# **LAPORAN KERJA PRAKTEK PT. PACIFIC INDOPALM INDUSTRIES** *DEPARTMENT* **HRD**

**TENGKU HAFIZAH NIM. 5103181298**

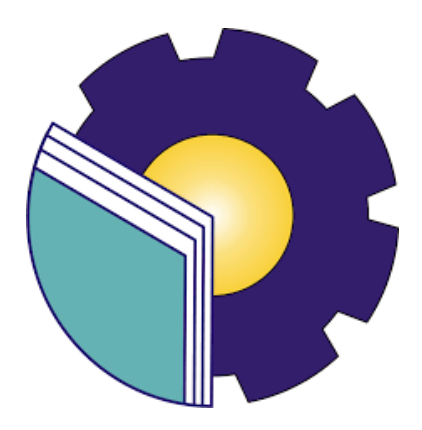

# **PROGRAM STUDI AHLI MADYA ADMINISTRASI BISNIS JURUSAN ADMINISTRASI NIAGA POLITEKNIK NEGERI BENGKALIS BENGKALIS-RIAU**

**2021**

# **LAPORAN KERJA PRAKTEK** PT. PACIFIC INDOPALM INDUSTRIES

Ditulis sebagai salah satu syarat untuk menyelesaikan Kerja Praktek

**Tengku Hafizah** NIM: 5103181298

Dumai,

Mengetahui, PT. Pacific Indopalm Industries

CINDO he forme Meutia Asnawi, HR & GA Section Head

Dosen Pembimbing, Program Studi D-III Administrasi Bisnis

Nazrantika Sunarto, SE., MM NIP. 198411082015042002

Disetujui, Ketua Program Studi Administrasi Bisnis

Nazrantika Sunarto, SE., MM NIP.198411082015042002

#### **KATA PENGANTAR**

Segala puji dan syukur kehadirat Allah SWT atas berkat, rahmat dan hidayah-Nya kegiatan dan laporan Kerja Praktek (KP) ini dapat dilaksanakan dan diselesaikan dengan baik.

Kerja praktek ini merupakan salah satu kegiatan bagi mahasiswa Politeknik Negeri Bengkalis dalam menyelesaikan studi yang dilaksanakan pada awal semester VI (enam) dan sebagai persyaratan untuk melanjutkan semester berikutnya mempunyai makna besar bagi penulis untuk dapat menerapkan ilmu pengetahuan yang diperoleh di bangku perkuliahan ke dunia kerja yaitu pada PT. Pacific Indopalm Industries. Program Studi Administrasi Bisnis yang merupakan salah satu program studi yang ada di Politeknik Negeri Bengkalis yang berorientasi pada bidang kesekretariatan dan administrasi perkantoran.

Dengan terselesaikannya penyusunan laporan Kerja Praktek (KP) tidak lepas peran serta berbagai pihak yang telah banyak membantu dan memberikan bimbingan sehingga Penulis dapat menyelesaikan Kerja Praktek dan Laporan Kerja Praktek ini sebaik-baiknya. Dalam melakukan Kerja Praktek serta penulisan laporan ini, Penulis mengucapkan terima kasih sebesar-besarnya kepada:

- 1. Bapak Johny Custer, ST., MT selaku Direktur Politeknik Negeri Bengkalis.
- 2. Ibu Yunelly Asra, SE., MM selaku Ketua Jurusan Administrasi Niaga.
- 3. Ibu Dwi Astuti, SE., M.Si selaku Sekretaris Jurusan Administrasi Niaga.
- 4. Ibu Nazrantika Sunarto, SE., MM selaku Ketua Program Studi Administrasi Bisnis dan sekaligus Dosen Pembimbing yang telah banyak membantu Penulis dalam menyelesaikan laporan kerja praktek.
- 5. Erma Domos, M.TCSOL selaku Koordinator Kerja Praktek Program Studi Administrasi Bisnis Politeknik Negeri Bengkalis.
- 6. PT. Pacific Indopalm Industries yang telah memberikan izin kepada Penulis untuk melakukan kerja praktek di Instansinya.
- 7. Ibu Meutia Asnawi, S.S selaku HR & GA *Section Head*.
- 8. Ibu Santy Roselyn, A., SH selaku Sr. HR Admin & *Payroll Officer* dan pembimbing selama melaksanakan kerja praktek.
- 9. Bapak Hadodoan Siregar selaku *Chief Security* dan pembimbing di *security* selama melaksanakan kerja praktek*.*
- 10. Seluruh rekan-rekan kerja sebagai partner kerja praktek Penulis dari awal hingga selesainya kegiatan kerja praktek ini.
- 11. Buat Ayah dan Ibu, abang, adik serta keluarga tersayang yang selama ini senantiasa memberikan do'a, dukungan, dan perhatian.
- 12. Teman-teman mahasiswa Politeknik Negeri Bengkalis khususnya Program Studi Administrasi Bisnis semester VI (Enam) kelas A, dan terima kasih atas kerjasamanya pada saat menyelesaikan Laporan Kerja Praktek pada PT. Pacific Indopalm Industries.

Penulis mohon maaf apabila ada kesalahan dan tingkah laku yang kurang berkenan selama melakukan Kerja Praktek di *Department* HRD pada PT. Pacific Indopalm Industries.

Penulis menyadari masih banyak kekurangan dalam penulisan laporan ini baik cara penyajiannya maupun susunannya, yang dikarenakan keterbatasan Penulis. Untuk itu segala kritik dan saran yang bersifat membangun sangat diperlukan. Harapan Penulis semoga laporan ini dapat bermanfaat bagi pembaca dan semua pihak yang membutuhkan.

> Dumai, 29 Juni 2021 Penulis

**TENGKU HAFIZAH NIM. 5103181298**

# **DAFTAR ISI**

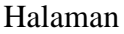

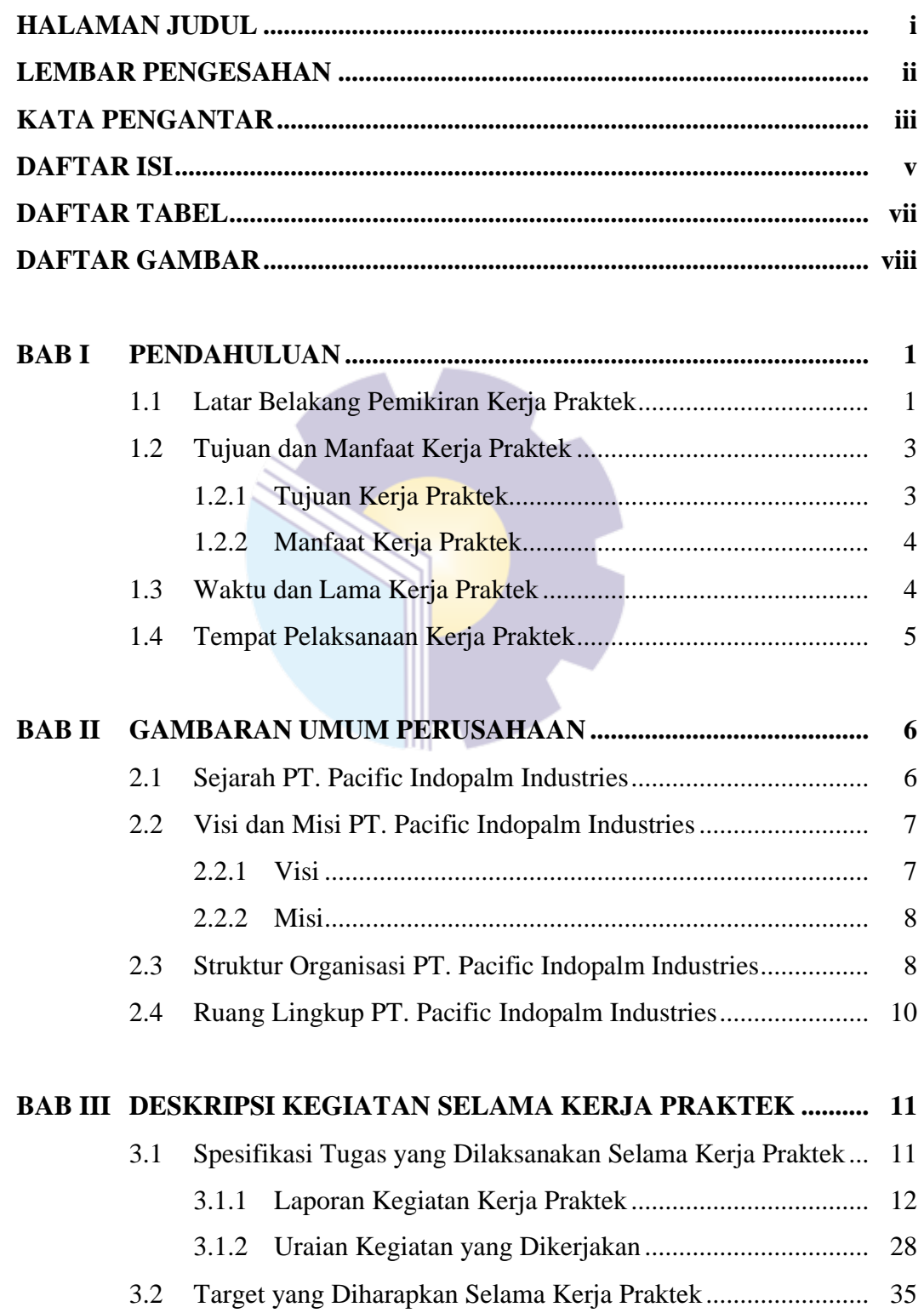

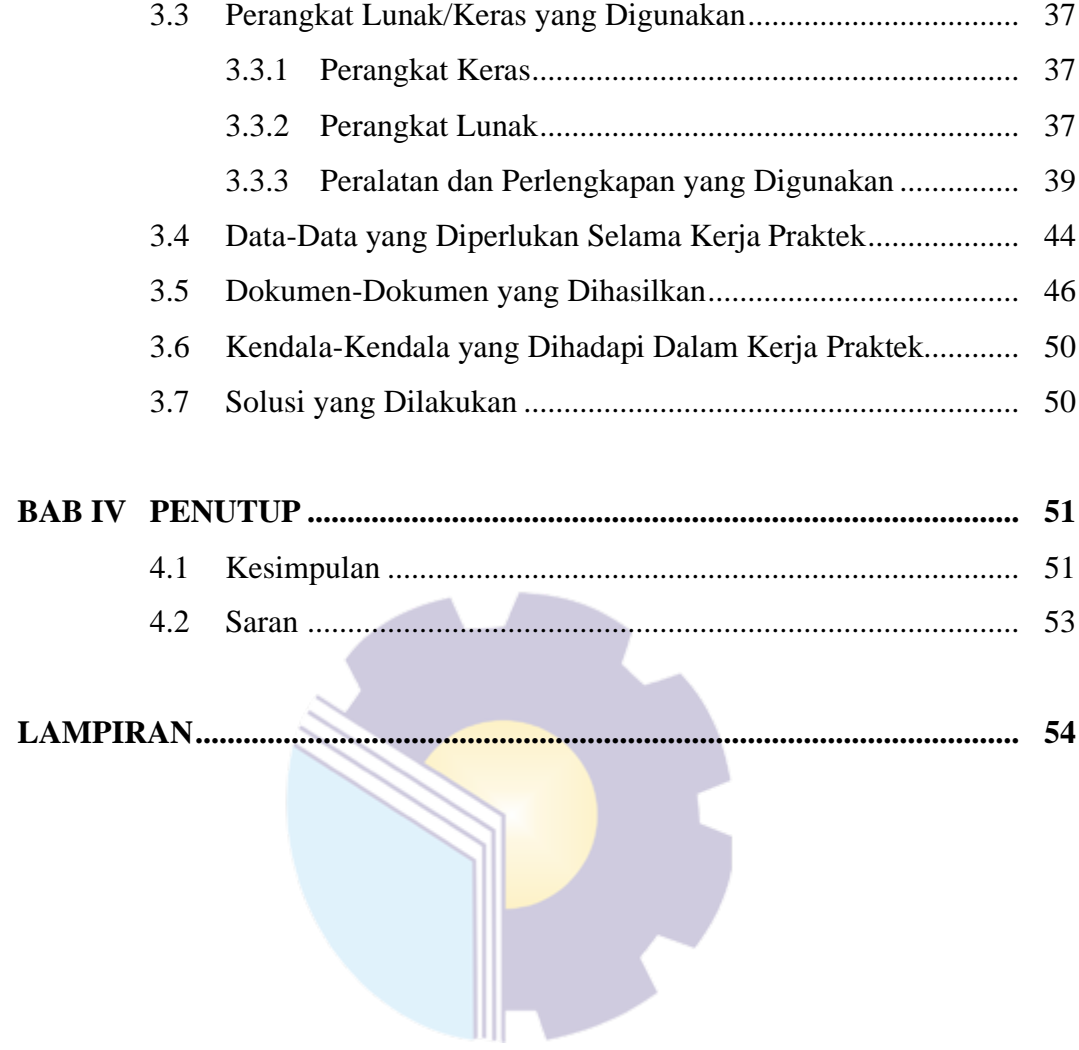

# **DAFTAR TABEL**

# Halaman

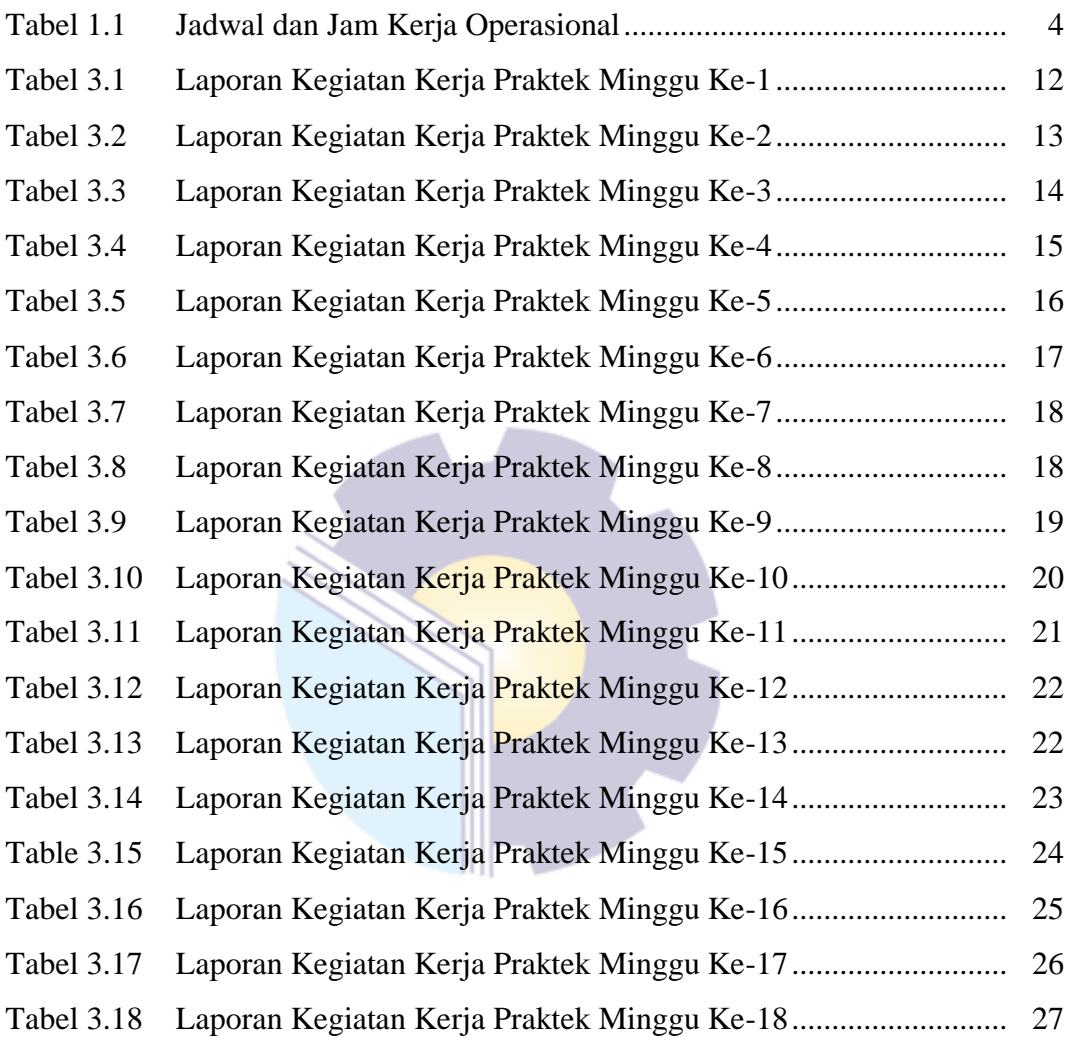

# **DAFTAR GAMBAR**

#### Halaman

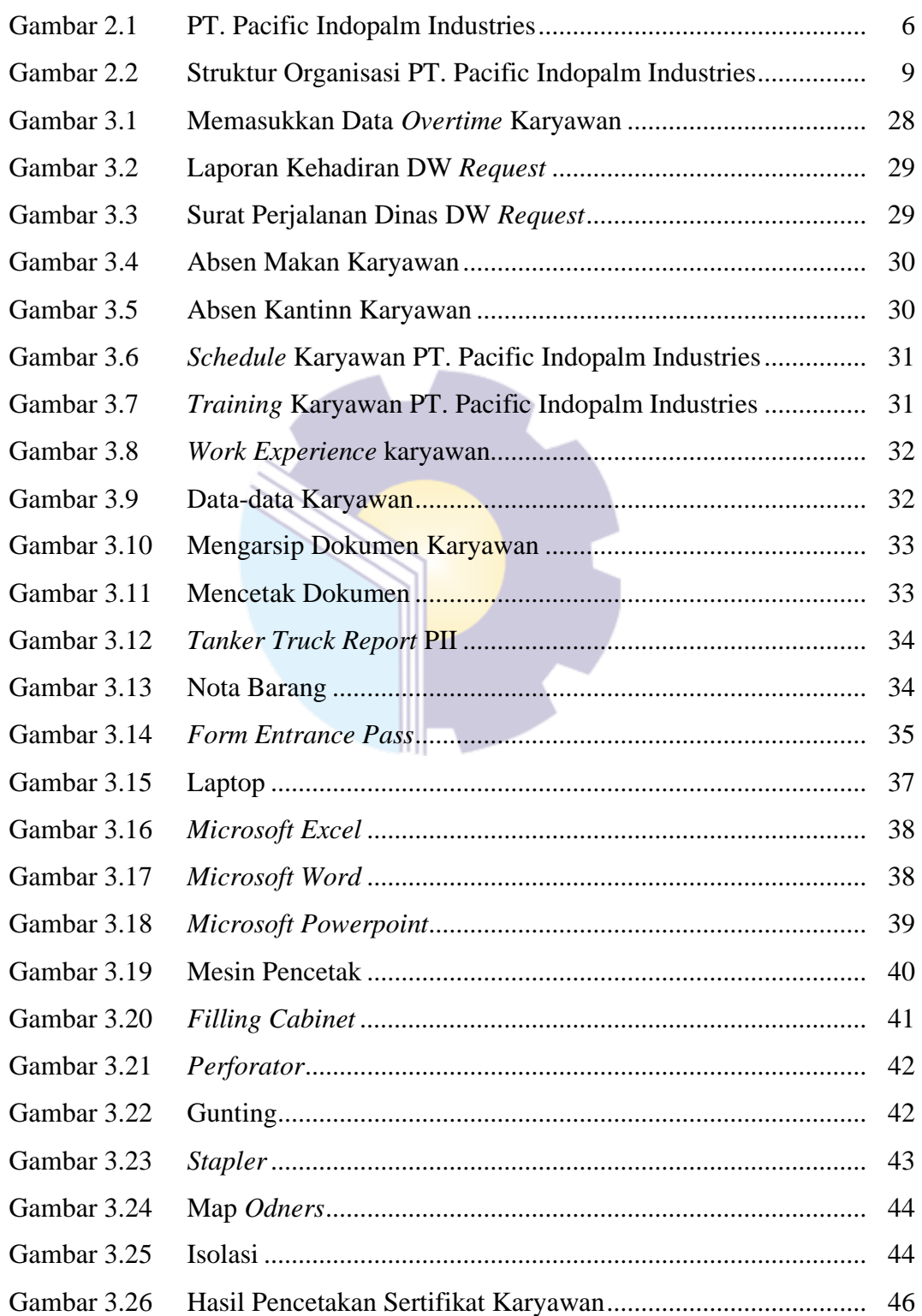

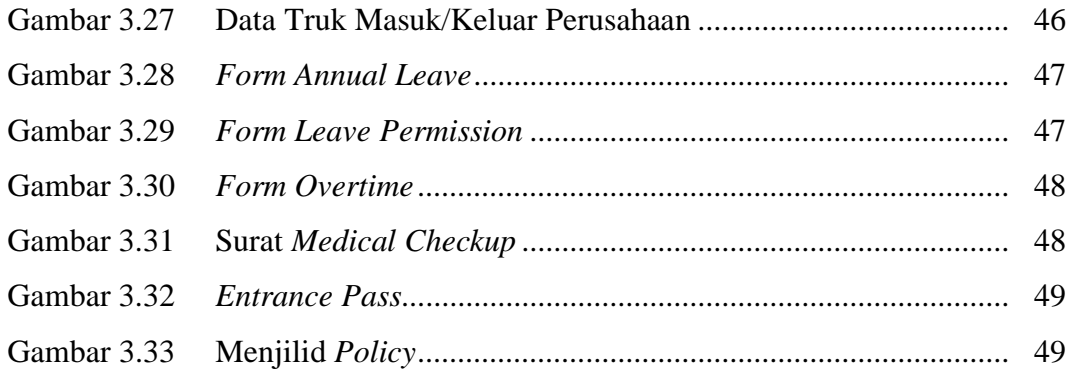

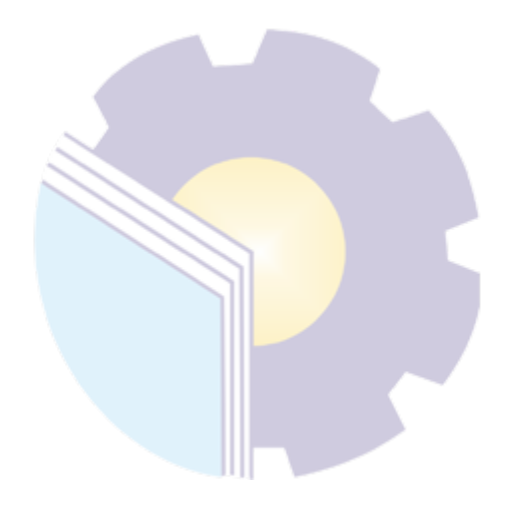

# **BAB I**

# **PENDAHULUAN**

#### **1.1 Latar Belakang**

Politeknik Negeri Bengkalis merupakan lembaga perguruan tinggi yang menghasilkan tenaga ahli Perguruan Tinggi Negeri (PTN) yang ada di Kabupaten Bengkalis dengan jenjang pendidikan Diploma 3 (tiga) dengan gelar Ahli Madya dan Diploma 4 (empat) dengan gelar Sarjana Sains Terapan. Politeknik Negeri Bengkalis memiliki beberapa Jurusan yaitu: Jurusan Teknik Perkapalan, Teknik Mesin, Teknik Sipil, Teknik Informatika, Teknik Elektro, Administrasi Niaga, Bahasa dan Kemaritiman.

Politeknik Negeri Bengkalis memiliki Program Studi yang terdiri dari dua jenjang pendidikan yaitu Diploma 4 (empat) dan Diploma 3 (tiga), untuk Program Studi D4 terdiri Dari Teknik Mesin Produksi dan Perawatan, Teknik Listrik, Teknik Rekayasa Arsitektur Perkapalan, Teknik Perancangan Jalan dan Jembatan, Rekayasa Perangkat Lunak, Administrasi Bisnis Internasional dan Akuntansi Keuangan Publik. Sedangkan untuk Program Studi D3 terdiri dari Teknik Perkapalan, Teknik Mesin, Teknik Elektronika, Teknik Sipil, Administrasi Bisnis, Teknik Informatika, Bahasa Inggris Bisnis, Teknik Nautika dan Ketatalaksanaan Pelayaran Niaga. Politeknik Negeri Bengkalis memiliki kurikulum yang berorientasi pada tuntutan tenaga kerja siap pakai dengan komposisi perbandingan 40% teori dan 60% praktek dengan jumlah Satuan Kredit Semester (SKS) 110 sampai dengan 118 dari jumlah jam belajar yang efektif 32 sampai 40 jam/minggu.

Politeknik Negeri Bengkalis memiliki tanggung jawab terhadap peningkatan sumber daya manusia khususnya pada pencapaian kualitas mahasiswa. Salah satu upaya yang dilakukan adalah dengan mewajibkan mahasiswa mengikuti mata kuliah Kerja Praktek. Kerja Praktek merupakan sarana bagi mahasiswa untuk mengembangkan diri ketika nantinya akan memasuki dunia kerja. Kegiatan kerja praktek ini dapat memberikan kontribusi yang berarti bagi perkembangan mahasiswa untuk mempersiapkan diri sebaik-baiknya sebelum memasuki dunia kerja serta bagi perkembangan kompetensi di Politeknik Negeri Bengkalis.

Dunia kerja memiliki karakteristik yang berbeda dibandingkan ketika mahasiswa duduk di bangku kuliah. Banyak kemampuan dan keterampilan yang harus dimiliki oleh seorang calon pekerja sehingga tak jarang mahasiswa kesulitan untuk menyesuaikan diri dan memenuhi tuntutan dunia kerja. Berkembangnya arus informasi membuat iklim ketenagakerjaan semakin dinamis. Memasuki MEA (Masyarakat Ekonomi ASEAN) dan AFTA (ASEAN Free Trade Area) pada tahun 2016 lalu, tenaga kerja Indonesia harus meningkatkan kualitas dirinya agar siap bersaing dengan tenaga kerja dari luar yang salah satunya dengan mengikuti Kerja Praktek (KP).

Kerja Praktek ini dilaksanakan setelah mahasiswa Politeknik Negeri Bengkalis menyelesaikan minimal 4 (empat) semester dan lulus penuh. Kerja Praktek dilaksanakan selama 4 (empat) bulan. Berdasarkan hal di atas, penulis sebagai mahasiswa Program Studi Administrasi Bisnis diwajibkan untuk melaksanakan Kerja Praktek selama 4 (empat) bulan. Penulis telah memilih PT. Pacific Indopalm Industries sebagai tempat untuk melaksanakan kegiatan Kerja Praktek karena penulis ingin mendapatkan kesempatan untuk menerapkan ilmu pengetahuan teori/konsep yang diperoleh selama perkuliahan ke dalam dunia kerja secara nyata dan penulis memperoleh pengalaman secara langsung dalam menerapkan ilmu pengetahuan teori/konsep sesuai dengan bidang keahliannya. Kemudian penulis memperoleh kesempatan untuk menganalisis masalah yang berkaitan dengan ilmu pengetahuan yang diterapkan dalam pekerjaan sesuai program studinya.

Selama pelaksanaan Kerja Praktek penulis mendapatkan tempat di *Department* HRD bagian *office* dan bagian *security*. Pelaksanaan kerja praktek ini terhitung mulai tanggal 01 Maret sampai dengan 30 Juni 2021. Pelaksanaan Kerja Praktek ini diharapkan dapat menambah wawasan Penulis tentang berbagai pelaksanaan tugas yang baik dan benar serta dapat menghadapi dunia kerja yang sebenarnya dengan pengalaman yang diperolehnya.

Kerja Praktek merupakan salah satu kegiatan bagi mahasiswa Politeknik Negeri Bengkalis dalam menyelesaikan tugasnya. Supaya mencapai hasil yang diharapkan maka perlu diketahui tujuan dan manfaat diadakannya kerja praktek tersebut. Adapun tujuan dan manfaat kerja praktek adalah sebagai berikut:

#### **1.2 Tujuan dan Manfaat Proyek**

#### 1.2.1 Tujuan Kerja praktek

Tujuan pelaksanaan Kerja Praktek (KP) Politeknik Negeri Bengkalis adalah sebagai berikut:

- 1. Untuk mengetahui spesifikasi pekerjaan yang dilakukan di PT. Pacific Indopalm Industries khususnya di *Department* HRD bagian *office* dan bagian *security*.
- 2. Untuk mengetahui target yang diharapkan selama melakukan Kerja Praktek di PT. Pacific Indopalm Industries khususnya di *Department* HRD bagian *office* dan bagian *security*.
- 3. Untuk mengetahui perangkat keras dan lunak yang digunakan di PT. Pacific Indopalm Industries khususnya di *Department* HRD bagian *office* dan bagian *security*.
- 4. Untuk mengetahui peralatan dan perlengkapan yang digunakan selama melakukan Kerja Praktek di PT. Pacific Indopalm Industries khususnya di *Department* HRD bagian *office* dan bagian *security*.
- 5. Untuk mengetahui data-data yang diperlukan selama Kerja Praktek di PT. Pacific Indopalm Industries khususnya di *Department* HRD bagian *office*  dan bagian *security*.
- 6. Untuk mengetahui dokumen dan file yang dihasilkan selama melakukan Kerja Praktek di PT. Pacific Indopalm Industries khususnya di *Department* HRD bagian *office* dan bagian *security*.
- 7. Untuk mengetahui kendala yang dialami selama melakukan Kerja Praktek di PT. Pacific Indopalm Industries khususnya di *Department* HRD bagian *office* dan bagian *security*.

8. Untuk mengetahui solusi dari kendala yang dihadapi dalam melakukan Kerja Praktek di PT. Pacific Indopalm Industries khususnya di *Department* HRD bagian *office* dan bagian *security*.

### 1.2.2 Manfaat Kerja Praktek

Manfaat pelaksanaan kegiatan Kerja Praktek (KP) Politeknik Negeri Bengkalis adalah sebagai berikut:

- 1. Mendapatkan kesempatan menerapkan ilmu pengetahuan teori/konsep yang diperoleh selama perkuliahan ke dalam dunia kerja secara nyata.
- 2. Memperoleh pengalaman secara langsung dalam menerapkan ilmu pengetahuan teori/konsep sesuai dengan bidang keahliannya.
- 3. Politeknik Negeri Bengkalis memperoleh umpan balik dari perusahaan terhadap mahasiswa yang mengikuti Kerja Praktek (KP) di dunia pekerjaannya.
- 4. Politeknik Negeri Bengkalis memperoleh umpan balik dari dunia pekerjaan guna pengembangan kurikulum dan proses pembelajaran.
- 5. Adanya kerjasama antara dunia pendidikan dengan dunia perusahaan sehingga perusahaan tersebut dikenal oleh kalangan akademis.
- 6. Perusahaan akan mendapat bantuan tenaga dari mahasiswa-mahasiswi yang melakukan Kerja Praktek.

### **1.3 Waktu dan Lama Kerja Praktek**

Kegiatan Kerja Praktek (KP) ini dilaksanakan sesuai dengan ketentuan dari aturan pelaksanaan Kerja Praktek. Jangka waktu kerja praktek yaitu selama 4 (empat) bulan, terhitung mulai tanggal 01 Maret sampai dengan 30 Juni 2021. Adapun jadwal kerja di PT. Pacific Indopalm Industries yaitu sebagai berikut:

| No | Hari            | Jam Kerja                             | <b>Istirahat</b>    |
|----|-----------------|---------------------------------------|---------------------|
|    | Senin s/d Kamis | $08:15 \text{ s/d} 16:30 \text{ WIB}$ | 12:00 s/d 13:00 WIB |
|    | Jum'at          | $08:15 \text{ s/d} 16:30 \text{ WIB}$ | 12:00 s/d 13:30 WIB |
|    | Sabtu           | $08:15 \text{ s/d} 12:00 \text{ WIB}$ | -                   |
|    | Minggu          | Libur                                 | Libur               |

**Tabel 1. 1 Jadwal Jam Kerja Operasional**

*Sumber: PT. Pacific Indopalm Industries (2021)*

# **1.4 Tempat Pelaksanaan Kerja Praktek**

Kegiatan Kerja Praktek ini dilaksanakan di PT. Pacific Indopalm Industries, yang berlokasi di Jalan Raya Dumai – Basilam Baru KM 14, Kel. Lubuk Gaung, Kec. Sungai Sembilan, Dumai 28882, Riau dan Telp: (62-765) 438615, 438616, 438617, 438618 (Hunting), Facs: (62-765) 438607, Email: info@pacificindopalm.com. Kegiatan yang dilakukan oleh penulis selama kerja praktek yaitu di *Department* HRD bagian *office* dan bagian *security.*

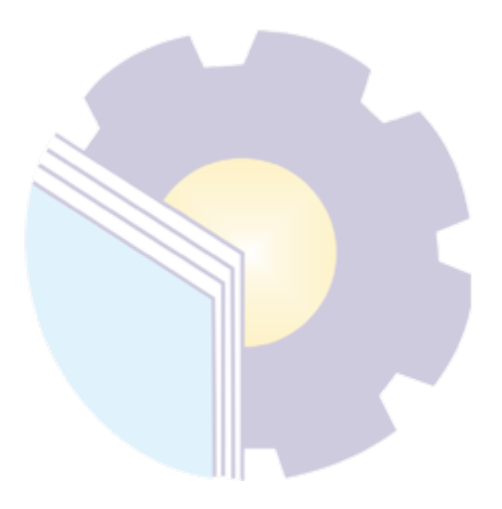

# **BAB II**

### **GAMBARAN UMUM PERUSAHAAN**

### **2.1 Sejarah PT. Pacific Indopalm Industries**

PT. Pacific Indopalm Industries terletak di tepi pantai yang memiliki perairan tenang dan luas sehingga dapat dikunjungi oleh kapal-kapal berat dan super tanker, serta merupakan persimpangan lalu lintas ke timur. Perusahaan ini terletak di Jalan Raya Dumai-Basilam Baru KM 14 Lubuk Gaung, Sungai Sembilan Kota Dumai-Riau.

PT. Pacific Indopalm Industries terletak didaerah dekat dengan perkampungan penduduk, laut, jauh dari keramaian kota, dan didepan pabrik terdapat perumahan karyawan yang berasal dari luar Kota Dumai, dengan tujuan untuk memudahkan akses para karyawan bekerja.

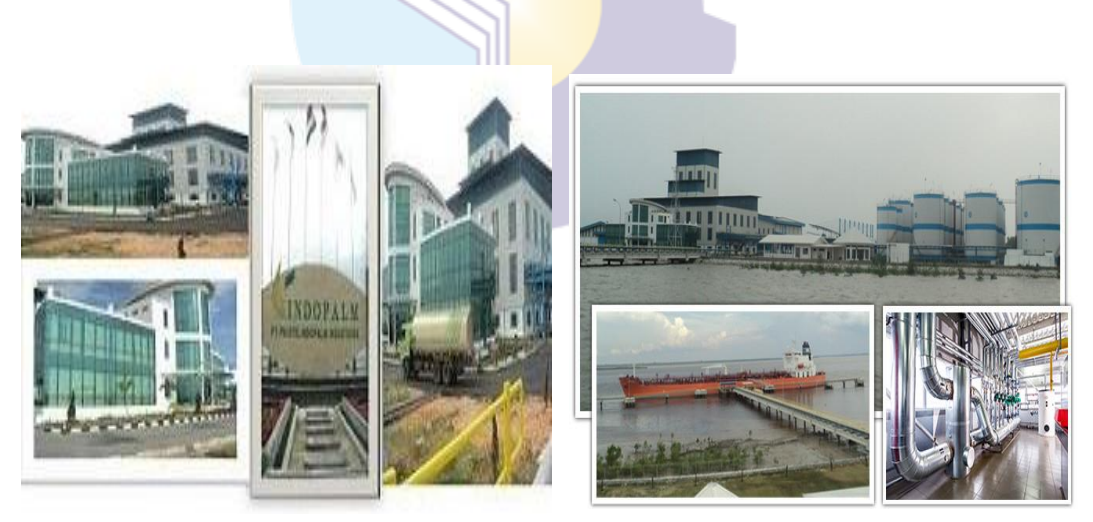

**Gambar 2.1 PT. Pacific Indopalm Industries**

PT. Pacific Indopalm Industries adalah perusahaan yang didirikan dalam rangka penanaman modal asing sebagaimana dimaksud dalam UU No. 1 tahun 1967 Juneto UU No. 11 tahun 1970 tentang Penanaman Modal Asing. Persetujuan atas berdirinya perusahaan dari Pemerintah Republik Indonesia diperoleh berdasarkan Surat Menteri Negara Penggerak Dana Investasi. Perusahaan ini didirikan atas kerjasama antara *Commodities House Investment Limited* dari Inggris dengan Tuan Fuad Hayel Saeed Anaam dari Republik Yaman.

Investasi antara Indonesia dengan Republik Yaman telah mulai menanam modal sejak tahun 1997 di Sumatera Utara dengan berdirinya PT. Pacific Medan Industri. Perusahaan ini bergerak di bidang usaha pengemasan minyak yang telah berproduksi sejak November 1998 lalu. Pada mulanya, perusahaan ini mendapatkan bahan baku dengan membeli dari perusahaan lain. Atas dasar inilah, Hayel Saeed Anaam (HSA) *group* merasa perlu untuk membangun pabrik pengolahan *Crude Palm Oil* (CPO) dengan tujuan untuk memenuhi permintaan dari PT. Pacific Medan Industri. Seiiring dengan meningkatnya persaingan maka Hayel Saeed Anaam membangun pabrik pengolahan minyak kelapa sawit yang terletak di Dumai, Provinsi Riau. Kegiatan produksi pertama kali yaitu pada bulan November 2009. Pada proses pengolahan digunakan boiler bertekanan tinggi dengan turbin uap sebagai pembangkit dengan bahan bakar cangkang kelapa sawit *(palm kernel shell).*

Untuk mengoperasikan pabrik secara optimal, perusahaan ini juga menerapkan *Quality Management System* yaitu ISO 9001:2015 dan ISO 14001:2015. Perusahaan ini juga memiliki sertifikat HACCP, HALAL, ISCC, RSPO, KOSHER, ISPS, SMK3 dan IMO (GISIS). Untuk memastikan operasi logistik yang efesien agar memenuhi kebutuhan operasional pabrik, disediakan Armada Tanker untuk menjamin kelancaran pengambilan CPO dari pabrik kelapa sawit (PKS) ke pabrik.

Untuk menjalankan proses produksi, PT. Pacific Indopalm Industries memiliki beberapa pendukung berupa utilitas yaitu: *energy* listrik *steam* (uap). *Energy* listrik dihasilkan oleh 2 *water tube* boiler berkapasitas rata-rata 20 ton/hari, bertekanan 60 bar, dan ber*temperature* 450° *Celcius.*

### **2.2 Visi dan Misi PT. Pacific Indopalm Industries**

#### 2.2.1 Visi

Menjadi perusahaan minyak berstandar internasional dengan kualitas tinggi yang sangat baik dan bisa bersaing dengan perusahaan lainnya baik dari tingkat domestik maupun internasional.

#### 2.2.2 Misi

Bekerjasama dengan integritas dan komitmen kepada pelanggan, karyawan dan para pemegang saham dalam waktu yang bersamaan dan menetapkan perhatian kepada pengawasan terhadap kualitas yang performa dan prima dari produk tersebut.

#### **2.3 Struktur Organisasi PT. Pacific Indopalm Industries**

Struktur organisasi adalah suatu susunan dan hubungan antar bagian dalam suatu perusahaan. Dengan adanya struktur organisasi maka para karyawan dapat mengetahui dengan jelas tugas, wewenang dan tanggung jawab sehingga dapat terjalin kerjasama yang efektif dan efisien untuk mencapai tujuan perusahaan.

Struktur organisasi PT. Pacific Indopalm Industries disusun sesuai dengan ketentuan-ketentuan yang berlaku. Adapun struktur organisasi PT. Pacific Indopalm Industries secara keseluruhan tempat penulis melaksanakan Kerja Praktek (KP) dapat dilihat pada Gambar 2.1 berikut ini.

#### **STRUKTUR ORGANISASI PT. PACIFIC INDOPALM INDUSTRIES**

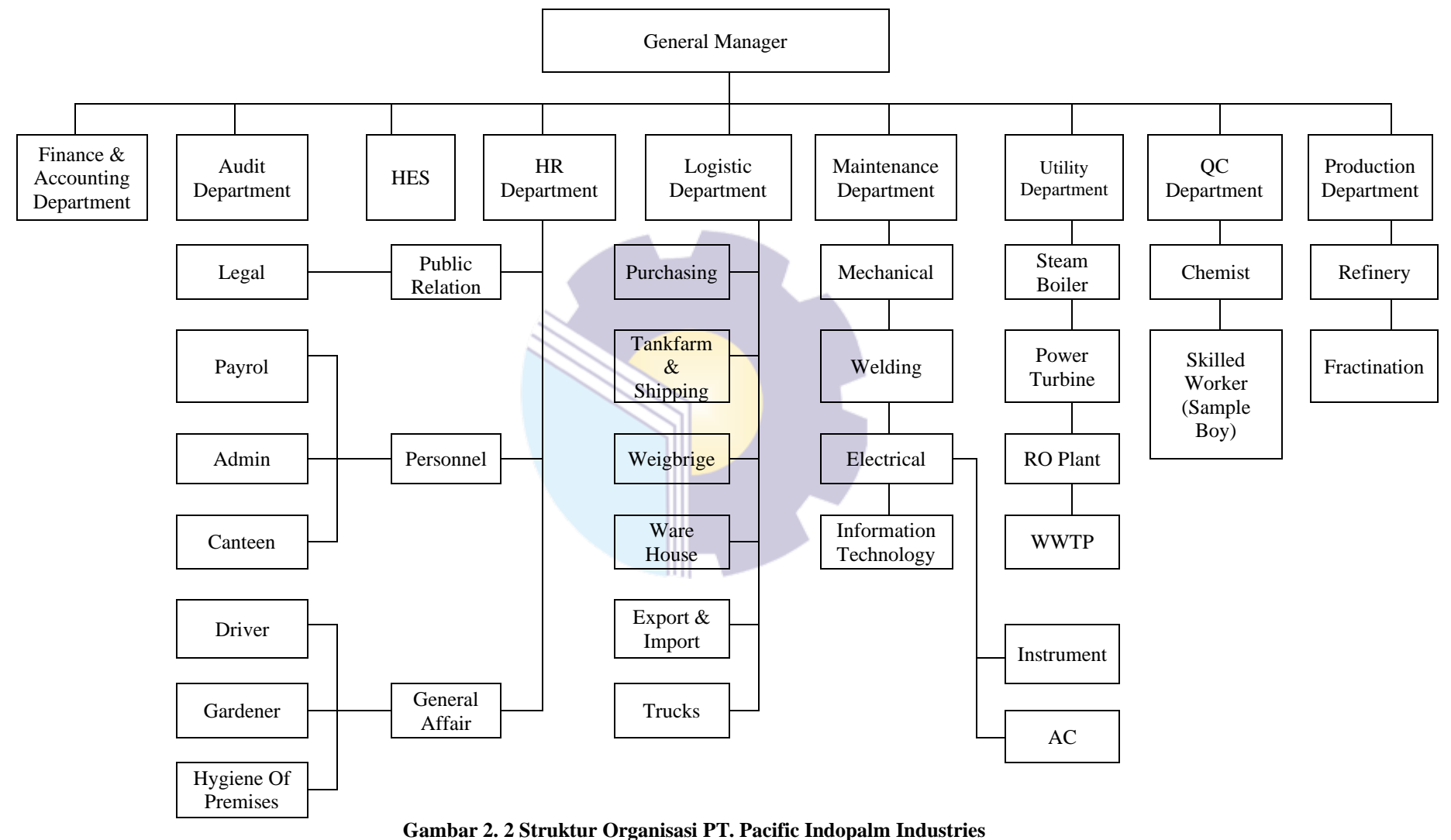

*Sumber : PT. Pacific Indopalm Industries*

#### **2.4 Ruang Lingkup PT. Pacific Indopalm Industries**

PT. Pacific Indopalm Industries mulai operasinya pada bulan Desember 2009 terletak di Dumai, Provinsi Riau dengan biaya keseluruhan Pulau Sumatra di Indonesia. Perusahaan telah berinvestasi dalam teknologi mutakhir-mutakhir di industri kilang minyak kelapa sawit dengan kapasitas 1.500 MT/DAY dapat diperpanjang hingga 1.800 MT/DAY PENYULINGAN 1.400 MT/DAY fraksinasi. Pabrik sepenuhnya otomatis dan tidak ada intervensi manual yang terjadi setelah sistem berjalan. Perusahaan telah mendapatkan sertifikat ISO 9001:2008, HACCP dan HALAL dalam rentang waktu yang sangat singkat.perusahan juga telah berinvestasi di fasilitas penyimpanan dan penggiling dengan kapasitas 41.000 MT untuk memastikan operasi *logistic* yang efesien dan memenuhi kebutuhan yang ada dikilang tersebut. Karena PT. Pacific Indopalm Industries terletak disisi laut dan telah berinvestasi di dermanya sendiri, investasi ini telah memberikan perusahaan keunggulan kompetitif karena kapal besar sampai kapasitas muat 50.000 MT bisa berlabuh di dermaga ini. Perusahaan juga berinvestasi dalam kapasitas menabrak tinggi untuk memuat kapal dengan jumlah maksimum 1.800 MT/HR.

Investasi ini menjamin waktu pemuatan minimum diantara pelabuhan lain, oleh karena itu untuk mengurangi biaya pelanggan PT. Pacific Indopalm Industries juga menghasilkan listrik sendiri dengan berinvestasi pada boiler bertekanan tinggi dan turbin uap. Investasi ini membantu perusahaan dalam memasuk utilitas sendiri (uap dan listrik) secara konsisten dengan biaya kompetitif. Perusahaan bangga menyebutkan bahwa pihaknya menggunakan bahan bakar yang ramah lingkungan dan tidak tercemar (*palm karnel shell)* untuk menghasilkan kekuatan. Kesuksesan karyawan dikreditkan kepada manajemen dan karyawan professional dan berkomitmen yang sangat terlatijh dalam menjalan kan usahanya, tanggungjawab dalam metode yang efesien.

### **BAB III**

# **DESKRIPSI KEGIATAN SELAMA KERJA PRAKTEK**

# **3.1 Spesifikasi Tugas yang Dilaksanakan Selama Kerja Praktek pada PT. Pacifik Indopalm Industries**

Tugas-tugas selama menjalankan Kerja Praktek di PT. Pacific Indopalm Industries selama 4 ( empat) bulan yang dilaksanakan mulai tanggal 01 Maret sampai dengan tanggal 30 Juni 2021 di *Department* HRD bagian *office* dan admin *security*.

Jenis tugas yang dilaksanakan selama Kerja Praktek *Department* HRD bagian *office* dan admin *security* di PT. Pacific Indopalm Industries antara lain:

1. Tugas di bagian *ofiice*

Berikut adalah tugas-tugas yang dikerjakan selama melaksanakan Kerja Praktek *Department* HRD bagian *office:*

- a. Memasukkan data *overtime* karyawan PT. Pacific Indopalm Industries
- b. Memeriksa dokumen
- c. Membuat absen kantin karyawan PT. Pacific Indopalm Industries
- d. Merekap dokumen karyawan PT. Pacific Indopalm Industries
- e. Memasukkan data karyawan ke database
- f. Mengarsip dokumen karyawan PT. Pacific Indopalm Industries
- g. Mencetak dokumen
- 2. Tugas di bagian *security*

Berikut adalah tugas-tugas yang dikerjakan selama melaksanakan Kerja Praktek *Department* HRD bagian *security:*

- a. Memasukkan data *tanker truck report* yang masuk dan keluar perusahaan
- b. Membuat *entrance pass* barang yang masuk ke perusahaan

# 3.1.1 Laporan Kegiatan Kerja Praktek

Laporan tugas yang telah dilaksanakan selama pelaksanaan Kerja Praktek di PT. Pacific Indopalm Industries selama 4 (empat) bulan terhitung dari tanggal 01 Maret 2021 s/d 30 Juni 2021. Selengkapnya dapat dilihat pada tabel berikut:

| N <sub>o</sub> | <b>Hari/Tanggal</b>   | <b>Uraian Kegiatan</b>                                                                                                    | <b>Bagian</b>           |
|----------------|-----------------------|----------------------------------------------------------------------------------------------------|-------------------------|
| 1              | Senin, 01 Maret 2021  | 1. Pembekalan<br>2.<br>Pengenalan tempat KP<br>Pembagian ruangan KP<br>3.<br>Membuat absen kantin tgl 28 Februari 2021<br>4.<br>karyawan PT. Pacific Indopalm Industries | <b>Bagian</b><br>Office |
|                |                       | 1. Pembekalan<br>2. Pengenalan form-form yang akan digunakan                                                                                                    | Bagian<br>Security      |
| 2              | Selasa, 02 Maret 2021 | Memasukkan data tanker truck report PII yang<br>masuk dan keluar                                                                                                    | Bagian<br>Security      |
|                |                       | 1. Membuat absen kantin tgl 1 Maret 2021<br>karyawan PT. Pacific Indopalm Industries<br>Mengarsip dokumen<br>2.                                                          | <b>Bagian</b><br>Office |
| 3              | Rabu, 03 Maret 2021   | Memasukkan data tanker truck report PII yang<br>Ł.<br>masuk dan keluar<br>2. Membuat entrance pass barang yang masuk ke<br>perusahaan                                    | Bagian<br>Security      |
|                |                       | Membuat absen kantin tgl 2 Maret 2021<br>karyawan PT. Pacific Indopalm Industries                                                                                        | Bagian<br>Office        |
| 4              | Kamis, 04 Maret 2021  | 1. Memasukkan data tanker truck report PII yang<br>masuk dan keluar<br>2. Membuat entrance pass barang yang masuk ke<br>perusahaan                                       | Bagian<br>Security      |
|                |                       | 1. Membuat absen kantin tgl 03 Maret 2021<br>karyawan PT. Pacific Indopalm Industries<br>2. Mengarsip dokumen                                                            | Bagian<br>Office        |
| 5              | Jum'at, 05 Maret 2021 | 1. Memasukkan data tanker truck report PII yang<br>masuk dan keluar<br>2. Membuat entrance pass barang yang masuk ke<br>perusahaan                                       | Bagian<br>Security      |
|                |                       | 1. Membuat absen kantin tgl 4 Maret 2021<br>karyawan PT. Pacific Indopalm Industries<br>2. Mengarsip dokumen                                                             | Bagian<br>Office        |
| 6              | Sabtu, 06 Maret 2021  | 1. Memasukkan data tanker truck report PII yang<br>masuk dan keluar<br>2. Membuat entrance pass barang yang masuk ke<br>perusahaan                                       | Bagian<br>Security      |

**Tabel 3.1 Laporan Kegiatan Kerja Praktek Minggu ke-1 (Satu) Tanggal 01 s/d 06 Maret 2021**

| N <sub>0</sub> | <b>Hari/Tanggal</b>   | <b>Uraian Kegiatan</b>                                                                                                    | <b>Bagian</b>             |
|----------------|-----------------------|----------------------------------------------------------------------------------------------------|---------------------------|
| 1              | Senin, 08 Maret 2021  | 1. Memasukkan data tanker truck report PII yang<br>masuk dan keluar<br>2. Membuat entrance pass barang yang masuk ke<br>perusahaan                                                                            | Bagian<br>Security        |
|                |                       | 1. Membuat absen kantin tgl 6-7 Maret 2021<br>karyawan PT. Pacific Indopalm Industries<br>2. Mengantar surat/dokumen ke bagian-bagian                                                                         | Bagian<br>Office          |
| $\overline{c}$ | Selasa, 09 Maret 2021 | 1. Memasukkan data tanker truck report PII yang<br>masuk dan keluar<br>2. Membuat entrance pass barang yang masuk ke<br>perusahaan                                                                            | Bagian<br>Security        |
|                |                       | 1. Membuat absen kantin tgl 8 Maret 2021<br>karyawan PT. Pacific Indopalm Industries<br>2. Mengarsip dokumen                                                                                                  | Bagian<br>Office          |
| 3              | Rabu, 10 Maret 2021   | 1. Memasukkan data tanker truck report PII yang<br>masuk dan keluar<br>2. Membuat entrance pass barang yang masuk ke<br>perusahaan                                                                            | Bagian<br>Security        |
|                |                       | 1. Membuat absen kantin tgl 9 Maret 2021<br>karyawan PT. Pacific Indopalm Industries<br>2. Mengarsip dokumen<br>3.<br>Memasukkan data overtime karyawan PT.<br>Pacific Indopalm Industries                    | Bagian<br>Office          |
| 4              | Kamis, 11 Maret 2021  | <b>LIBUR</b>                                                                                                    |                           |
| 5              | Jum'at, 12 Maret 2021 | 1. Memasukkan data tanker truck report PII yang<br>masuk dan keluar<br>2. Membuat entrance pass barang yang masuk ke<br>perusahaan<br>3. Memasukkan data overtime karyawan PT.<br>Pacific Indopalm Industries | Bagian<br>Security        |
|                |                       | 1. Membuat absen kantin tgl 10-11 Maret 2021<br>karyawan PT. Pacific Indopalm Industries<br>2. Memasukkan data overtime karyawan PT.<br>Pacific Indopalm Industries                                           | Bagian<br>Office          |
| 6              | Sabtu, 13 Maret 2021  | 1. Memasukkan data tanker truck report PII yang<br>masuk dan keluar<br>2. Membuat entrance pass barang yang masuk ke<br>perusahaan                                                                            | Bagian<br><b>Security</b> |

**Tabel 3.2 Laporan Kegiatan Kerja Praktek Minggu ke-2 (Dua) Tanggal 08 s/d 13 Maret 2021**

| No | Hari/Tanggal          | <b>Uraian Kegiatan</b>                                                                                                    | <b>Bagian</b>           |
|----|-----------------------|----------------------------------------------------------------------------------------------------|-------------------------|
| 1  | Senin, 15 Maret 2021  | 1. Memasukkan data tanker truck report PII yang<br>masuk dan keluar<br>2. Membuat entrance pass barang yang masuk ke<br>perusahaan                                                         | Bagian<br>Security      |
|    |                       | 1. Membuat absen kantin tgl 12-14 Maret 2021<br>karyawan PT. Pacific Indopalm Industries<br>2. Mengarsip dokumen<br>3. Memassukkan data karyawan PT. Pacific<br><b>Indopalm Industries</b> | <b>Bagian</b><br>Office |
| 2  | Selasa, 16 Maret 2021 | Membuat Entrance Pass barang yang masuk<br>ke perusahaan                                                                                                    | Bagian<br>Security      |
|    |                       | 1. Mengarsip dokumen<br>2. Membuat absen kantin tgl 15 Maret 2021<br>karyawan PT. Pacific Indopalm Industries                                                                              | <b>Bagian</b><br>Office |
| 3  | Rabu, 17 Maret 2021   | Membuat Entrance Pass barang yang masuk<br>ke perusahaan                                                                                                    | Bagian<br>Security      |
|    |                       | 1. Memassukkan data karyawan PT. Pacific<br>Indopalm Industries<br>2. Mengarsip dokumen<br>3. Membuat absen kantin tgl 16 Maret 2021<br>karyawan PT. Pacific Indopalm Industries           | <b>Bagian</b><br>Office |
| 4  | Kamis, 18 Maret 2021  | 1. Membuat absen kantin tgl 17 Maret 2021<br>karyawan PT. Pacific Indopalm Industries<br>2. Memasukkan data overtime karyawan bulan<br>februari 2021<br>3. Mengisi form cuti karyawan      | Bagian<br>Office        |
| 5  | Jum'at, 19 Maret 2021 | Membuat Entrance Pass barang yang masuk<br>ke perusahaan                                                                                                    | Bagian<br>Security      |
|    |                       | 1. Membuat absen kantin tgl 18 Maret 2021<br>karyawan PT. Pacific Indopalm Industries<br>2. Memasukkan data overtime karyawan bulan<br>februari 2021                                       | Bagian<br>Office        |
| 6  | Sabtu, 20 Maret 2021  | 1. Membuat Entrance Pass barang yang masuk<br>ke perusahaan<br>2. Memasukkan data overtime karyawan PT.<br>Pacific Indopalm Industries                                                     | Bagian<br>Security      |

**Tabel 3.3 Laporan Kegiatan Kerja Praktek Minggu ke-3 (Tiga) Tanggal 15 s/d 20 Maret 2021**

*Sumber: Data Olahan 2021*

| N <sub>o</sub> | <b>Hari/Tanggal</b>   | <b>Uraian Kegiatan</b>                                                                                                    | <b>Bagian</b>             |
|----------------|-----------------------|----------------------------------------------------------------------------------------------------|---------------------------|
| 1              | Senin, 22 Maret 2021  | 1. Memasukkan data tanker truck report PII yang<br>masuk dan keluar<br>2. Membuat Entrance Pass barang yang masuk<br>ke perusahaan                                                                                  | Bagian<br>Security        |
|                |                       | 1. Membuat absen kantin tgl 19-21 Maret 2021<br>karyawan PT. Pacific Indopalm Industries<br>2. Menghitung total overtime                                                                                            | <b>Bagian</b><br>Office   |
| $\overline{2}$ | Selasa, 23 Maret 2021 | 1. Memasukkan data tanker truck report PII yang<br>masuk dan keluar<br>2. Membuat Entrance Pass barang yang masuk<br>ke perusahaan                                                                                  | Bagian<br>Security        |
|                |                       | 1. Membuat absen kantin tgl 22 Maret 2021<br>karyawan PT. Pacific Indopalm Industries<br>2. Memasukkan data overtime karyawan PT.<br>Pacific Indopalm Industries                                                    | Bagian<br>Office          |
| 3              | Rabu, 24 Maret 2021   | 1. Memasukkan data tanker truck report PII yang<br>masuk dan keluar<br>2. Membuat <i>Entrance Pass</i> barang yang masuk<br>ke perusahaan                                                                           | Bagian<br><b>Security</b> |
|                |                       | 1. Membuat absen kantin tgl 23 Maret 2021<br>karyawan PT. Pacific Indopalm Industries<br>2. Memasukkan data overtime karyawan PT.<br>Pacific Indopalm Industries                                                    | Bagian<br>Office          |
| 4              | Kamis, 25 Maret 2021  | 1. Memasukkan data tanker truck report PII yang<br>masuk dan keluar<br>2. Membuat Entrance Pass barang yang masuk<br>ke perusahaan<br>3. Mencatat CPO dan Cangkang yang masuk ke<br>PT. Pacific Indopalm Industries | Bagian<br>Security        |
|                |                       | 1. Membuat absen kantin tgl 23 Maret 2021<br>karyawan PT. Pacific Indopalm Industries<br>2. Memasukkan data overtime karyawan PT.<br>Pacific Indopalm Industries                                                    | <b>Bagian</b><br>Office   |
| 5              | Jum'at, 26 Maret 2021 | 1. Memasukkan data tanker truck report PII yang<br>masuk dan keluar<br>2. Membuat Entrance Pass barang yang masuk<br>ke perusahaan                                                                                  | <b>Bagian</b><br>Security |
|                |                       | 1. Membuat absen kantin tgl 12 April 2021<br>karyawan PT. Pacific Indopalm Industries<br>2. Memasukkan data overtime karyawan PT.<br>Pacific Indopalm Industries                                                    | Bagian<br>Office          |

**Tabel 3.4 Laporan Kegiatan Kerja Praktek Minggu ke-4 (Empat) Tanggal 22 s/d 27 Maret 2021**

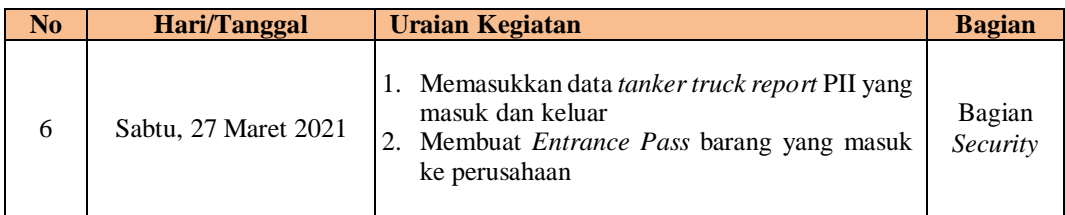

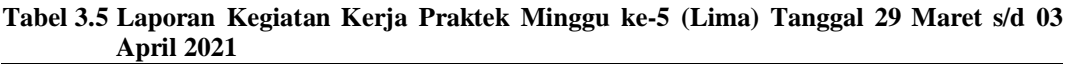

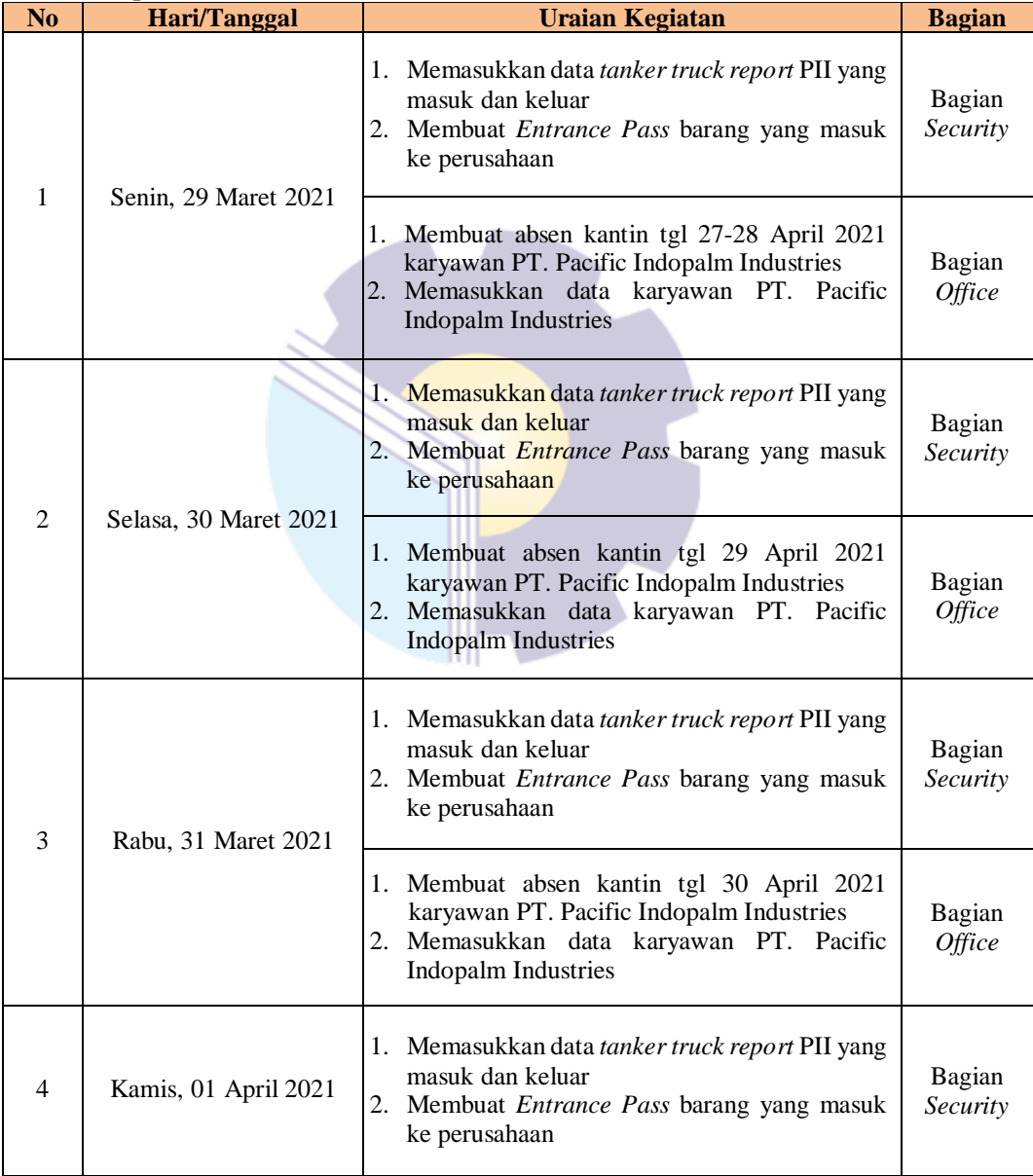

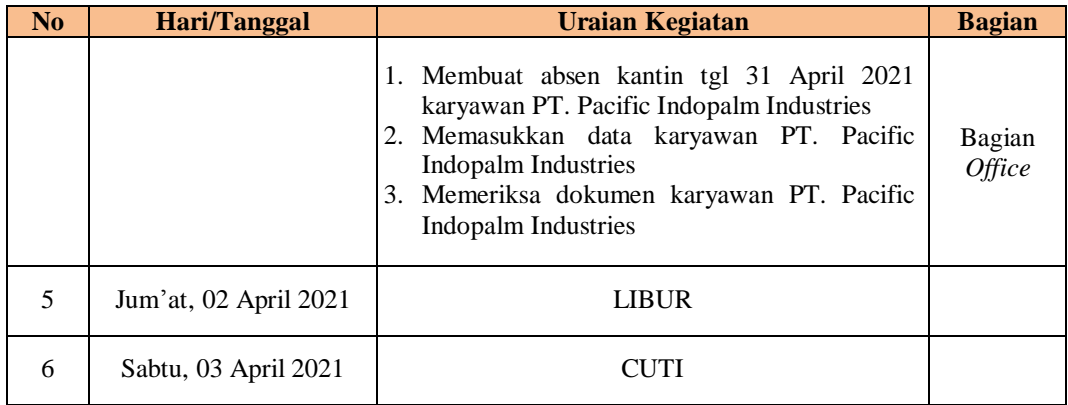

# **Tabel 3.6 Laporan Kegiatan Kerja Praktek Minggu ke-6 (Enam) Tanggal 5 s/d 10 April 2021**

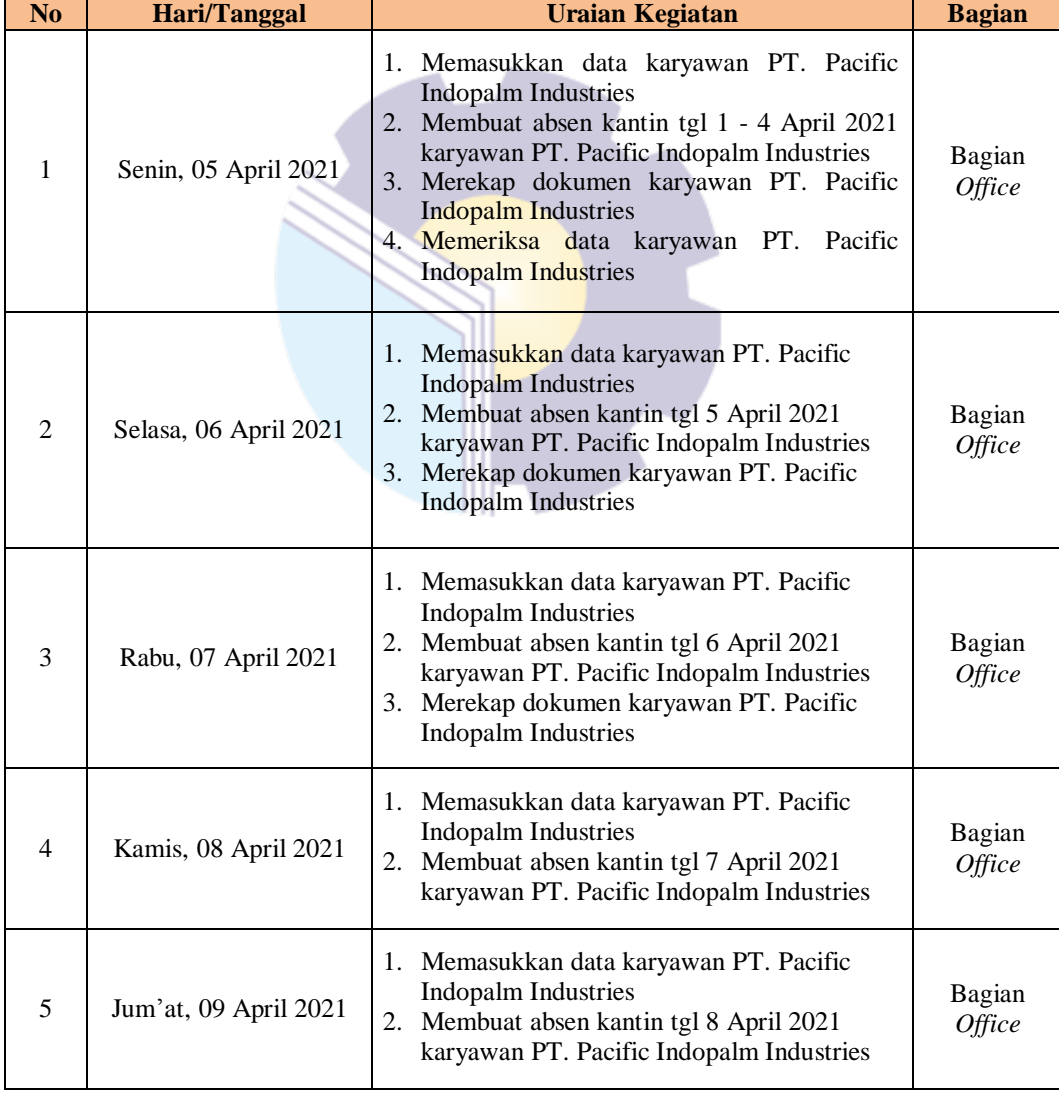

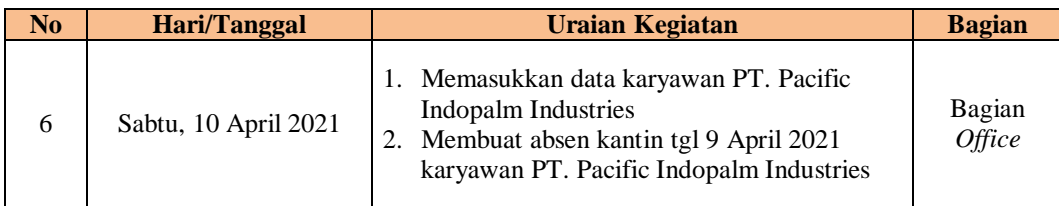

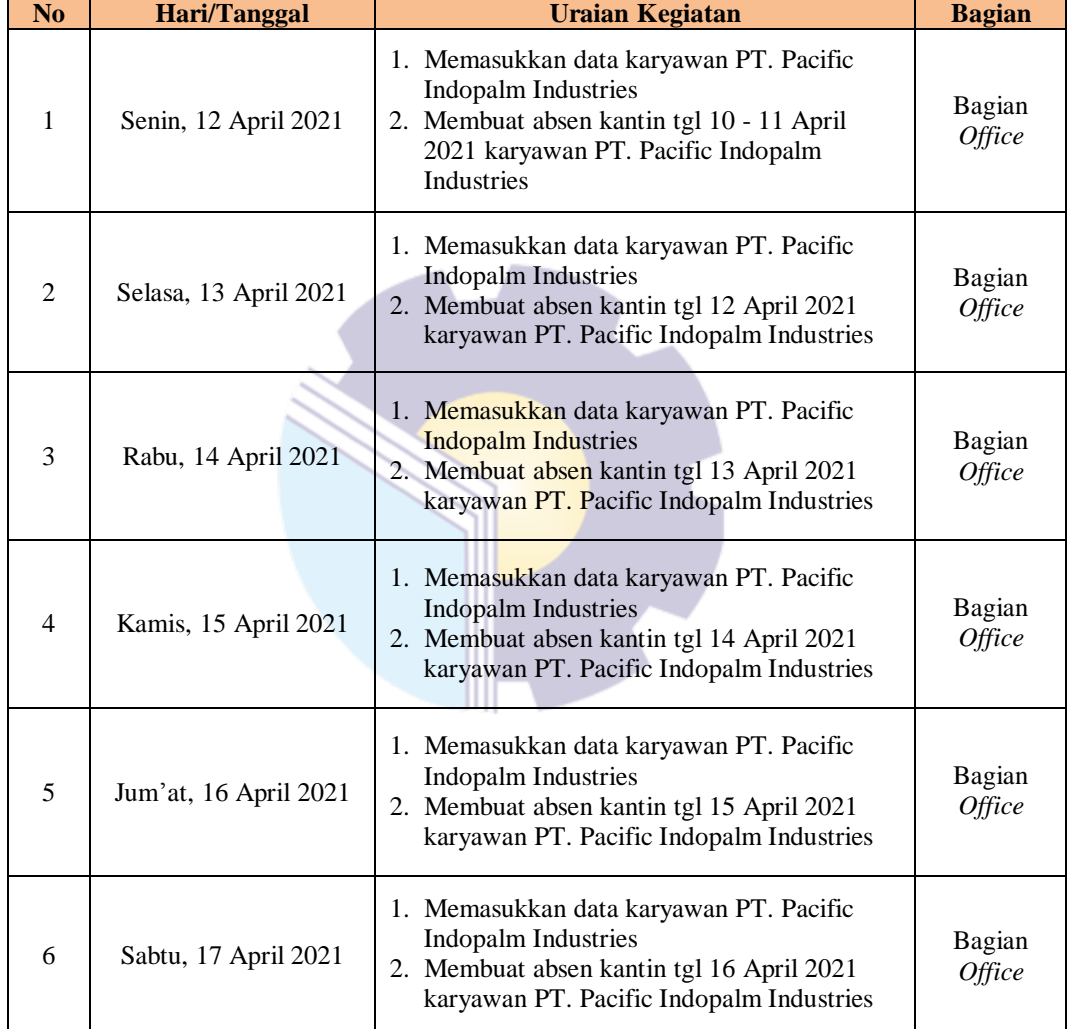

#### **Tabel 3.7 Laporan Kegiatan Kerja Praktek Minggu ke-7 (Tujuh) tanggal 12 s/d 17 April 2021**

*Sumber: Data Olahan 2021*

#### **Tabel 3.8 Laporan Kegiatan Kerja Praktek Minggu ke-8 (Delapan) Tanggal 19 s/d 24 April 2021**

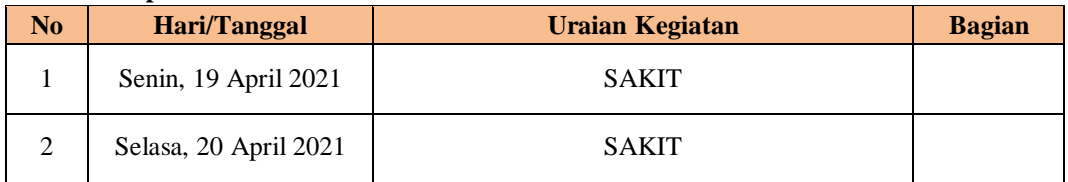

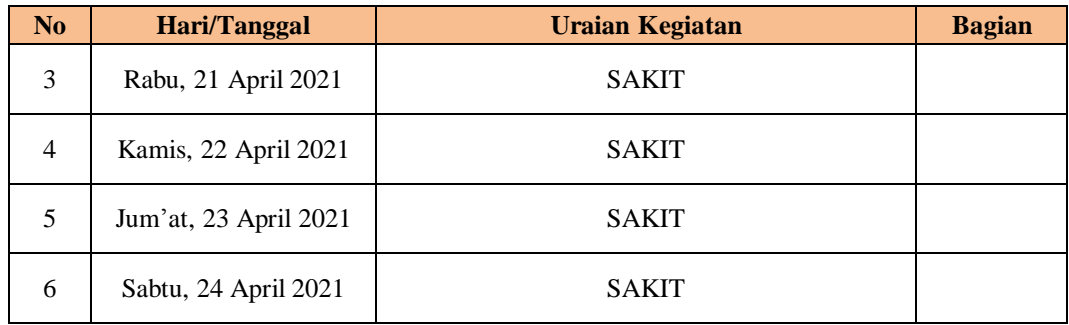

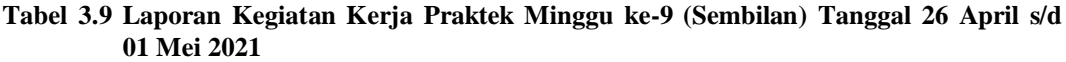

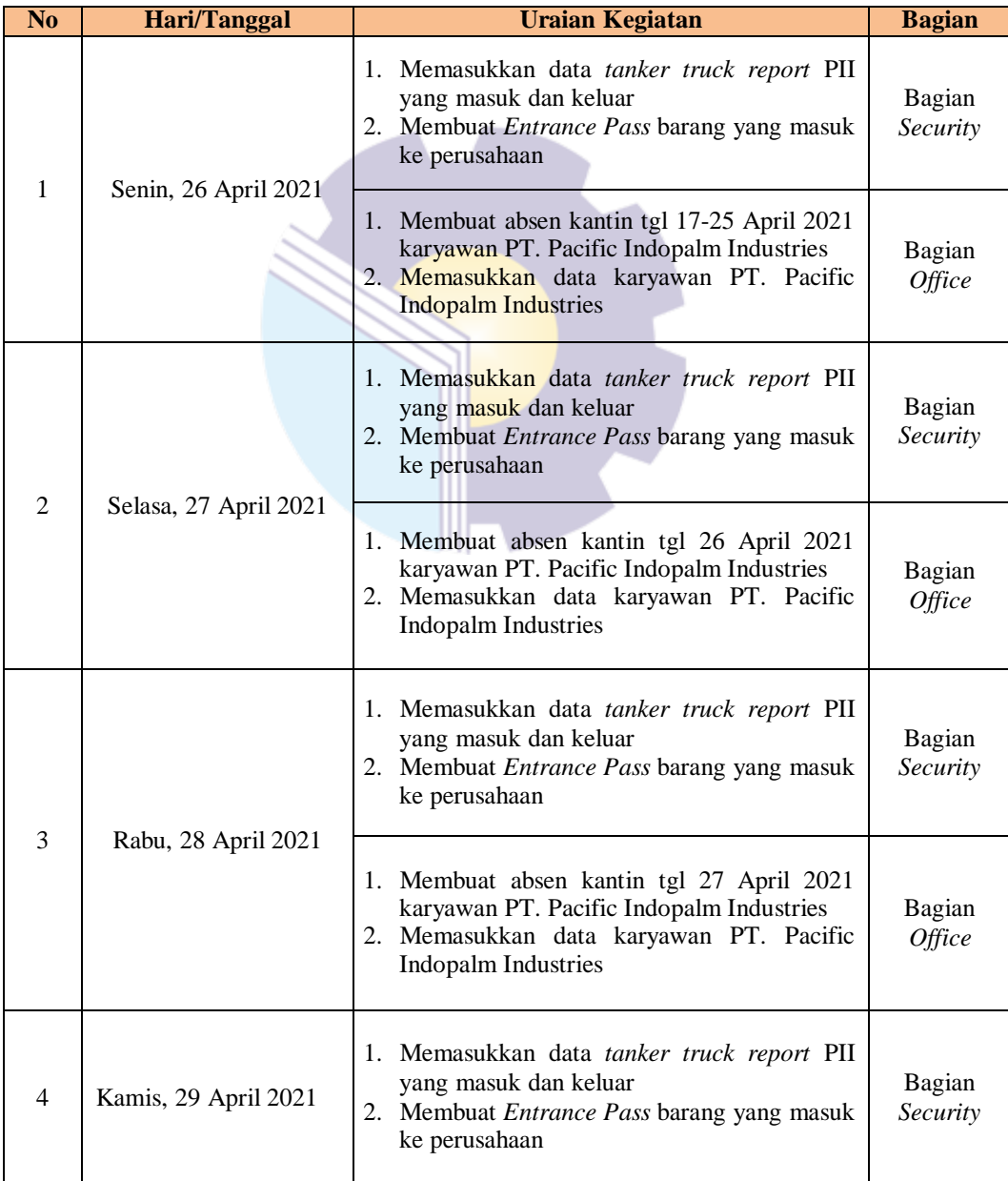

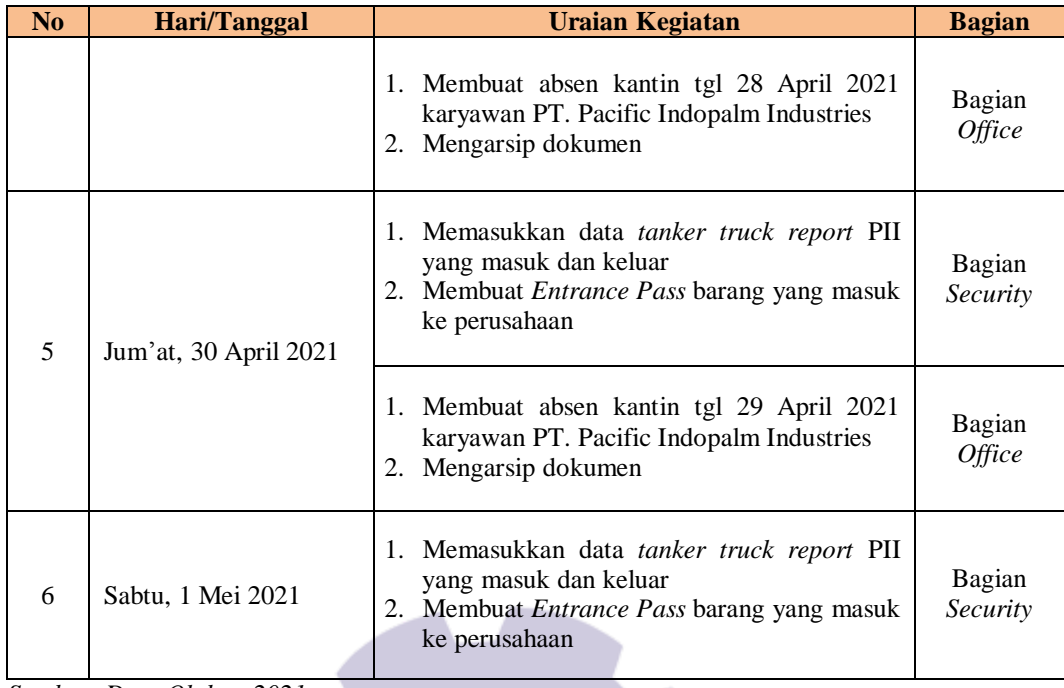

### **Tabel 3.10 Laporan Kegiatan Kerja Praktek Minggu ke-10 (Sepuluh) Tanggal 03 s/d 08 Mei 2021**

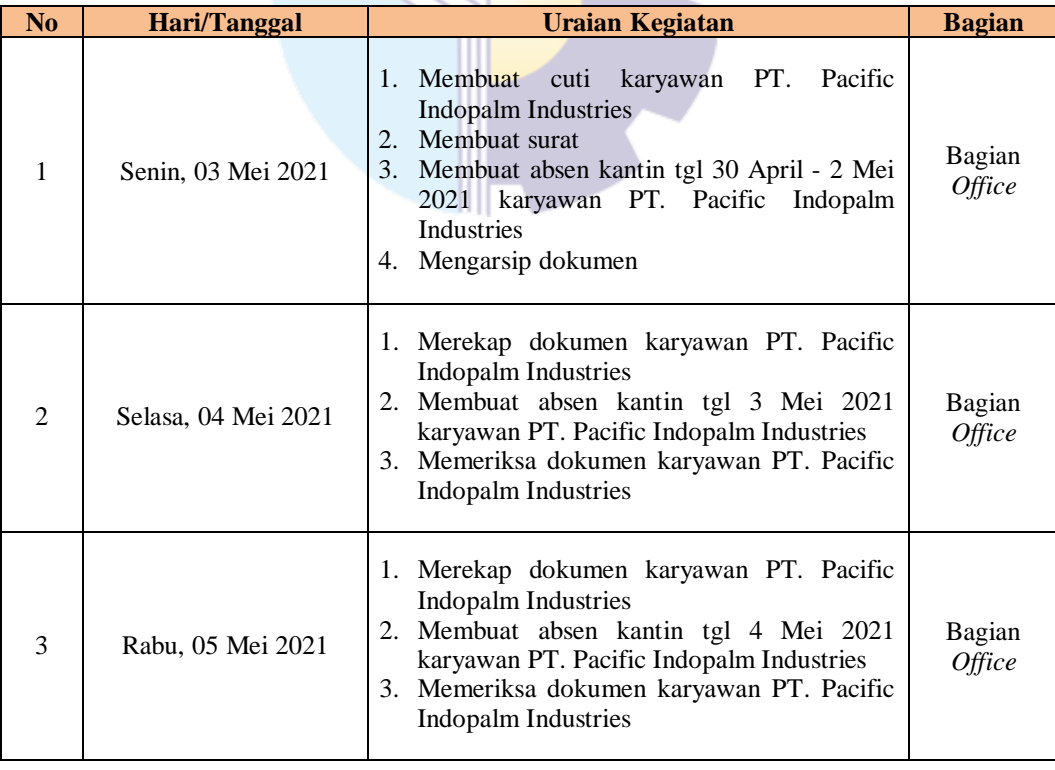

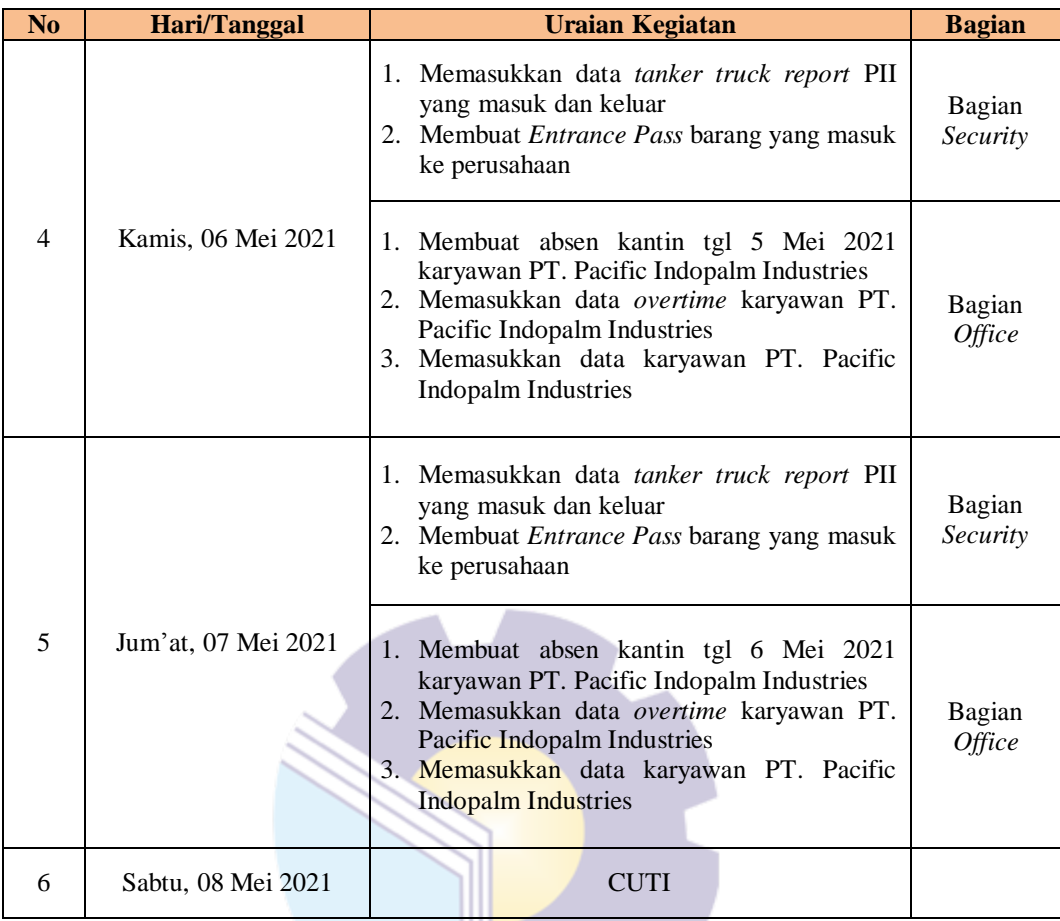

#### **Tabel 3.11 Laporan Kegiatan Kerja Praktek Minggu ke-11 (Sebelas) Tanggal 10 Mei s/d 15 Mei 2021**

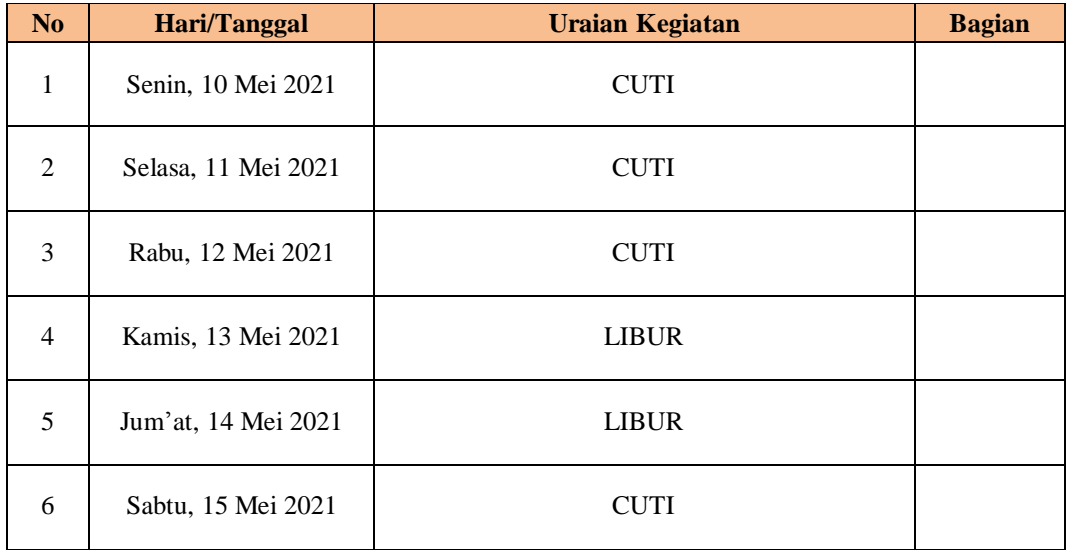

| N <sub>o</sub> | <i>22</i> IVIUI 2021<br><b>Hari/Tanggal</b> | <b>Uraian Kegiatan</b>                                                                                                    | <b>Bagian</b>           |
|----------------|---------------------------------------------|----------------------------------------------------------------------------------------------------|-------------------------|
| 1              | Senin, 17 Mei 2021                          | <b>CUTI</b>                                                                                                    |                         |
| $\overline{2}$ | Selasa, 18 Mei 2021                         | <b>CUTI</b>                                                                                                    |                         |
| 3              | Rabu, 19 Mei 2021                           | 1. Membuat absen kantin tgl 12-18 Mei 2021<br>karyawan PT. Pacific Indopalm Industries<br>2. Memasukkan data overtime karyawan PT.<br>Pacific Indopalm Industries<br>3. Merekap dokumen karyawan PT. Pacific<br><b>Indopalm Industries</b> | <b>Bagian</b><br>Office |
| $\overline{4}$ | Kamis, 20 Mei 2021                          | 1. Membuat absen kantin tgl 19 Mei 2021<br>karyawan PT. Pacific Indopalm Industries<br>2. Memasukkan data overtime karyawan PT.<br>Pacific Indopalm Industries<br>3. Memasukkan data karyawan PT. Pacific<br><b>Indopalm Industries</b>    | Bagian<br>Office        |
| 5              | Jum'at, 21 Mei 2021                         | 1. Memeriksa dokumen karyawan PT. Pacific<br><b>Indopalm Industries</b><br>2. Memasukkan data overtime karyawan PT.<br>Pacific Indopalm Industries<br>3. Membuat absen kantin tgl 20 Mei 2021<br>karyawan PT. Pacific Indopalm Industries  | Bagian<br>Office        |
| 6              | Sabtu, 22 Mei 2021                          | 1. Membuat absen kantin tgl 21 Mei 2021<br>karyawan PT. Pacific Indopalm Industries<br>2. Memasukkan data overtime karyawan PT.<br>Pacific Indopalm Industries<br>3. Memasukkan data karyawan PT. Pacific<br><b>Indopalm Industries</b>    | Bagian<br>Office        |

**Tabel 3.12 Laporan Kegiatan Kerja Praktek Minggu ke-12 (Dua belas) Tanggal 17 s/d 22 Mei 2021**

#### **Tabel 3.13 Laporan Kegiatan Kerja Praktek Minggu ke-13 (Tiga belas) Tanggal 24 Mei s/d 29 Mei 2021**

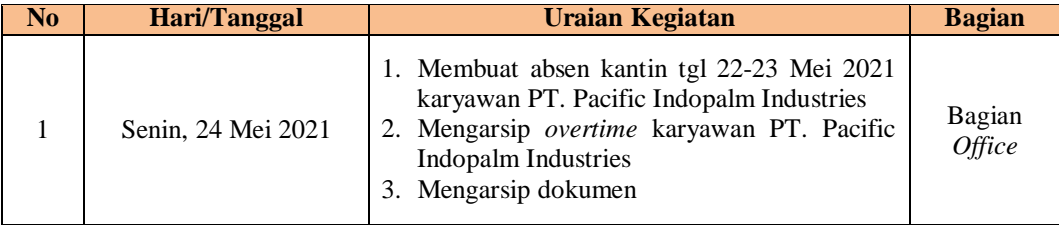

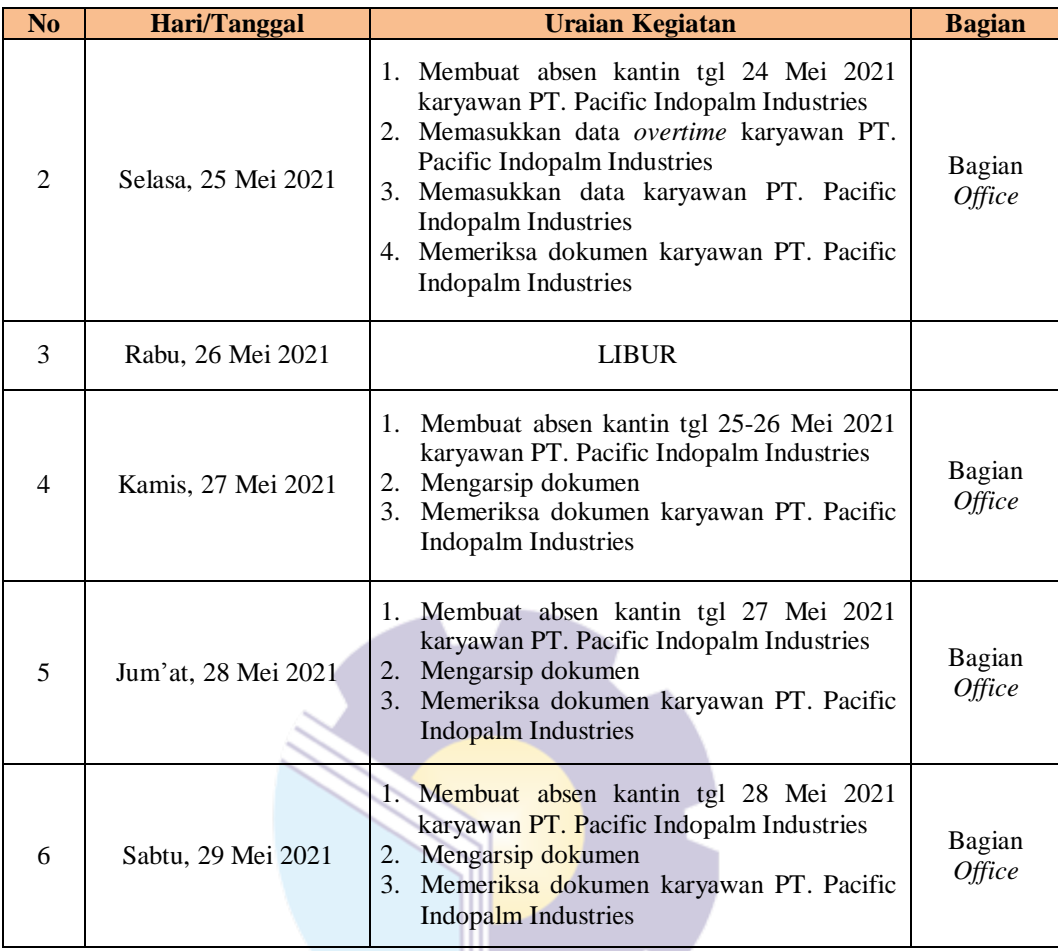

#### **Tabel 3.14 Laporan Kegiatan Kerja Praktek Minggu ke-14 (Empat belas) Tanggal 31 Mei s/d 05 Juni 2021**

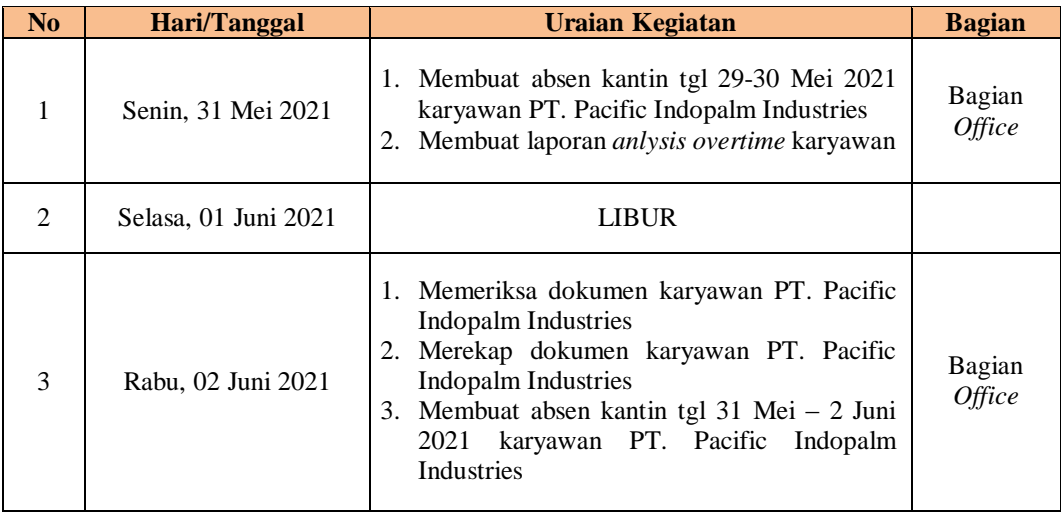

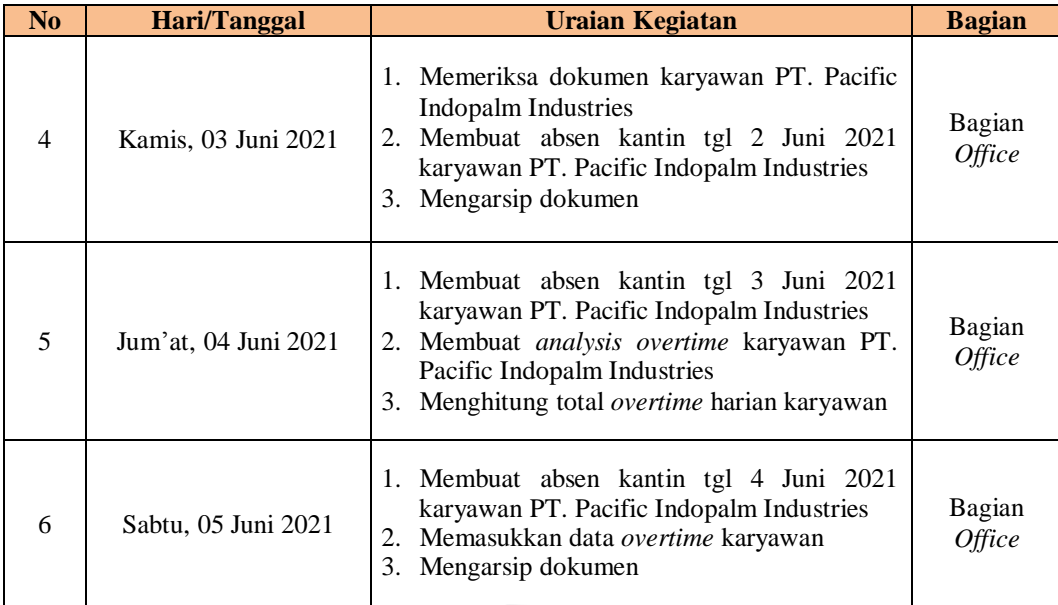

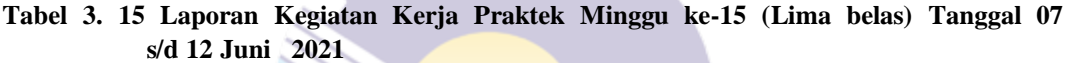

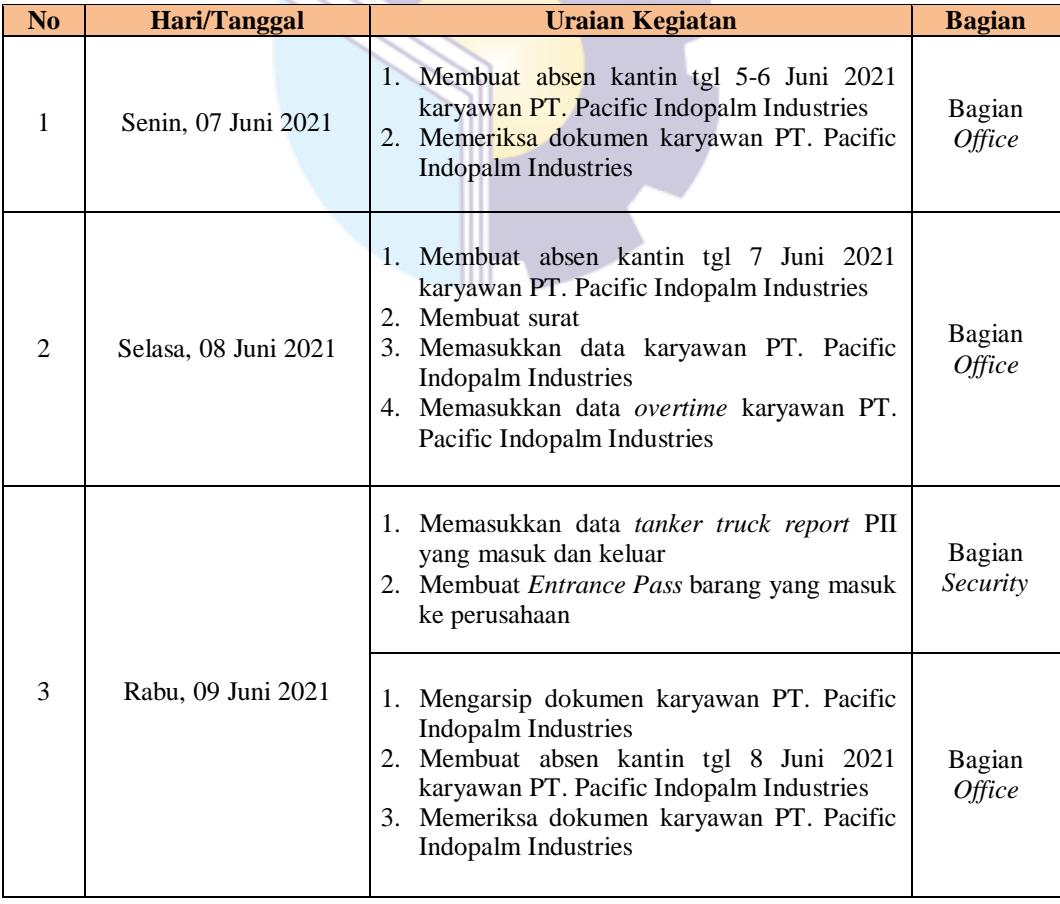

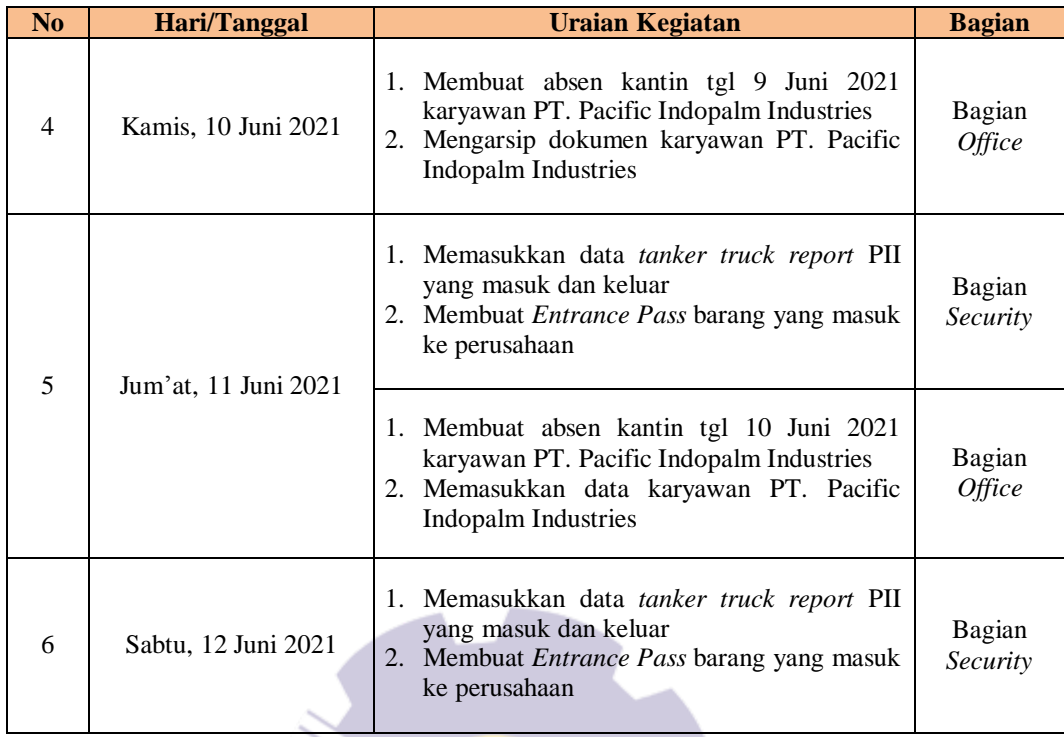

#### **Tabel 3.16 Laporan Kegiatan Kerja Praktek Minggu ke-16 (Enam belas) Tanggal 14 s/d 19 Juni 2021**

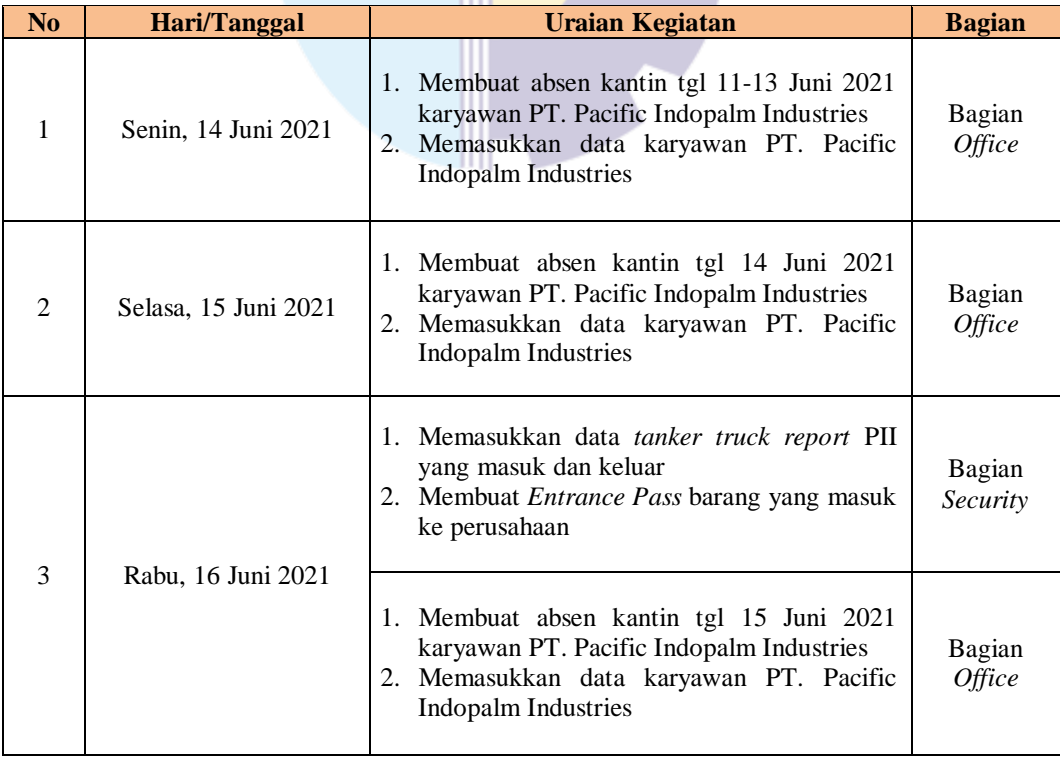

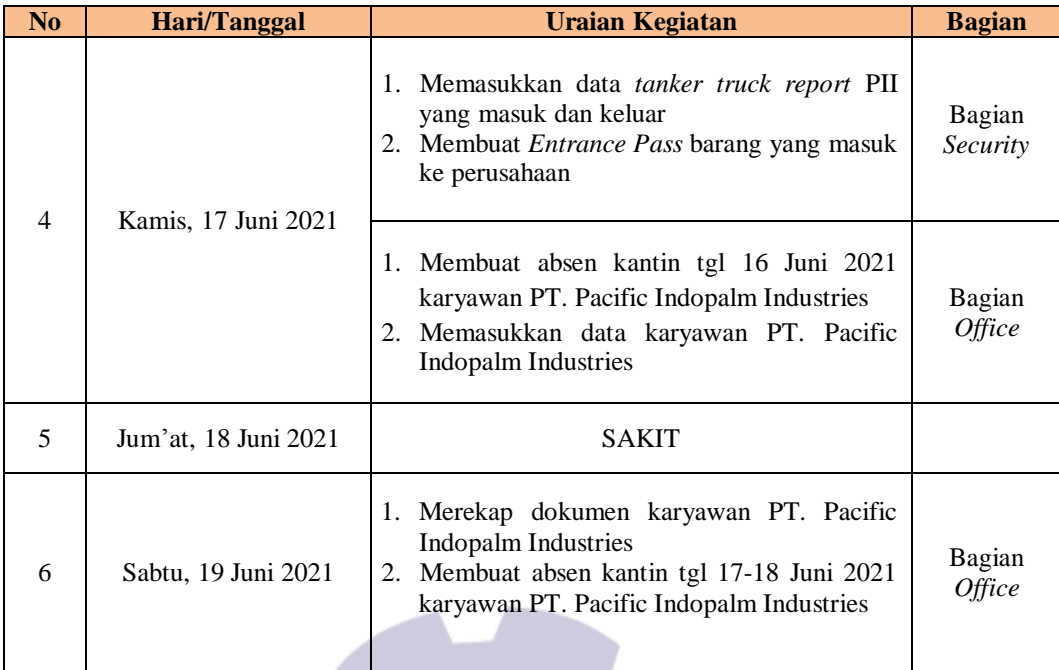

#### **Tabel 3.17 Laporan Kegiatan Kerja Praktek Minggu ke-17 (Tujuh belas) Tanggal 21 s/d 26 Juni 2021**

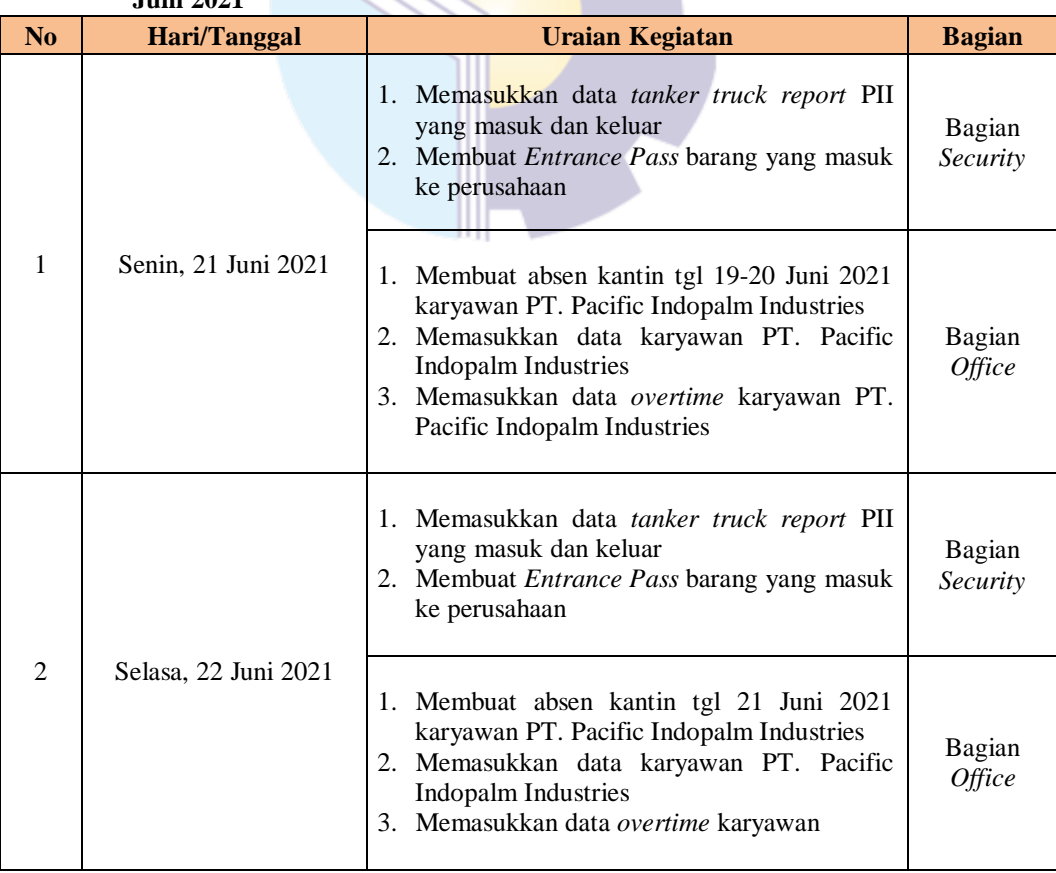

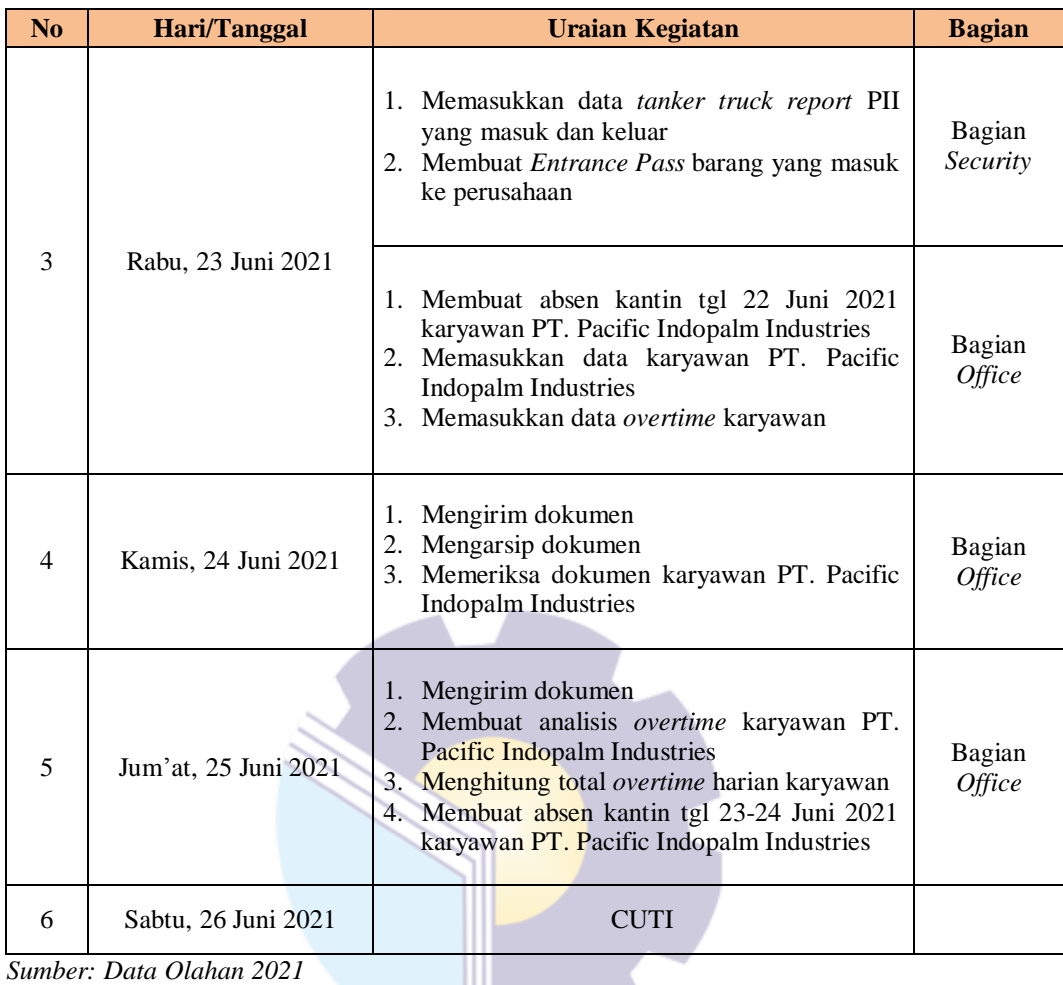

#### **Tabel 3.18 Laporan Kegiatan Kerja Praktek Minggu ke-18 (Delapan belas) Tanggal 28 s/d 30 Juni 2021**

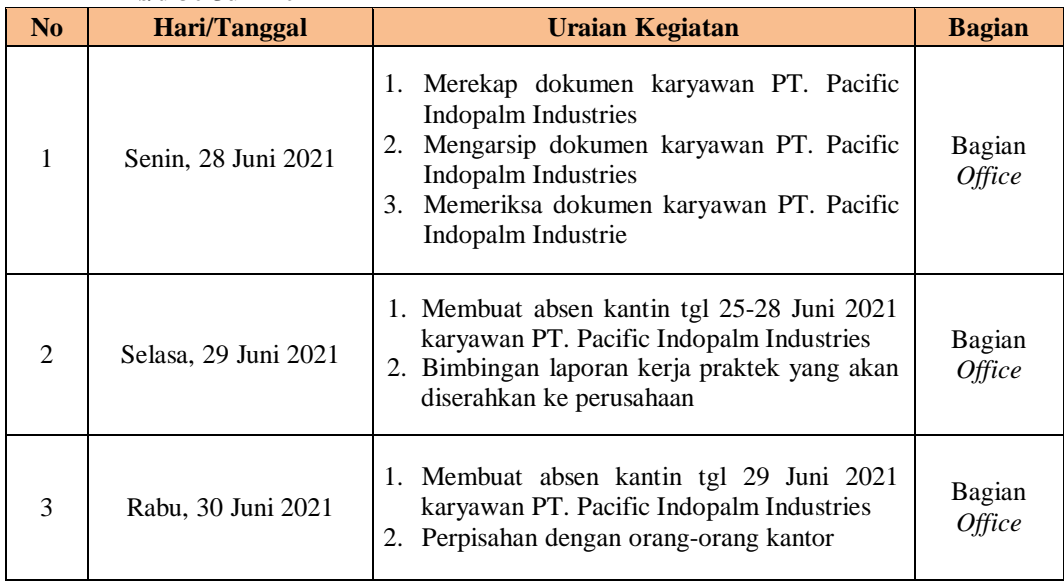
#### 3.1.2 Uraian Kegiatan yang Dikerjakan

Uraian Kegiatan yang dikerjakan selama pelaksanaan Kerja Praktek (KP) di PT. Pacific Indopalm Industries *Department* HRD bagian *office* dan admin *security* adalah sebagai berikut:

- 1. Uraian tugas di bagian *office*
	- a. Memasukkan data *overtime* karyawan

Memasukkan data *overtime* karyawan ini dilakukan per/hari, yaitu memasukkan semua data yang ada di *form overtime* karyawan, menghitung seluruh total jam lembur karyawan perharinya, memeriksa *time sheet overtime* karyawan, kemudian membuat laporan *analysis overtime* karyawan pada akhir bulan. Untuk lebih rinci dapat dilihat pada Gambar 3.1 di bawah ini:

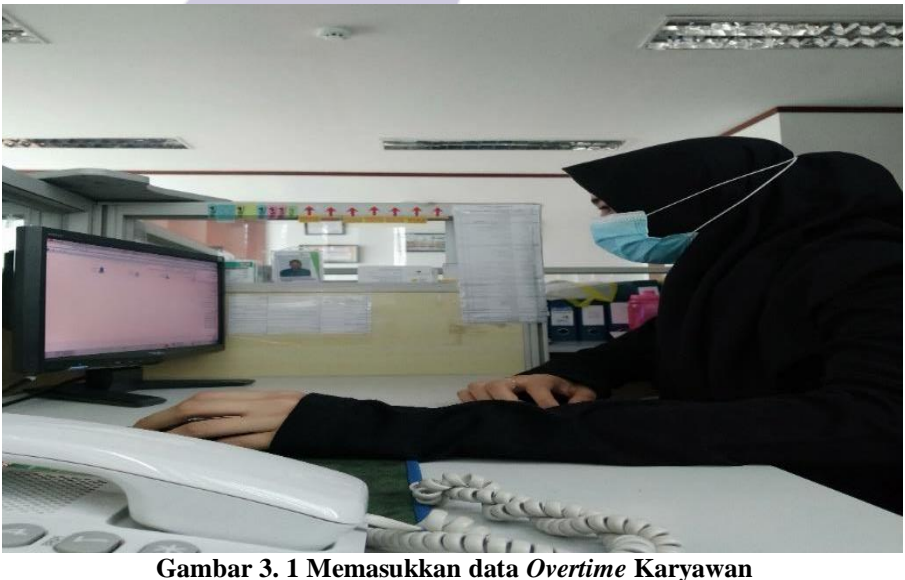

*Sumber: PT. Pacific Indopalm Industries*

b. Memeriksa dokumen

Uraian yang dilakukan dalam memeriksa dokumen yaitu memeriksa kehadiran DW *Request* dilakukan per/bulan, yaitu menghitung kehadiran DW *Request* dan menyesuaikan dengan laporan kehadiran yang diberikan oleh admin dari perusahaan DW *Request* tersebut. Untuk lebih rinci dapat dilihat pada Gambar 3.2 di bawah ini:

|                                        | <b>NAMA</b>                   | <b>NOTES</b>                           |           | <b>PT. SENTRA MITRA ALIH DAYA.</b><br>PERIODE 21 APRIL 2021 20 MH 2021 |              |  |           |           |  |                              |               |                        |                   |                   |             |                                                        |                |          |                   |                               |                     |                        |                   |                  |
|----------------------------------------|-------------------------------|----------------------------------------|-----------|------------------------------------------------------------------------|--------------|--|-----------|-----------|--|------------------------------|---------------|------------------------|-------------------|-------------------|-------------|--------------------------------------------------------|----------------|----------|-------------------|-------------------------------|---------------------|------------------------|-------------------|------------------|
|                                        |                               |                                        |           | ang nagangangan pagpagan ing pagpagangan na                            |              |  |           |           |  |                              |               | <b>WARNER</b>          |                   |                   |             |                                                        |                |          |                   |                               |                     |                        |                   |                  |
|                                        | 4   <b>MONARCHARD EXERCIT</b> | <b>HYLDEN</b>                          |           |                                                                        | ٠            |  |           | w         |  | <b>And Links and Company</b> | <b>DAR II</b> | <b>FAIR</b>            | <b>HAW-</b>       | <b>CONTRACTOR</b> |             | <b>MARY TANK STARK</b><br><b>CONTRACTOR AND ACCORD</b> |                |          | <b>CONTRACTOR</b> |                               |                     |                        | $-77.1$           | <b>SEVALEZIA</b> |
|                                        | 2 FRECKALL                    | Wilbea                                 | w         |                                                                        | 14           |  |           | <b>AN</b> |  |                              | <b>THE</b>    | 14 of 151,000 am       | 1,424, 0.00       | 254, 227          | Life and AL | A Alek Jad                                             | <b>VA RAIL</b> |          | 44,641            | 195,275                       |                     | VARAN   VANSAVA        | 1144              | 214983145        |
|                                        | <b>A FELRICARET</b>           | <b>WYLESS</b>                          | <b>AM</b> |                                                                        |              |  |           |           |  |                              |               | Little clew net .      | A team mine -     | ٠                 |             | 1,800.00 St.000.00                                     | <b>FALKIN</b>  | 111, 114 | <b>Liking</b>     | <b>LASTAGE</b>                | 31,686              | <b>LAULALE</b>         | <b>AND</b>        |                  |
|                                        | <b>4 NANANH VENISSEE</b>      | <b>INVERTAL</b><br><b>ALIESMANTING</b> |           |                                                                        |              |  |           |           |  |                              |               | <b>VACANA SAL</b>      | <b>TAILERS</b>    | ×                 |             | F. BANK JAP   14, MONTANI                              | 34,000         | ×        | 93,891            | <b><i>BIRBAL</i></b>          | <b>ARMS</b>         | <b>STEVEL</b>          | 1996              |                  |
|                                        | 8   CALIFORNIA VALL           | <b>HALFER</b><br><b>AUTOMOTIVE</b>     | ×         |                                                                        |              |  |           | m         |  |                              |               | <b>LEWIS CONTRACT</b>  | 1,000,000         | ٠                 | <b>SUNK</b> | <b>ASK</b>                                             | ×              | ٠        | 187,976           | 4344,195                      | <b>STATE</b>        | <b>ATACLANA</b>        | 3,798             |                  |
| <b>A JIRWANIH</b>                      |                               | <b>INSERIES</b>                        |           |                                                                        |              |  |           |           |  |                              |               | 14 14 113 19 VAIL      | <b>AABARFE</b>    | ٠                 | KAIL.       | 0.84                                                   | w              | ٠        | 333,994           | <b>SHAKET</b>                 | 72.141              | <b>KANADI</b>          | 1.414.7           |                  |
|                                        | <b>F. AME MARIEGALE</b>       | <b>WELLNE</b>                          |           |                                                                        |              |  |           |           |  |                              | w             | 12 PT. ENT HOLDS       | L. Sale care      | и                 | <b>R.MO</b> | <b>P. 000</b>                                          | $\rightarrow$  | ٠        | <b>Mill Autor</b> | <b>COSERIE</b>                | <b>SCHAN</b>        | LA41 100               | 1412              |                  |
| <b><i><b>A</b></i></b> <i>INSTRUCT</i> |                               | <b>FIFTEN</b>                          |           |                                                                        |              |  |           |           |  |                              |               | <b>FE and EXHAMINE</b> | <b>4.7.80,000</b> | ٠                 |             | T.Roy and A. Royce (Mr. 7)                             | 14,648         | 141,754  | 193,910           | 1,126,914                     | 11,795              | <b>RARLINE</b>         | 14,474            |                  |
| <b>R. JAFFAY</b>                       |                               | <b>HELPEN</b>                          |           |                                                                        |              |  |           |           |  |                              |               | In an Literature       | <b>JUTALIAN</b>   | ×                 | AT MOS SH   | 8.1447.433                                             | <b>FAXON</b>   | ٠        | 14 K.MAL          | <b>FANLAIRE</b>               | <b>ALLINE</b>       | <b>AUGUST AND</b>      | <b>CANT</b>       |                  |
|                                        | <b>80 SHINARAZZA LISARAZ</b>  | <b>HELFER</b>                          |           |                                                                        |              |  |           |           |  |                              |               | $A = 14.11791.00$      | <b>HEATE</b>      | ٠                 | MAG-        | 3.84                                                   |                | ×        | <b>VI bas</b>     | 6,66,837                      | 4,733               | <b>BALANE</b>          | m                 |                  |
| <b>I AR INVINERAL</b>                  |                               | <b>PETREA</b>                          |           |                                                                        |              |  |           |           |  |                              |               | 1477 133,793,000       | LAFERED           | ٠                 | 14,941      | 466                                                    |                | ×        | <b>MAYO</b>       | <b><i><u>EASTEREE</u></i></b> | <b>NATE</b>         | 1,881, 156             |                   | 3. Mark          |
|                                        |                               |                                        |           |                                                                        |              |  | 64        |           |  |                              |               | <b>ALT</b> LEEDER IN   | 4,738,364         |                   |             | 17,000,00 0,000 00 0                                   | FARAY          | 14       | 351,900           | <b>TAVERING</b>               | <b>ANTINER</b>      | Aranyay                |                   | 3.27%            |
| AZ JERR SLIFBIKATI                     |                               | <b>ANTIFICE</b>                        | ٠.        |                                                                        | <b>B</b> Sal |  | <b>AN</b> |           |  | 454                          | w             | 1113 741 101           | <b>KIERRIE</b>    |                   |             | 27.883.00 3.500-300                                    | 74,000         | w        | 142,185           | 1,508,523                     | 38.333              | 3,334,644              |                   | 1,845            |
| <b>BA MALAN</b>                        |                               | <b>PALLMEN.</b>                        |           |                                                                        | $\cdot$      |  | 13        |           |  | <b>AM</b>                    | m             | <b>1333-784-00F</b>    | ALCOHOL:          |                   | (MMS)       | <b>ALCOHO</b>                                          | ×              | ×        | 197,939           | 2,537,522                     |                     | 198.995 Anne.7ac.      |                   | 3,843            |
| <b>BETHWANSHAM</b>                     | WELDER                        |                                        |           |                                                                        |              |  | <b>A</b>  |           |  | ×                            |               | <b>JANE ENCHOOLINE</b> | <b>J. 190,000</b> |                   | 8.861       | 18,641                                                 | m.             | ш        | LAN Aran          | ANNA AGAT                     |                     | 14,144<br>4.9.8.6.1494 |                   | 3.3.7%           |
| <b>18 M. ALBAIL</b>                    | <b>FREE</b>                   |                                        |           |                                                                        |              |  |           |           |  | w                            | m             | 111/1100               | 4.108.419         |                   | 36,656      | 1.845                                                  | ×              |          | <b>SECARE</b>     | <b>SMAILRAN</b>               |                     | 19,115<br>2,534,723    |                   | 7.941            |
| <b>SHIFTING</b>                        | HELPER                        |                                        |           |                                                                        |              |  |           |           |  | <b>ALMO</b>                  |               | 184 116, 100 Mil       | LAN HH            | ×                 | $-0.019$    | <b>DOM:</b>                                            | ×              | ٠        | <b>VALUE</b>      |                               | 1,829,309   1009375 |                        | $-9.899.4333.7$   | S.191   LBS9 /   |
| <b>XP. SERVINADO</b>                   | <b>WELDER</b>                 | к.                                     |           |                                                                        |              |  | ٠         |           |  | <b>AND</b>                   |               | FEW EMOND IN           | A CAS ANN         | ٠                 |             | 17,800 (8) 1.4, (6) (18) 1                             | 14,500         |          |                   |                               |                     |                        | <b>APP 7, WAY</b> | 5.519            |

**Gambar 3. 2 Laporan Kehadiran DW** *Request Sumber: PT. Pacific Indopalm Industries*

Selanjutnya memeriksa total biaya perjalanan dinas DW *Request*  dilakukan per/bulan, yaitu mengecek seluruh isi dari surat perjalanan dinas dan menyesuaikan dengan laporan perjalanan dinas DW *Request*  yang diberikan oleh admin dari perusahaan mereka. Untuk lebih rinci dapat dilihat pada Gambar 3.3 di bawah ini:

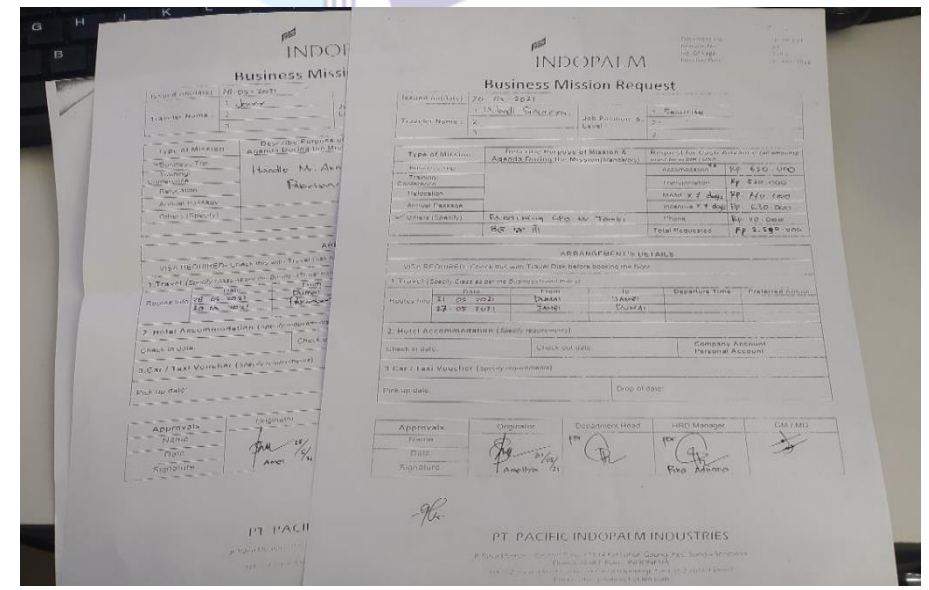

**Gambar 3.3 Surat Perjalanan Dinas DW** *Request Sumber: PT. Pacific Indopalm Industries*

Kemudian memeriksa uang makan karyawan ini dilakukan hanya pada saat bulan Ramadhan, yaitu menghitung jumlah makanan yang tidak diambil oleh karyawan untuk diuangkan. Untuk lebih rinci dapat dilihat pada Gambar 3.4 di bawah ini:

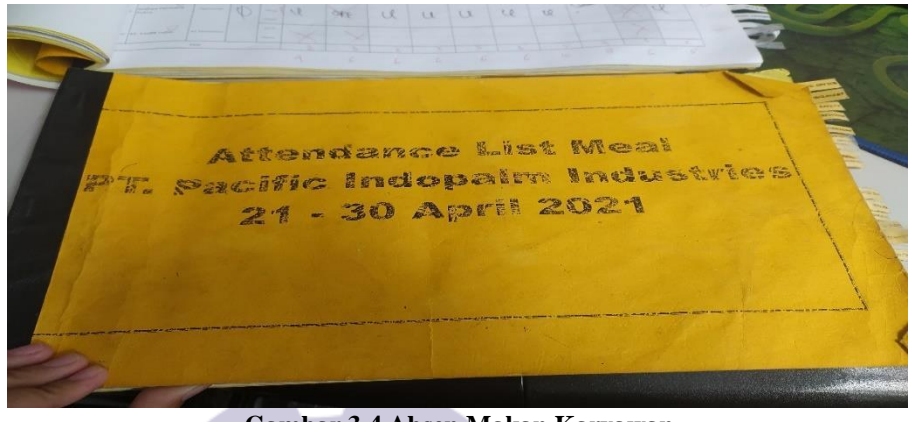

**Gambar 3.4 Absen Makan Karyawan** *Sumber: PT. Pacific Indopalm Industries*

c. Membuat absen kantin karyawan

Membuat absen kantin karyawan PT. Pacific Indopalm Industries ini dilakukan per/hari, yaitu memilah karyawan yang masuk *regular, shift* 1*, shift* 2*, shift* 3 mendapat makan dikantin setiap harinya 1 kali, sedangkan karyawan yang masuk dari 06.30 – 18.30 dan 18.30-06.30 mendapat makan dikantin setiap harinya sebanyak 2 kali. Untuk lebih rinci dapat dilihat pada Gambar 3.5 di bawah ini:

|                  | Format Painter<br>Clipboard                | 59% | Font                                        | <b>FBT</b><br>$\overline{\mathbb{F}_\mathbf{m}}$<br>Alignment | Merge & Center -    | 扇                   | \$<br>$\frac{p}{q}$<br>Number | $\frac{+8}{100}$ : $\frac{100}{100}$<br><b>G</b> | Conditional                 | Forma<br>Formatting - as Table |
|------------------|--------------------------------------------|-----|---------------------------------------------|---------------------------------------------------------------|---------------------|---------------------|-------------------------------|--------------------------------------------------|-----------------------------|--------------------------------|
|                  | <b>E36</b>                                 |     | $f_{\infty}$                                |                                                               |                     |                     |                               |                                                  |                             | <b>Styles</b>                  |
|                  | $\blacktriangle$                           | B   | c                                           | D                                                             |                     |                     | G                             | H                                                |                             |                                |
|                  |                                            |     | PT. PACIFIC INDOPALM INDUSTRIES             |                                                               |                     |                     |                               |                                                  |                             |                                |
|                  |                                            |     |                                             |                                                               |                     |                     |                               |                                                  |                             |                                |
|                  | DEPARTMENT ACCOUNTING                      |     |                                             |                                                               |                     |                     |                               |                                                  |                             |                                |
| 4                |                                            |     |                                             |                                                               |                     |                     |                               |                                                  |                             |                                |
| 5                |                                            |     |                                             |                                                               |                     |                     |                               |                                                  |                             |                                |
| $6 \overline{6}$ | Date                                       | ID  | <b>User Name</b>                            | Department                                                    |                     |                     | <b>REGULFR</b>                |                                                  |                             |                                |
| 7                | 2/27/2021                                  |     | 961109 Rade Melinda                         | Accounting                                                    | 8:45                | 12:58               | ı                             |                                                  |                             |                                |
| $\mathbf{8}$     | 2/28/2021                                  |     | 961109 Rade Melinda                         | Accounting                                                    | 0:00                | 0:00                |                               |                                                  |                             |                                |
| 9                |                                            |     |                                             |                                                               |                     |                     |                               |                                                  |                             |                                |
| 10               | 2/27/2021                                  |     | 2550811 Indrivana Indra                     | Accounting                                                    | 8:08                | 14:06               | $\mathbf{1}$                  |                                                  |                             |                                |
| 11               | 2/28/2021                                  |     | 2550811 Indrivana Indra                     | Accounting                                                    | 0:00                | O:OO                |                               |                                                  |                             |                                |
| 12               |                                            |     |                                             |                                                               |                     |                     |                               |                                                  |                             |                                |
| 13               | 2/27/2021                                  |     | 2611011 Syahrial                            | Accounting                                                    | 0:00                | 0:00                |                               |                                                  |                             |                                |
| 14               | 2/28/2021                                  |     | 2611011 Syahrial                            | Accounting                                                    | 0:00                | 0:00                | ×                             |                                                  |                             |                                |
| 15               |                                            |     |                                             |                                                               |                     |                     |                               |                                                  |                             |                                |
| 16               | 2/27/2021                                  |     | 2900512 Eko Pudjo Febrianto                 | Accounting                                                    | 8:15                | 13:27<br>0:00       | $\mathbf{1}$                  |                                                  |                             |                                |
| 17               | 2/28/2021                                  |     | 2900512 Eko Pudjo Febrianto                 | Accounting                                                    | 0:00                |                     |                               |                                                  |                             |                                |
| 18               |                                            |     |                                             | Accounting                                                    | 0:00                | 0:00                |                               |                                                  |                             |                                |
| 19               | 2/27/2021                                  |     | 3810914 Rusli Desa                          | Accounting                                                    | 0:00                | 0:00                |                               |                                                  |                             |                                |
| 20               | 7/28/2021                                  |     | 3810914 Rusli Desa                          |                                                               |                     |                     |                               |                                                  |                             |                                |
| 21               |                                            |     | 3820914 Minnosida Sholichah                 | Accounting                                                    | 0:00                | 0:00                | 笳                             |                                                  |                             |                                |
| 22               | 2/27/2021<br>2/28/2021                     |     | 3820914 Minnosida Sholichah                 | Accounting                                                    | 0:00                | 0:00                |                               |                                                  |                             |                                |
|                  | 23<br>24                                   |     |                                             |                                                               |                     |                     |                               |                                                  |                             |                                |
|                  | 2/27/2021<br>25<br>14 4 F H 27-28 Feb 2021 |     | 4100816 Selvi Yantı<br>Acc, IT, Auditor, MR | Accounting<br><b>HRD</b><br>Logistic<br>Hes,OC                | 8:42<br>Maintenance | 12:58<br>Production | LITTELY                       | お客さい                                             | $\left 1\right $ < $\left $ |                                |

**Gambar 3.5 Absen Kantin Karyawan** *Sumber: PT. Pacific Indopalm Industries*

d. Merekap dokumen karyawan PT. Pacific Indopalm Industries

Uraian tugas yang dilakukan yaitu merekap *schedule* karyawan biasanya dilakukan per/bulan, yaitu mengumpulkan *schedule* setiap *department*, memasukkan data *schedule,* dan mengecek pada kelender setiap tanggal merah dan *public holiday.* Untuk lebih rinci dapat dilihat pada Gambar 3.6 di bawah ini:

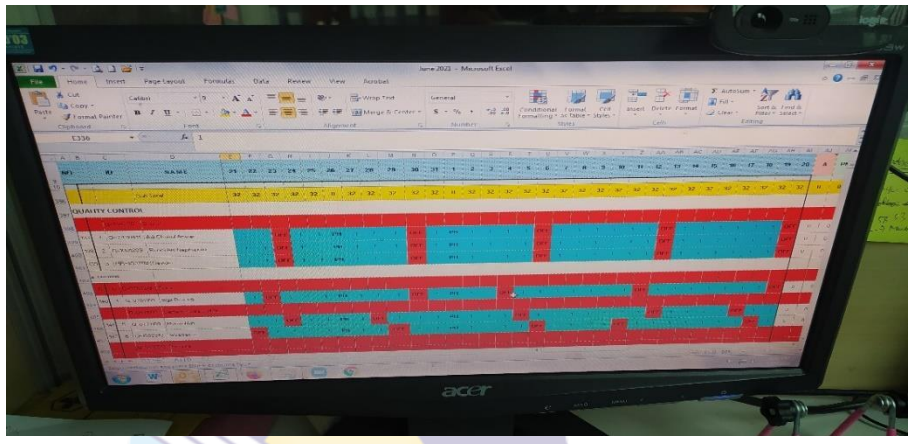

**Gambar 3.6** *Schedule* **Karyawan PT. Pacific Indopalm Industries** *Sumber: PT. Pacific Indopalm Industries*

Selanjutnya merekap data *training* karyawan ini biasa dilakukan saat ada karyawan yang sudah melakukan *training* dan mendapatkan sertifikat, yaitu merekap semua data yang diperlukan pada sertifikat yang didapatkan. Untuk lebih rinci dapat dilihat pada Gambar 3.7 di bawah ini:

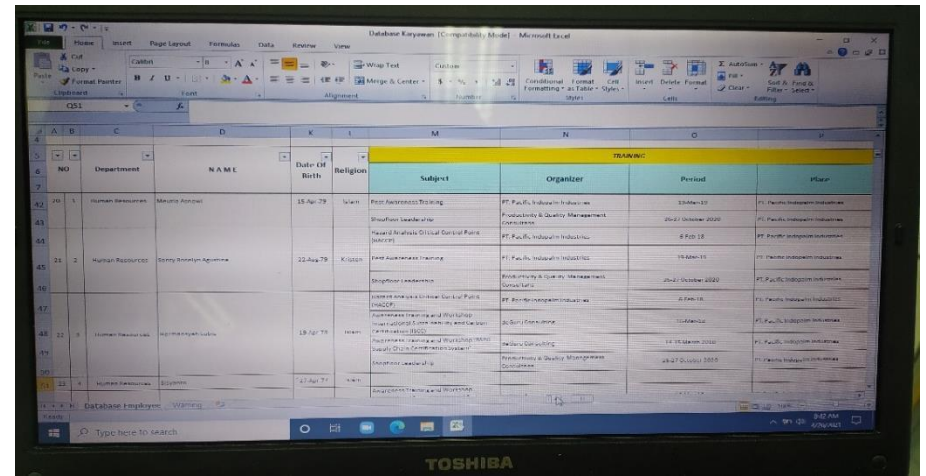

**Gambar 3.7** *Training* **Karyawan PT. Pacific Indopalm Industries** *Sumber: PT. Pacific Indopalm Industries*

Selanjutnya merekap data *work experience* karyawan yaitu merekap semua data yang ada pada setiap surat kenaikan jabatan karyawan. Untuk lebih rinci dapat dilihat pada Gambar 3.8 sebagai berikut:

| <b>A.</b> Cut<br>Calibra<br>Si Copy -<br>Framed Painter<br>ж<br>Clipboard    | <b>FH</b><br><b>Tont</b> | Allisaireil               | Wran Text<br>rals Merge or Center |    | Dale<br>ш<br><b>December</b>                                                                              | Conditional Format<br>Tormatting - as Table + Styles +<br>Styles | Intert Delete Formal<br><b>Cell</b><br>٠<br>Colls                                                                                                    | $\sum$ AutoSum =<br>a ran -<br>$O$ Clear $\sim$ | Λw<br>Editing                                                                        | Sort & Tind &<br>Filter = Select                                 |                                                     |
|------------------------------------------------------------------------------|--------------------------|---------------------------|-----------------------------------|----|----------------------------------------------------------------------------------------------------|------------------------------------------------------------------|----------------------------------------------------------------------------------------------------|-------------------------------------------------|--------------------------------------------------------------------------------------|------------------------------------------------------------------|-----------------------------------------------------|
| <b>V333</b><br><b>WARD</b><br>ANG.<br>1418                                   | 园<br>о                   |                           |                                   | m  |                                                                                                    |                                                                  | W                                                                                                    |                                                 | $\mathbf x$                                                                          |                                                                  |                                                     |
| æ<br>閊<br><b>NO</b><br><b>Except Except</b>                                  | е<br>NAME                | <b>FAMILY CERTIFICATE</b> | н                                 | œ. |                                                                                                    |                                                                  | U taperirance                                                                                                    | <b>ST</b>                                       |                                                                                      | 辰<br><b>PERIOD</b>                                               | 司                                                   |
|                                                                              |                          | h.                        | <b>Literature</b><br><b>IDAM</b>  |    | Postern                                                                                                   |                                                                  | Company                                                                                                    |                                                 | Start.                                                                               | <b>Taxif</b>                                                     | <b>Howverton</b>                                    |
| <b>N3Q</b><br>w.<br>350<br>A material<br>320                                 | <b>I Amores</b> , AL     | 1472062003130004          | $71 - 14 - 71$                    |    | 2 Savado Difform<br>2 Difficultures<br><b>G. Hinner Report</b>                                            |                                                                  | [44] Pacific Independent relatives<br>21. Pacific Indocubritis Names<br>FT. Fundack shown incumier.                                                          |                                                 | 175-Jun 09<br>11-Elec 12<br><b>DY Mar 12</b>                                         | <b>D.An-D. BSPOSacco</b><br>OF Name III<br><b>ASSISTED</b>       | Training of free.<br>EXT MOST WITH<br>Pestfinations |
| 321<br>822<br>328<br><b>YO &amp;</b><br>$1124$ $17$<br>Logisto<br>325<br>526 | Permetthorn              | 51/07168811150004         | $20 - 5 - 11$<br>шш               |    | 1. Interactor Komputer<br>$2^{3}$ 29, 89, 11<br>3 Ath Logicic<br>4. Administer senator<br>4. Store Keeper | 受                                                                | <b>Sundationale</b><br>Alling Federationers, Channel<br>P.T. T. day Kising Strike Cara<br>IFT Funite Infrasm Industries<br>PT Pacific Indoperti Hollariers   |                                                 | 2002<br>U. Nep. 06<br><b>PAK TO</b><br>11-12cr 12<br>$20$ Dec $16$<br>$02 - 11 - 17$ | 2003<br>03-5w-03<br>$Oer-10$<br>03 Dec- 6<br>OF Jaim D<br>person | Hacard Arada<br><b>WACCRY</b>                       |
| 527<br>S28.<br>3291<br>pal av<br>Logaille<br><b>INSIDE</b>                   | <b>IN NAME</b>           | <b>HIZMIK THUMS</b>       | шш<br>нин<br>$22 - 36 - 38$       | S. | <b>Jack House For Kill House</b><br>Checotex Collide<br>2 Dealt Door<br>IT's Emirittanssen                |                                                                  | Figure independent in the target<br>I'll Becca Marsha Parkinski<br>There inherited a vertical<br>FI. Packaking & Water<br>of placement in the control of the |                                                 | Alair 07<br>$10 \text{ J}$ and $13$<br>21:Dec-13<br>at-An-21 I reserve               | $An = 11$ .<br>$20 - 2 - 1 - 11$<br>Girl month                   | Keinelfasten Kie-<br>$1 - 1 - 1 - 0$                |
| 555<br>H K W H BATAbase Employee ( 1)<br><b>Horway</b>                       |                          |                           |                                   |    |                                                                                                    |                                                                  | <b>ALL MATTER</b><br><b>CONTRACTOR</b>                                                                                                    |                                                 | <b>AND LOCAL CARD AND ARRAIGNMENT</b><br>$-10 - 55 - 40$                             |                                                                  | Tue Hop Meter<br>3:30 PM<br>6/15/2021               |

**Gambar 3.8** *Work Experience* **Karyawan** *Sumber: PT. Pacific Indopalm Industries*

e. Memasukkan data-data karyawan ke database

Memasukkan data-data karyawan ke database ini dilakukan saat meng*update* database karyawan, yaitu meng-*update* semua data karyawan dengan data terbaru. Untuk lebih rinci dapat dilihat pada Gambar 3.9 sebagai berikut:

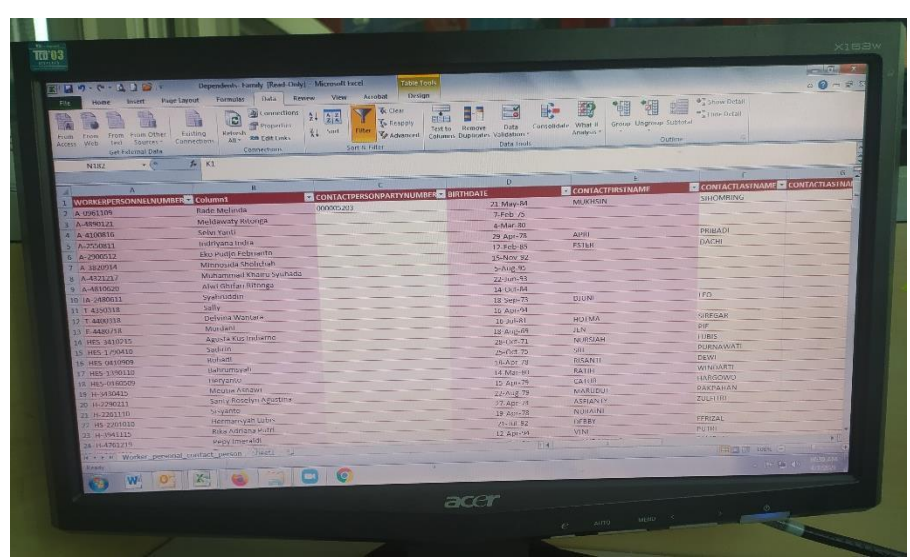

**Gambar 3.9 Data-data Karyawan** *Sumber: PT. Pacific Indopalm Industries*

f. Mengarsip dokumen karyawan

Mengarsip dokumen biasanya dilakukan pada saat ada *file/form* yang akan di arsip, yaitu menyimpan dokumen berdasarkan *system* arsip yang telah ditentukan. Untuk lebih rinci dapat dilihat pada Gambar 3.10 sebagai berikut:

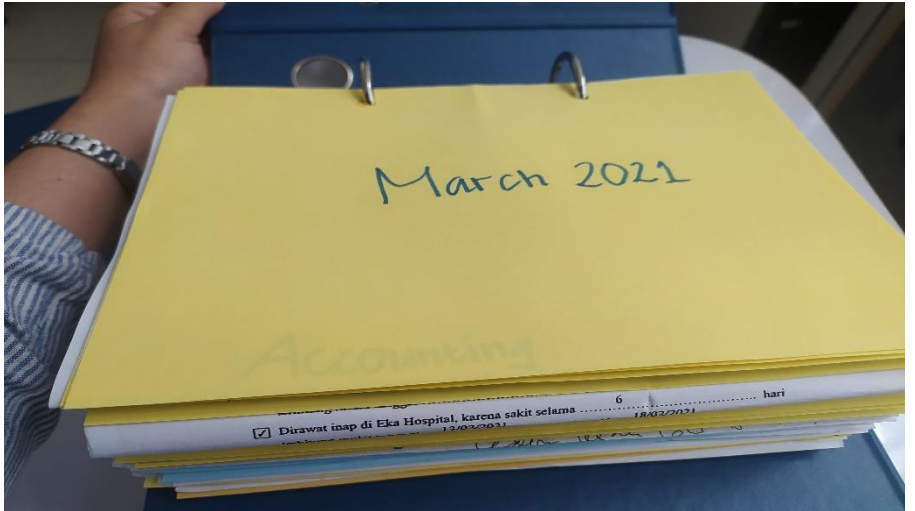

**Gambar 3.10 Mengarsip Dokumen Karyawan** *Sumber: PT. Pacific Indopalm Industries*

## g. Mencetak dokumen

Uraian tugas dalam mencetak dokumen yaitu mencetak sertifikat karyawan, surat pengalaman kerja karyawan, dan *guarantee letter for medical checkup new employee.* Untuk lebih rinci dapat dilihat pada Gambar 3.11 sebagai berikut:

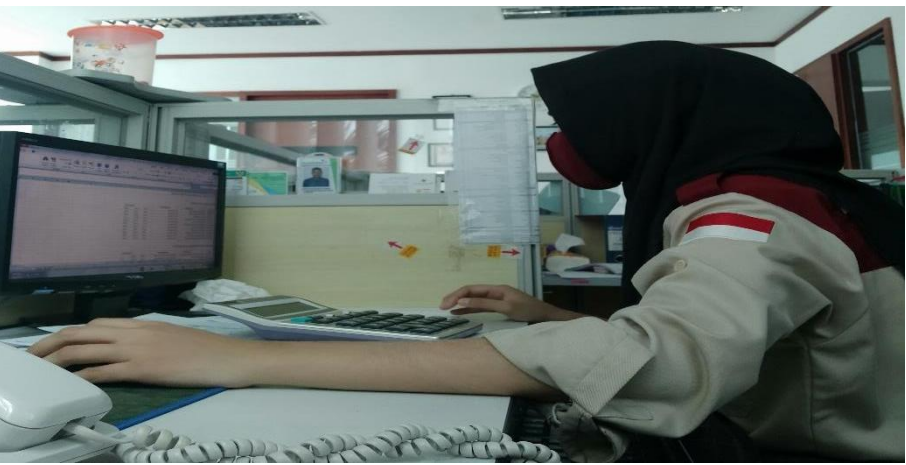

**Gambar 3.11 Mencetak Dokumen** *Sumber:PT. Pacific Indopalm Industries*

- 2. Uraian tugas di bagian *security*
	- a. Memasukkan data *tanker truck report*

Memasukkan data *tanker truck report* ini dilakukan setiap hari¸yaitu Memasukkan data truk yang masuk atau keluar perusahaan untuk dilaporkan kepada atasan setiap harinya. Untuk lebih rinci dapat dilihat pada Gambar 3.12 di bawah ini:

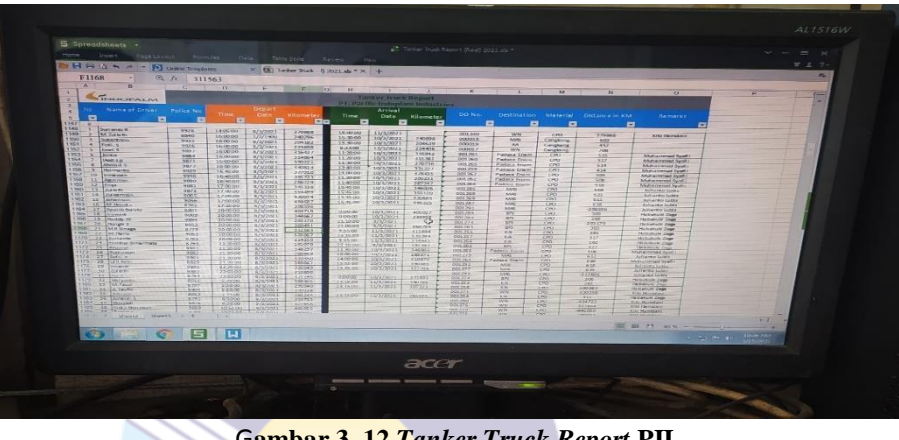

G**ambar 3. 12** *Tanker Truck Report* **PII** *Sumber: PT. Pacific Indopalm Industries*

b. Membuat *entrance pass* barang yang masuk ke perusahaan

Membuat *entrance pass* ini biasanya dilakukan setiap hari saat ada barang yang masuk ke perusahaan, yaitu mengisi *form entrance pass*  barang apa yang akan masuk ke perusahaan, dimana barang itu akan diantar, dan meminta persetujuan dari Bea Cukai dan *security*. Untuk lebih rinci dapat dilihat pada gambar di bawah ini:

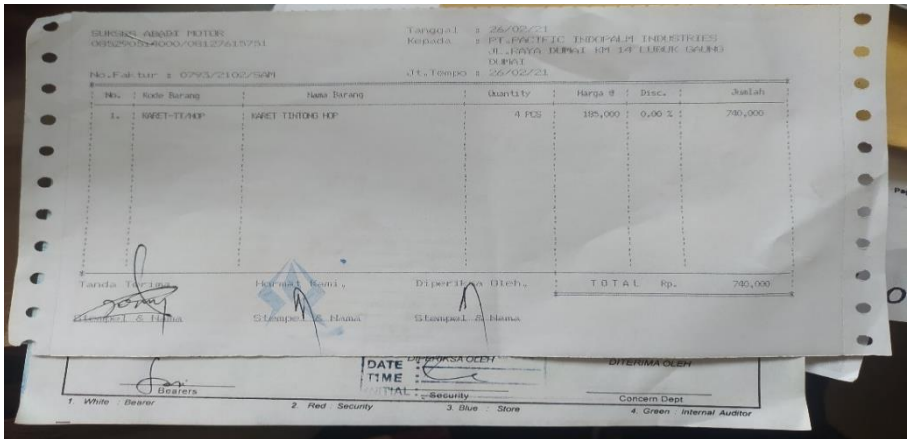

**Gambar 3.13 Nota Barang** *Sumber: PT. Pacific Indopalm Industries*

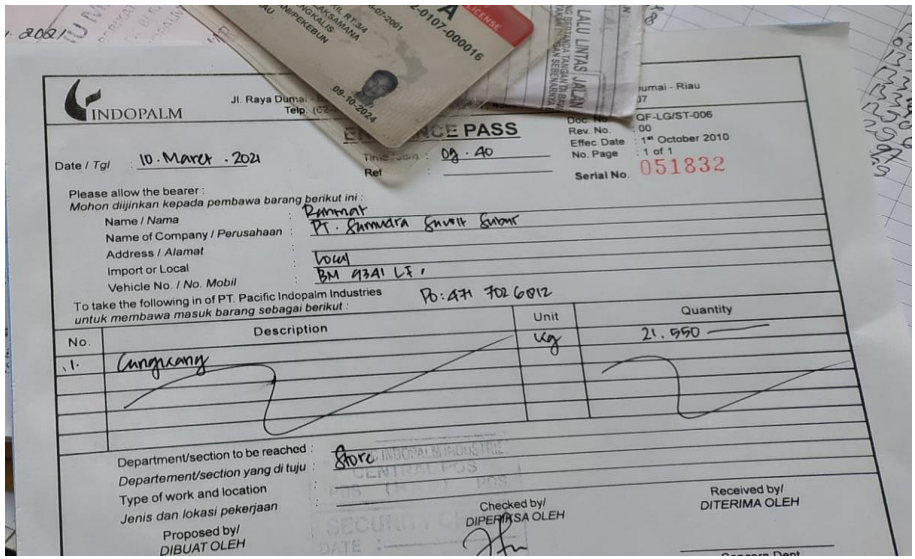

**Gambar 3.14** *Form Entrance Pass Sumber: PT. Pacific Indopalm Industries*

# **3.2 Target yang Diharapkan Selama Kerja Praktek pada PT. Pacific Indopalm Industries**

Target yang diharapkan saat melakukan Kerja Praktek di PT. Pacific Indopalm Industries *Department* HRD bagian *office* dan admin *security* adalah sebagai berikut:

- 1. Target yang diharapkan di bagian *office*
	- a. Memasukkan data *overtime* karyawan

Target yang diharapkan dalam memasukkan data *overtime* karyawan adalah mengetahui berapa jam karyawan lembur setiap harinya dan mempermudah menghitung total lembur karyawan perbulan.

b. Memeriksa dokumen karyawan

Target yang diharapkan dalam memeriksa dokumen adalah untuk mengetahui total absensi DW *Request* dan mengetahui apakah uang dinas yang diserahkan sesuai dengan total hari saat DW *Request*  melakukan perjalan dinas.

c. Membuat absen kantin karyawan PT. Pacific Indopalm Industries

Target yang diharapkan di dalam membuat absen kantin adalah untuk mengetahui karyawan yg makan pada siang/malam hari sesuai dengan *shift* yang telah ditentukan.

d. Merekap dokumen karyawan

Target yang diharapkan dalam merekap dokumen karyawan adalah untuk mengetahui waktu *off* karyawan, mempermudah saat menghitung kehadiran karyawan pada akhir bulan dan mengetahui karyawan yang mengikuti *training* di perusahaan akan tercatat bahwasannya karyawan tersebut pernah melakukan training dengan bukti di bagian lembar sertifikat masing-masing karyawan.

e. Memasukkan data karyawan

Target yang diharapkan dalam memasukkan data karyawan adalah untuk mempermudah mencari data karyawan yang ter-*update*.

f. Mengarsip dokumen

Target yang diharapkan di dalam mengarsipkan dokumen adalah sebagai tanda bukti bahwa sudah ada pecatatan sebelumnya dan mempermudah dalam pencarian dokumen jika diperlukan di masa yang akan datang.

g. Mencetak dokumen

Target yang diharapkan dalam mencetak dokumen adalah untuk mendukung keterangan akan suatu hal, sehingga lebih meyakinkan.

#### 2. Target yang diharapkan di bagian *security*

a. Memasukkan data *tanker truck report* PII

Target yang diharapkan dalam memasukkan data *tanker truck report PII* adalah untuk mengetahui truk mana yang masuk/keluar perusahaan, tanggal masuk/keluar, kilometer perjalanan, dan tujuan truk.

b. Membuat *entrance pass*

Target yang diharapkan dalam membuat *entrance pass* adalah sebagai tanda bukti bahwa setiap barang yang masuk ke perusahaan sudah di cek oleh *security* dan telah mendapat izin untuk masuk ke perusahaan.

## **3.3 Perangkat Lunak/Keras yang Digunakan pada PT. Pacific Indopalm Industries**

#### 3.3.1 Perangkat Keras

Perangkat keras yang di gunakan pada saat Kerja Praktek adalah Laptop. Laptop digunakan untuk memasukkan data dan merekap data-data seperti memasukkan data *overtime* harian karyawan, merekap absen kantin karyawan, membuat *schedule* karyawan, memasukkan data *form annual leave/special leave,*  surat sakit, dan perjalanan dinas karyawan PT. Pacific Indopalm Industries, dll. Berikut ini dapat dilihat pada Gambar 3.15 Laptop di bawah ini:

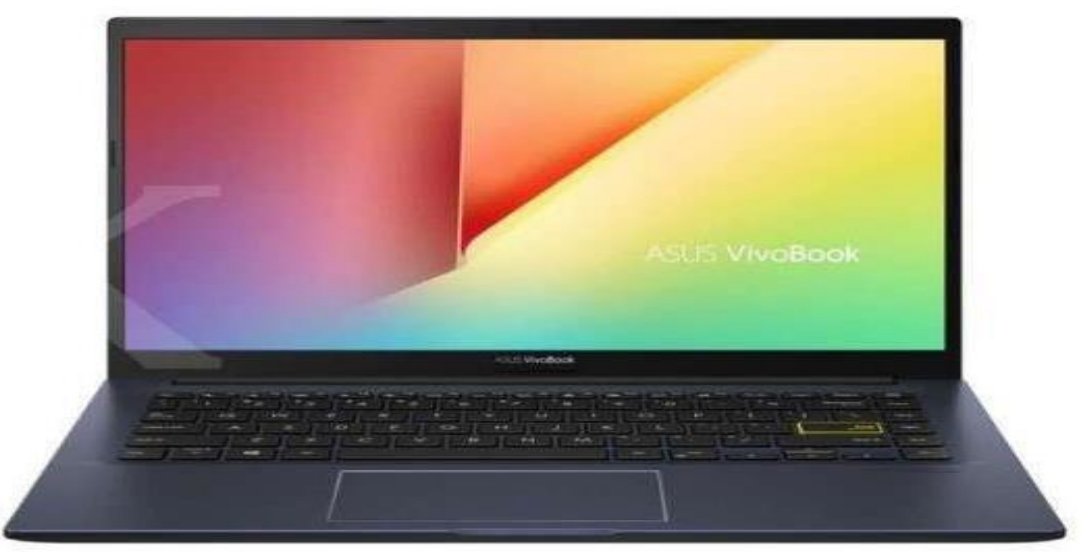

**Gambar 3.15 Laptop** *Sumber: PT. Pacific Indopalm Industries*

#### 3.3.2 Perangkat Lunak

Perangkat-perangkat lunak yang digunakan selama melakukan kegiatan kerja praktek adalah sebagai berikut:

#### 1. *Microsoft Excel*

Merupakan salah satu program aplikasi *for window* yang dapat mengolah dan mengoperasikan data (*Processing*). *Microsoft Excel* digunakan untuk menginput data dan merekap data asset. Berikut ini *software* yang digunakan selama melakukan kegiatan praktek dapat dilihat pada Gambar 3.16 di bawah ini:

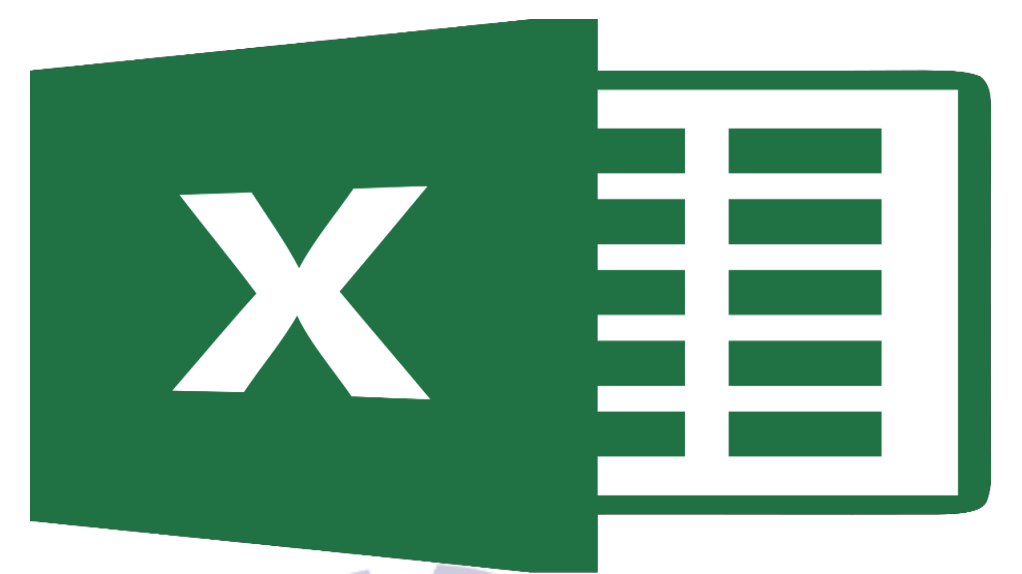

**Gambar 3.16** *Microsoft Excel Sumber: PT. Pacific Indopalm Industries*

## 2. *Microsoft Word*

Merupakan salah satu program aplikasi *for window* yang dapat mengolah dan mengoperasikan data (*Processing*). Microsoft Word digunakan untuk mengolah data dalam hal surat-menyurat. Berikut ini *software* yang digunakan selama melakukan kegiatan praktek dapat dilihat pada Gambar 3.17 di bawah ini:

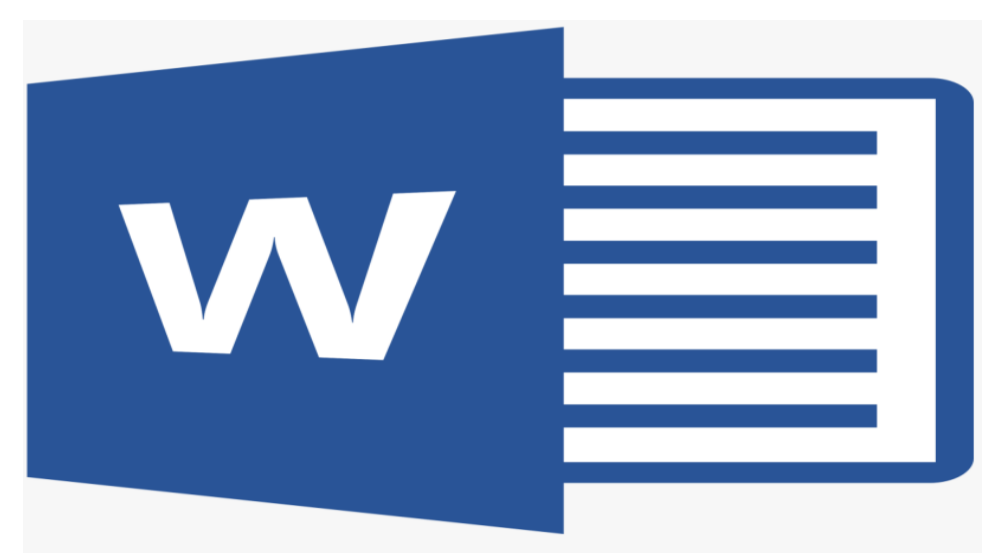

**Gambar 3.17** *Microsoft Word Sumber: PT. Pacific Indopalm Industries*

#### 3. *Microsoft Powerpoint*

Merupakan salah satu program aplikasi *for window* yang dapat mengolah dan mengoperasikan data (*Processing*). Microsoft Powerpoint digunakan untuk mempresentasikan hasil laporan perusahaan. Berikut ini *software*  yang digunakan selama melakukan kegiatan praktek dapat dilihat pada Gambar 3.18 di bawah ini:

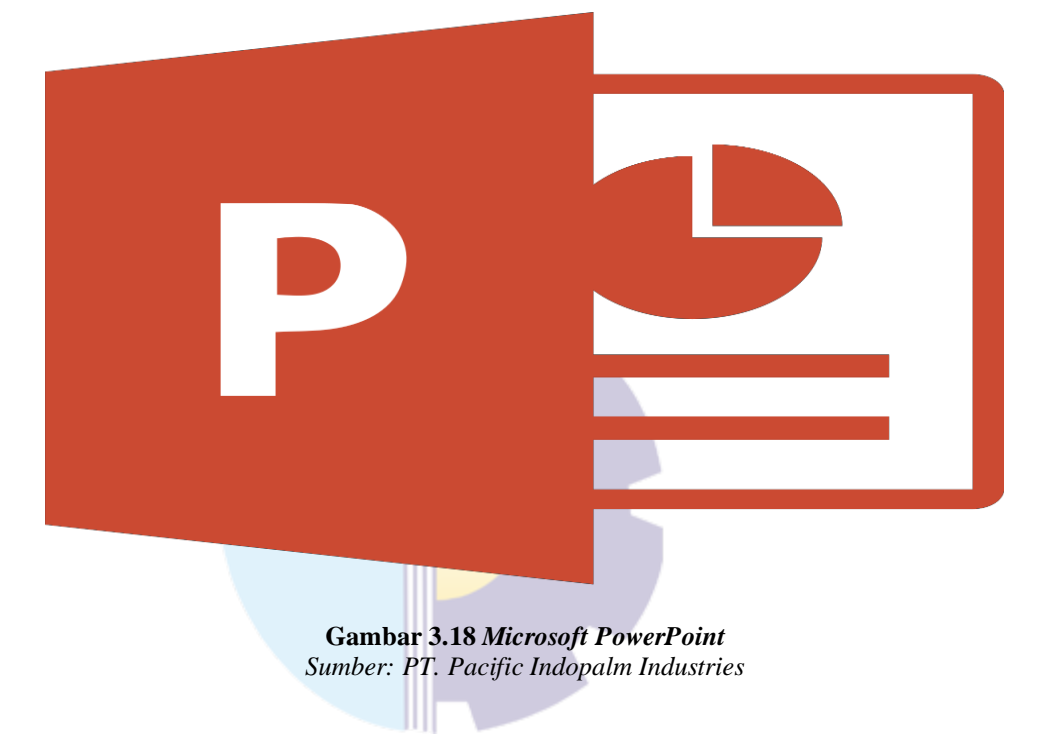

#### 3.3.3 Peralatan dan perlengkapan yang digunakan

Peralatan dan perlengkapan yang digunakan selama melaksanakan Kerja Praktek adalah sebagai berikut:

1. Peralatan kantor

Dalam melaksanakan Kerja Praktek (KP) pada PT. Pacific Indopalm Industries *Department* HRD bagian *office* dan admin *security,* peralatan kantor yang digunakan untuk menyelesaikan pekerjaan adalah:

a. Mesin Cetak

Pencetak (*printer*) adalah peranti yang menampilkan data dalam bentuk cetakan, baik berupa teks maupun gambar/grafik, di atas [kertas.](https://id.wikipedia.org/wiki/Kertas)  Pencetak biasanya terbagi atas beberapa bagian, yaitu penggetil (*picker*) sebagai alat mengambil kertas dari baki (*tray*). Baki ialah tempat menaruh kertas. Tinta atau [tinta bubuk \(](https://id.wikipedia.org/wiki/Toner)*toner*[\) adalah alat](https://id.wikipedia.org/wiki/Toner)  pencetak sesungguhnya, karena ada sesuatu yang disebut tinta atau tinta bubuk yang digunakan untuk menulis/mencetak pada kertas. Perbedaan tinta bubuk dan tinta ialah perbedaan sistem: tinta bubuk atau laser butuh pemanasan, sedangkan tinta atau sembur tinta tak butuh pemanasan, hanya pembersihan pada hulu pencetak (*print-head*) tersebut. mencetak di atas kertas, [mencetak](https://id.wikipedia.org/w/index.php?title=Printer_dtg&action=edit&redlink=1) di kain, kaca, film [putih,](https://id.wikipedia.org/w/index.php?title=Printer_dtg&action=edit&redlink=1)  ebonit, dll. Ada pula kabel lentur untuk pengiriman sinyal dari pengolah pencetak ke tinta atau tinta bubuk. Kabel ini tipis dan lentur, tetapi kuat. Pada bagian belakang pencetak biasanya ada colokan sejajar atau [USB](https://id.wikipedia.org/wiki/USB) untuk [penghubung](https://id.wikipedia.org/wiki/USB) ke [komputer](https://id.wikipedia.org/wiki/Komputer). Di *[Department](https://id.wikipedia.org/wiki/Komputer)* HRD bagian *office* mesin pencetak digunakan untuk mencetak *file* karyawan seperti surat pengalaman kerja, mencetak sertifikat karyawan, dan dokumen penting lainya bagi perusahaan. Gambar mesin pencetak di *Department*  HRD bagian *office* dapat dilihat pada gambar 3.19 sebagai berikut:

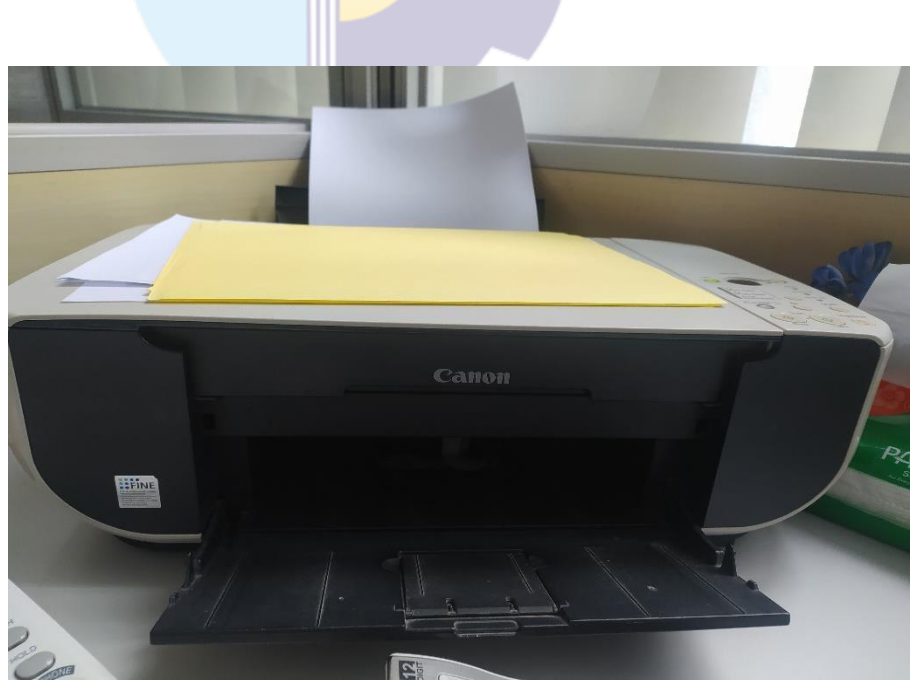

**Gambar 3.19 Mesin Pencetak** *Sumber: PT. Pacific Indopalm Industries*

#### b. *Filling cabinet*

*Filling cabinet* adalah lemari besi yang digunakan untuk menyimpan data-data perusahaan. *Department* HRD bagian *office filling cabinet*  digunakan untuk menyimpan data-data karyawan. Gambar *Filling cabinet* di *Department* HRD bagian *office* dapat dilihat pada gambar 3.20 sebagai berikut:

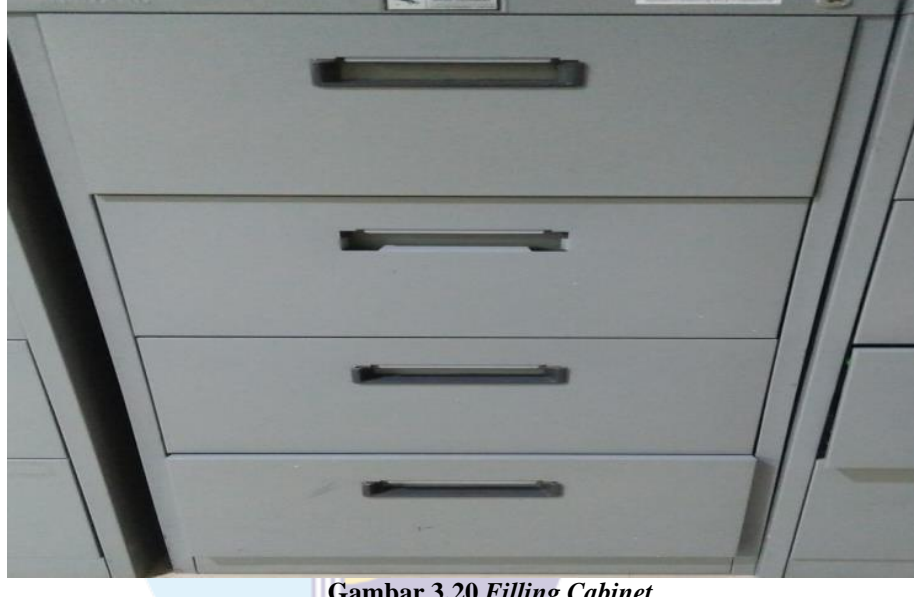

**Gambar 3.20** *Filling Cabinet Sumber: PT. Pacific Indopalm Industries*

#### 2. Perlengkapan Kantor

Dalam melaksanakan Kerja Praktek pada PT. Pacific Indopalm Industries *Department* HRD bagian *office* dan admin *security*. Perlengkapan kantor yang digunakan untuk menyelesaikan pekerjaan adalah:

a. *Perforator*

Di *Department* HRD bagian *office* dan admin *security* alat ini digunakan untuk melubangi *file* karyawan dan *on job training*. Setelah dilubangi lalu diarsip dan disimpan. Gambar *perforator* di *Department*  HRD bagian *office* dan admin *security* dapat dilihat pada gambar 3.21 sebagai berikut:

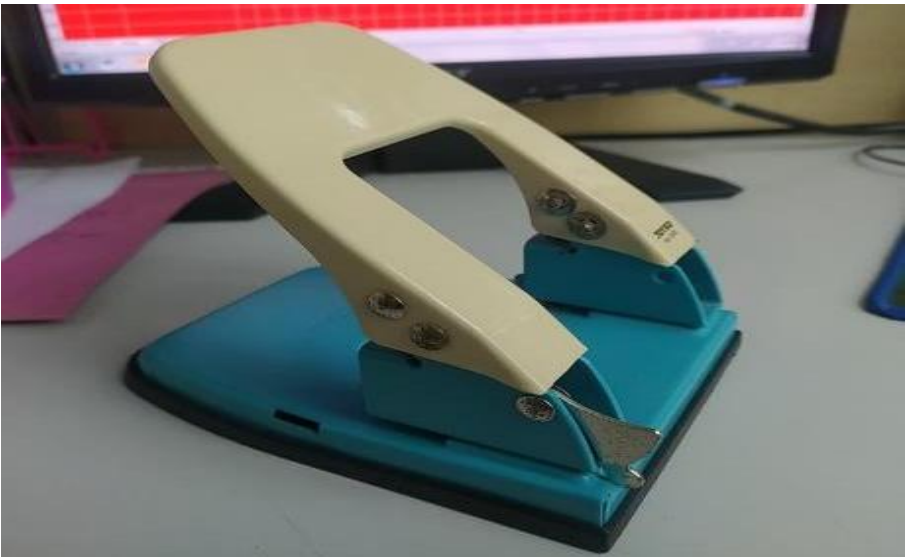

**Gambar 3.21** *Perforator Sumber: PT. Pacific Indopalm Industries*

b. Gunting

Gunting di *Department* HRD bagian *office* dan admin *security*  digunakan untuk memotong bahan yang tipis seperti kertas, isolasi, dll. Gambar gunting di *Department* HRD bagian *office* dan admin *security*  dapat dilihat pada gambar 3.22 sebagai berikut:

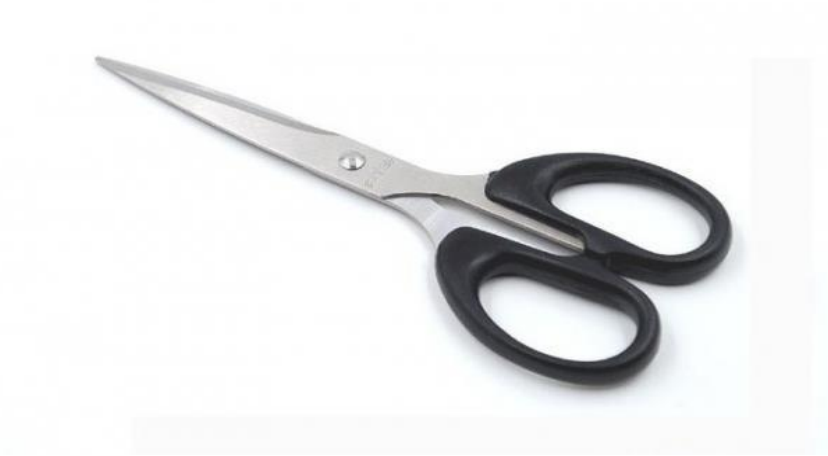

**Gambar 3.22 Gunting** *Sumber: PT. Pacific Indopalm Industries*

c. *Stapler*

*Stapler* adalah alat untuk menyatukan Kertas. Di *Department* HRD bagian *office* digunakan untuk menyatukan kertas dokumen dan di bagian admin *security stapler* digunakan untuk menyatukan *entrance pass* dengan surat pengantar barang. Gambar *Stapler* di *Department*  HRD bagian *office* dan admin *security* dapat dilihat pada gambar 3.23 sebagai berikut:

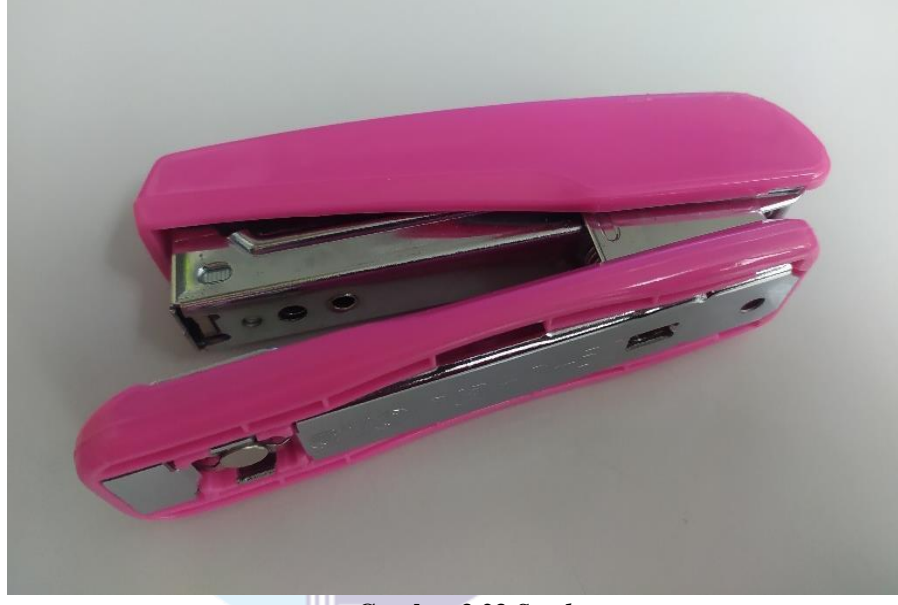

**Gambar 3.23** *Stapler Sumber: PT. Pacific Indopalm Industries*

#### d. Map *Odners*

Map *odners* adalah map besar yang memiliki warna sangat banyak dengan bahan karton tebal yang berfungsi menyimpan arsip penting. Di *Department* HRD bagian *office* digunakan untuk menyimpan data *on job training, annual leave, sickness, loan,* dll. Sedangkan bagian admin *security* map *odners* digunakan untuk mengarsip *form entrance pass*, *time sheet,* dsb. Gambar Map *Odners* di *Department* HRD bagian *office*  dan admin *security* dapat dilihat pada gambar 3.24 sebagai berikut:

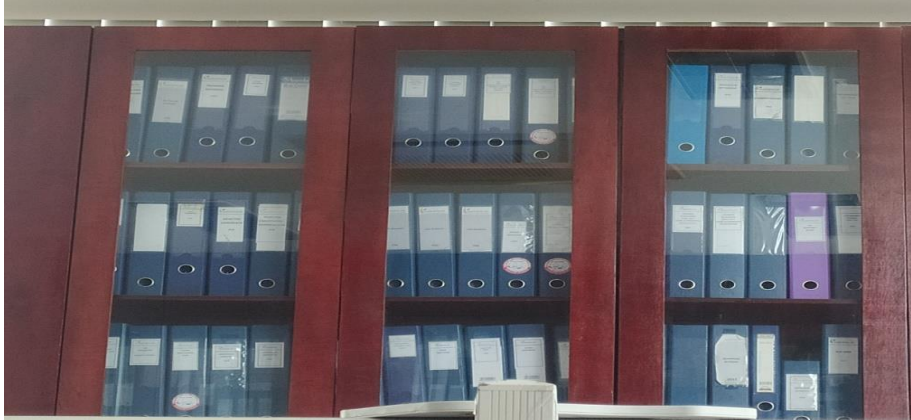

**Gambar 3.24 Map** *Odners Sumber: PT. Pacific Indopalm Industries*

e. Isolasi

Isolasi adalah alat yang digunakan untuk melekatkan sesuatu pada barang atau benda tertentu. Pada *Department* HRD bagian *office* isolas digunakan untuk menjilid. Gambar isolasi di *Department* HRD bagian *office* dapat dilihat pada gambar 3.25 sebagai berikut:

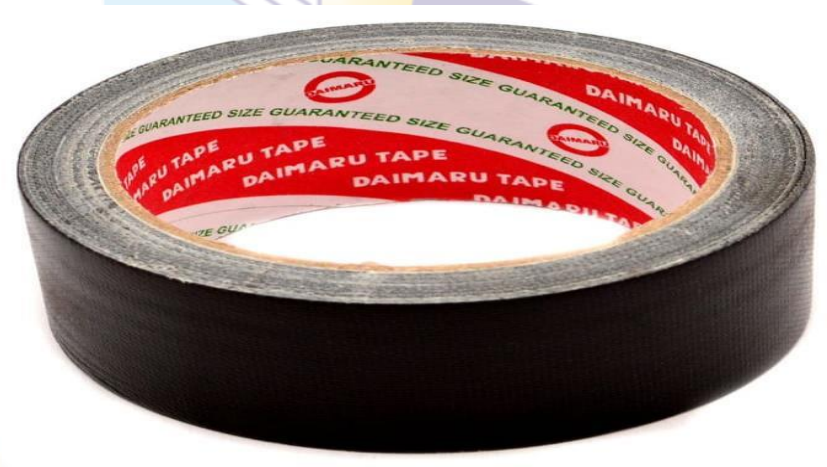

**Gambar 3.25 Isolasi** *Sumber: PT. Pacific Indopalm Industries*

#### **3. 4 Data-Data yang Diperlukan Selama Kerja Praktek**

Data-data yang diperlukan di dalam penyelesaian tugas yang dilaksananakan adalah sebagai berikut:

- 1. Data-data yang dibutuhkan di bagian *office*
	- a. Memasukkan data *overtime* karyawan

Data-data yang dibutuhkan adalah waktu/jam lembur karyawan, nama karyawan yang melaksanakan *overtime,* dan alasan lembur.

b. Memeriksa dokumen karyawan

Data yang dibutuhkan adalah absen harian DW *Request,* tanggal masuk DW *Request* dan surat perjalanan dinas DW *Request*, dan laporan perjalanan dinas DW *Request.*

- c. Membuat absen kantin karyawan Data yang dibutuhkan adalah absen/*finger print* karyawan, *department* karyawan, dan tanggal.
- d. Merekap dokumen karyawan

Data yang dibutuhkan adalah *schedule* setiap karyawan perdepartemennya dan *subject, organizer, place* dan *period* saat melakukan *training*.

e. Memasukkan data karyawan

Data yang dibutuhkan adalah data-data pribadi karyawan, seperti No. HP, NIK, No. KK, *ID number,* nama-nama keluarga, dll.

f. Mengarsip Dokumen

Data-data yang dibutuhkan adalah mengarsip *file* karyawan, *annual leave, sickness, file on job training, file loan,* dll.

g. Mencetak dokumen

Data-data yang dibutuhkan dalam mencetak dokumen adalah *file*  sertifikat karyawan yang akan di cetak, nama karyawan, posisi/jabatan karyawan, tanggal bergabung karyawan dengan perusahaan*.*

- 2. Data-data yang dibutuhkan di bagian *security*
	- a. Memasukkan data *tanker truck report*

Data-data yang dibutuhkan adalah nomor polisi, tanggal masuk/keluar, nama supir, dan kilometer terakhir truk, tujuan truk, dan nomor DO.

b. Membuat *entrance pass*

Data yang dibutuhkan adalah nama dan jumlah barang yang masuk ke perusahaan, tujuan barang, tanggal dan jam berapa barang masuk.

#### **3. 5 Dokumen-Dokumen yang Dihasilkan**

Dokumen-dokumen yang dihasilkan ketika melaksanakan Kerja Praktek di PT. Pacific Indopalm Industries untuk *Department* HRD bagian *office* dan admin *security* adalah sebagai berikut:

1. Sertifikat karyawan

Gambar sertifikat karyawan di *department* HRD bagian *office* dapat dilihat pada Gambar 3.26 sebagai berikut:

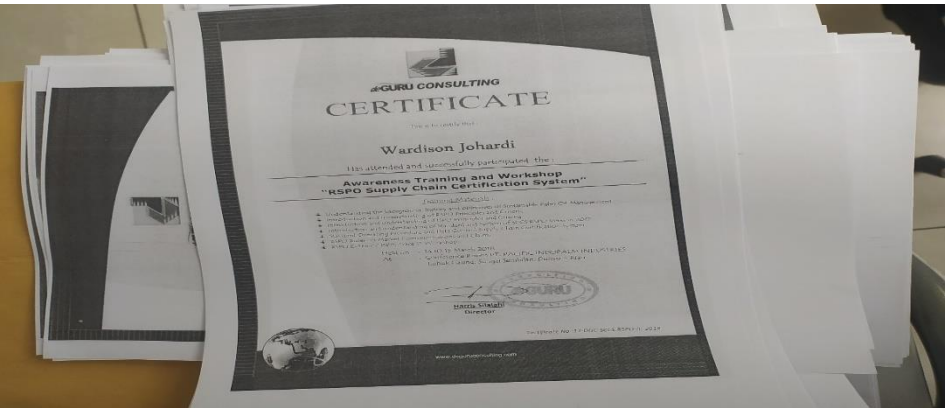

**Gambar 3.26 Hasil Pencetakan Sertifikat Karyawan** *Sumber: PT. Pacific Indopalm Industries*

2. Data truk masuk/keluar perusahaan

Gambar data truk masuk/keluar perusahaan di *department* HRD bagian *security* dapat dilihat pada Gambar 3.27 sebagai berikut:

|                                                                                                    |                                                                |                                                                            |                                                                                               |                                                                                                    |                                                                                                    | The Committee Press Charles D. Links                           |                                                                                            |                                                        |
|----------------------------------------------------------------------------------------------------|----------------------------------------------------------------|----------------------------------------------------------------------------|-----------------------------------------------------------------------------------------------|----------------------------------------------------------------------------------------------------|----------------------------------------------------------------------------------------------------|----------------------------------------------------------------|--------------------------------------------------------------------------------------------|--------------------------------------------------------|
| <b>COUNTY</b>                                                                                                    |                                                                |                                                                            |                                                                                               | <b>LIBRARY CONTRACTOR AND DESCRIPTIONS OF A REAL PROPERTY AND RELEASED FOR A REAL PROPERTY AND RELEASED FOR A REAL PROPERTY.</b> |                                                                                                    |                                                                |                                                                                            |                                                        |
| <b>A Disposant announce</b><br>$12 - 1$                                                                                                   |                                                                |                                                                            |                                                                                               | <b>EDIAL</b>                                                                                                    |                                                                                                    | $85 - 1000 = 2$                                                | $-0.052 - 1$                                                                               |                                                        |
| Printing and Electronic<br>(Fifted)                                                                                                    | "News residuals"                                               | 13 FEFARE                                                                  | erric                                                                                         | Elliometer. V. Time                                                                                                    | Titister                                                                                                    | <b>INSTRUCTIONS</b>                                            | <b>Birth Line St</b>                                                                       | St Vennerstable                                        |
| PQ1P4<br>= MEXA Serpation                                                                                                    | 73340<br>ET(G)                                                 | $100 - 245$                                                                | 212065<br>$ZZ$ C 2015                                                                         | $11 - 242$                                                                                                    |                                                                                                    | $26 - 12 + 1577000.084$                                        | $O - 5C$                                                                                   | $ C$<br>1400                                           |
| TEMACIFIERS<br>$E$ $V$ $R$ $R$ $R$<br>$+1$ coticon. $P$<br>$8\pi - 6$                                                                     | 224.<br>$C \times 1$ .<br><b>SPARO</b>                         | 10110<br>17 <sup>n</sup><br>$152 - 535$                                    | 10<br>$\frac{1}{2}$<br><b>BO3047</b><br>$P(A, G, \mathcal{P})$<br>$7311 - 6006$<br>$10 - 760$ | $O2 -$<br>$11 - 10$<br>10.74<br>$21 - 40$<br>20.5000                                                                             | PL:<br>$22 - 02$<br>$21 - 05$<br>$79 - 04$<br>$\mathcal{C}(\mathcal{C}_1,\mathcal{C}_2,\ldots,\mathcal{C}_n,\mathcal{C}_n)$ | 39726001.471<br>201515<br>147256                               | A.34<br>1465                                                                               | $-1 - 4$<br>$\overline{a}$<br>$\overline{\phantom{a}}$ |
| Suljamon<br>$X \times X$<br>STARAY A<br>Dosnum<br>$577 - 57$<br>T2<br>A TOW Fire                                                          | O(37)<br>$\sigma$<br>$\frac{2}{2}$                             | $\leq$<br>$103 - 46$<br>200                                                | $2822 - 569$<br>127.165<br>2221276<br>7.767                                                   | $cc$ $\sim$<br>$AC - Z =$<br>$16 - 23$<br>123                                                                                    | $25 - 9$<br>$21 - 95$<br>$20 - 72$<br>$2 - 1 - 12$                                                                          | 73523600-1967<br>72,3372.0<br>$21 - 0522525$<br>Salestic La Co | 1472<br>127c<br>$\overline{\phantom{a}}$<br>Eva<br>$0<\frac{1}{2}$                         | v<br>$\overline{\phantom{a}}$<br>1<br>×<br>$\sim$      |
| Girgautay<br>intr-mad,<br>(1.72)<br>FA                                                                                                    | $7236$<br>$3 - 6 -$                                            | ×.<br>21.26<br>22.20                                                       | $AC2 - C137$<br>F57 1942<br>$7223 - 177$<br>$21 - 03 + 2021$                                  | $\sim$ 30<br>16.30<br>$10.3 -$                                                                                                   | $21 - 53$<br>$21 - 45$<br>$21 - 05$                                                                                         | 752287<br>36821<br>222212                                      | $\overline{\phantom{a}}$<br>ZD<br>$\frac{1}{2}$                                            | $\mathscr{L}$<br>n                                     |
| 1.4376<br>SLIKEMINE<br>11 Per Dear U Lin<br>$2010-$<br>$14-12$<br>22 pm. reur SALL                                                        | $\ominus$ $\circ$ 32<br>9911<br>orge so<br>00016               | $3 - 2$<br>$-8$<br>47.7<br><b>No. of</b><br>$10 -$<br>200<br>$\mathcal{L}$ | Zosvere<br>2358636<br>725119<br>21969                                                         | $-211$<br>$11 - 27 -$<br>1.47<br>$(1 - 2)$                                                                                       | 2.49.52<br>24.02<br>$24 - 03$<br><b>MAT</b>                                                                                 | 206200<br>$23 - 37 - 32$<br>22.5329<br>220132                  | 0027<br>cos 7<br>$\sigma v \gamma_{12}$                                                    | C.m<br>$V^{\perp}$ $V^{\perp}$<br>$U = 0$<br>PCDCT     |
| $28 - 205 - 1000$<br>$U$ <sub><math>n</math></sub> $(1)$<br>201<br>PRITE, SPEC<br>Creeki SP<br>さみま                                        | COBBO.<br>$-702.1 -$<br>OFFIT.<br>$OSTI -$                     | lG3O<br>$\sim$<br>$\overline{\mathcal{M}}$<br>$\mathcal{M}$                | $22 - 03 - 21$ .<br>0.62.271.<br>$340,96-1.$<br>ウスハーン。<br>セスワーク.<br>27.<br>0221               | $10 - 31$<br>$10 - 31 -$<br>$10 - 355$<br>$H.$ Org                                                                               | 20.03<br>20.01<br>$20 - 50 -$<br>29/03                                                                                      | 362320<br><b>296420</b><br>31 397572<br>るそ2らしろ                 | 001.455<br>$u = 4cc$<br>4.400<br>0.120                                                     | CPR<br>$\overline{\phantom{a}}$<br>$\sqrt{2}$          |
| $20$ $\sqrt{r}$ resolution<br>MOTIFIET.<br>38887<br>Unatract.<br>$7 - 2$<br>$22 - 119 - 92$<br>890                                        | <b>CALLED</b><br>247260<br>$C \times C$<br>$\sim$ 100 $\sim$   | ÷<br>$\mathcal{E} \mathcal{L}$<br>$\overline{\phantom{a}}$                 | コマ<br>0002<br>$D61 - 106$<br>442.560<br>421.003                                               | 1030<br>$103 - 2560$<br>$10 - 34$<br>$10 - 207$                                                                                  | 24.02<br>$2 - 6 - 62$<br>$29 - 62$<br>$2 - 4 - 0.27$                                                                        | 797773<br>281620<br>447685<br>422020                           | $100 -$<br><b>TA</b><br>A.54C<br>34 <sup>1</sup><br>A.B.<br>$\mathbf{z}$<br>ABBC           | $\epsilon$<br>215<br>×<br>$\sigma$                     |
| Hlarges 5.<br>78.58<br>Branning. 5.<br><b>Stude</b><br><b>ALCOHOL:</b><br>Curant<br><b>Kevill</b><br>$H_{\text{GELI}}$ , $C$ <sup>R</sup> | 076393<br>$Q \rightarrow 77.$<br>777500<br>$C \geq 1$<br>5901. | $\overline{a}$<br>$\overline{\cdots}$<br>$\mathbf{r}$<br>$\mathbf{r}$      | 282.366<br>220.247<br>279<br>$KTS$ .<br>520, 201<br>0,97.302.                                 | 12.2<br>$140 - 40$                                                                                                    | $24 - 03$<br>$24-03$                                                                                                    | 28228<br>$-25220$                                              | $\overline{q}$<br>2070<br>$\frac{1}{14}$ 4 5 $\frac{13}{2}$<br>CD2<br>$\mathbf{L}$         | セモン<br>CT<br>ABPI.                                     |
| Divingons and<br>BURGES (.S<br><b>COLLECT</b><br>Surtructo<br>$-111$                                                                      | 2752<br>$OCO2$ .<br>82825                                      | $\sim$<br>$\overline{\mathcal{L}}$<br>m.<br>$\overline{z}$                 | $72.700$ 10.31<br>6702.<br>257<br>$FCZ$ , $Cct$                                               | $10 - 31$<br>$15 - 21$                                                                                                    | $24 - 03$<br>2902<br>24.09                                                                                                  | 37922<br>494225<br>200070                                      | $\mathbf{u} = \mathbf{A} \mathbf{C} \mathbf{A}$<br>$0 - 9 - 88$<br>100<br>$\sim$<br>$-424$ | 5.1<br>POS.<br>$\overline{C}$                          |

**Gambar 3.27 Data Truk Masuk/Keluar Perusahaan** *Sumber: PT. Pacific Indopalm Industries*

#### 3. *Form annual leave* karyawan

Gambar *form annual leave* di *department* HRD bagian *office* dapat dilihat pada Gambar 3.28 sebagai berikut:

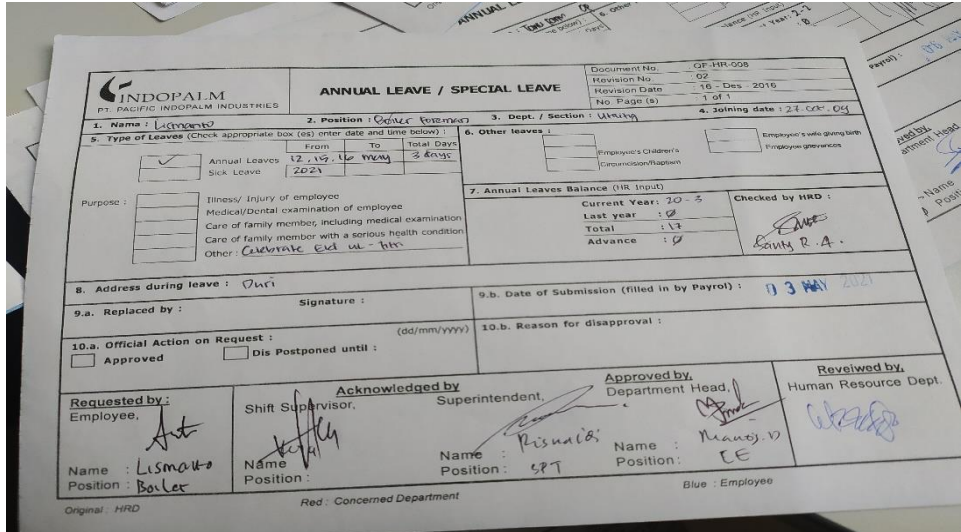

**Gambar 3.28** *Form Annual Leave Sumber: PT. Pacific Indopalm Industries*

4. *Form leave permission* karyawan

Gambar *form leave permission* di *department* HRD bagian *office* dapat dilihat pada Gambar 3.29 sebagai berikut:

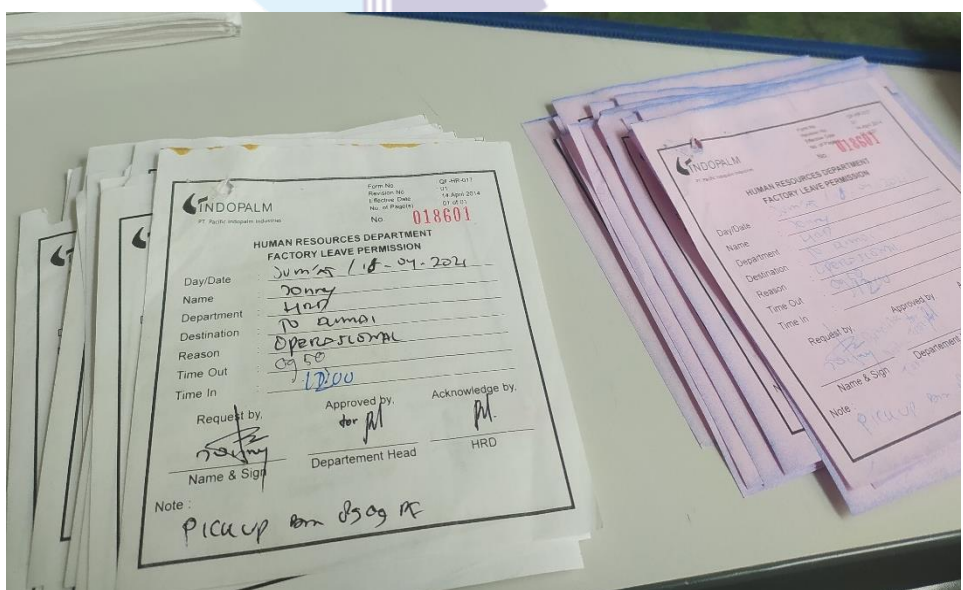

**Gambar 3.29** *Form Leave Permission Sumber: PT. Pacific Indopalm Industrie s*

#### 5. *Form overtime* karyawan

Gambar *form overtime* karyawan di *department* HRD bagian *office* dapat dilihat pada Gambar 3.30 sebagai berikut:

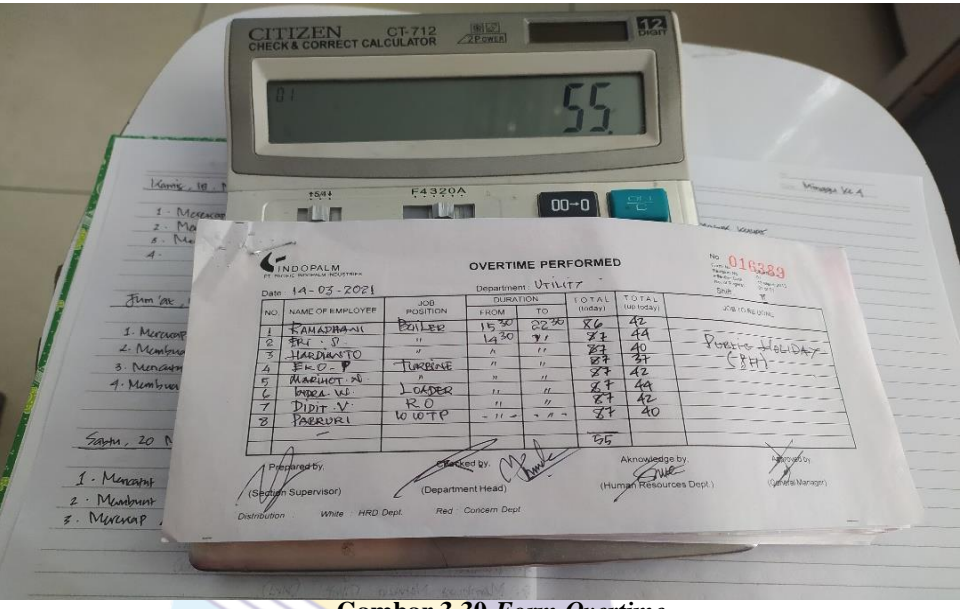

**Gambar 3.30** *Form Overtime Sumber: PT. Pacific Indopalm Industries*

#### 6. Surat *medical checkup*

Gambar surat *medical checkup* karyawan di *department* HRD bagian *office* dapat dilihat pada Gambar 3.31 sebagai berikut:

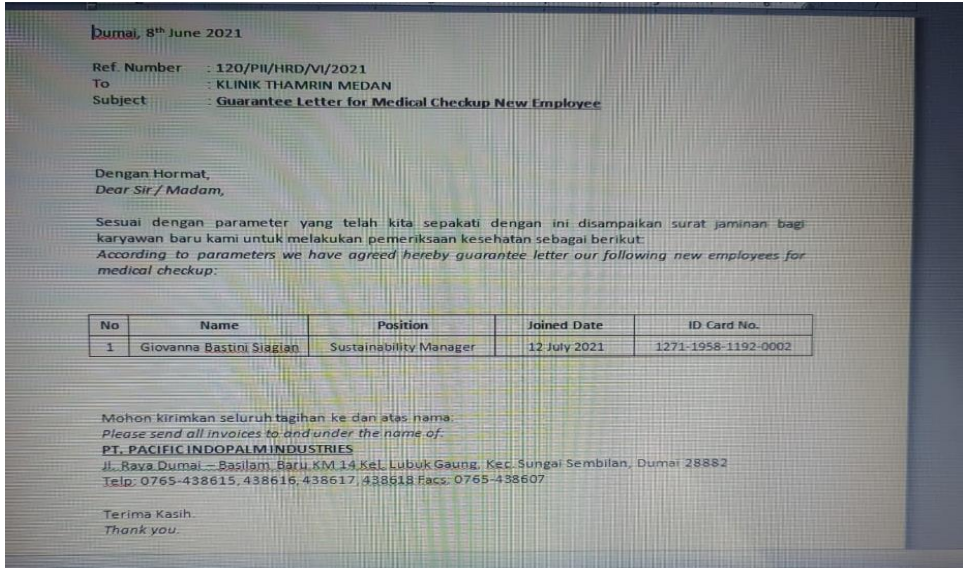

**Gambar 3.31 Surat** *Medical Checkup Sumber: PT. Pacific Indopalm Industries*

7. *Entrance Pass*

Gambar *entrance pass* di *department* HRD bagian *office* dapat dilihat pada Gambar 3.32 sebagai berikut:

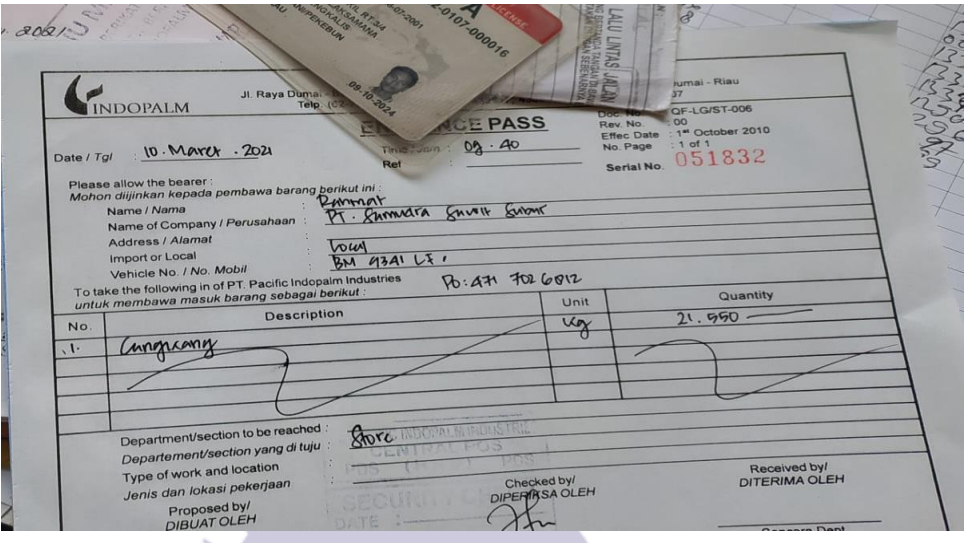

**Gambar 3.32** *Entrance Pass Sumber: PT. Pacific Indopalm Industries*

8. Menjilid *policy*

Gambar menjilid *policy* di *department* HRD bagian *office* dapat dilihat pada Gambar 3.33 sebagai berikut:

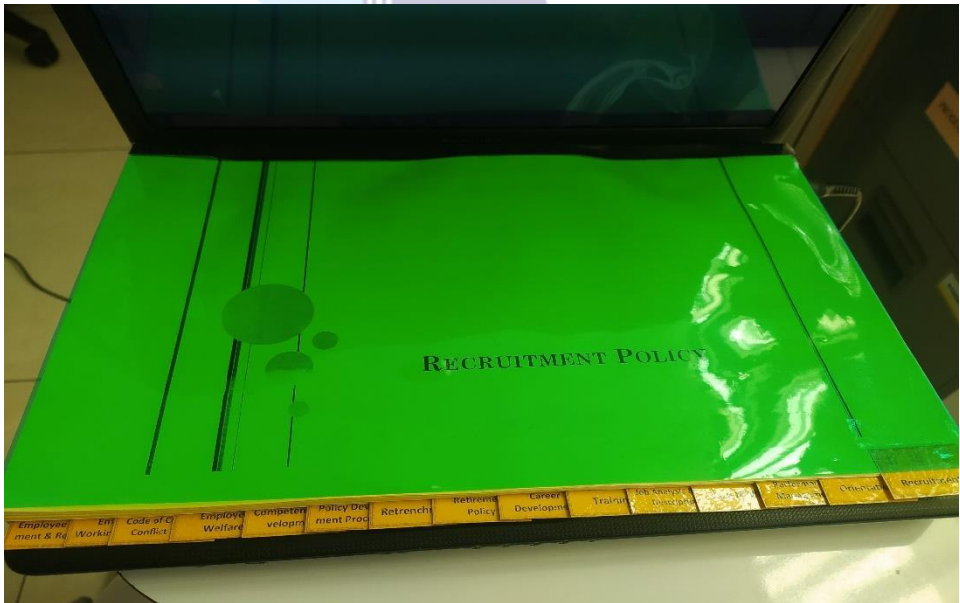

**Gambar 3.33 Menjilid** *Policy Sumber: PT. Pacific Indopalm Industries*

# **3. 6 Kendala-Kendala yang Dihadapi dalam Kerja Praktek pada PT. Pacific Indopalm Industries**

Kendala-kendala yang dihadapi selama Kerja Praktek di PT. Pacific Indopalm Industries untuk *Department* HRD bagian *office* dan admin *security*  adalah:

- 1. Data karyawan yang belum update
- 2. Beberapa *Time sheet overtime* yang diberikan setiap *department* ke HRD tidak sesuai dengan *form overtime,* dan sering terjadi kesalahan penulisan jam lembur oleh karyawan
- 3. Pada saat merekap *Tanker truck report* data yang diperlukan tidak lengkap

## **3.7 Solusi yang Dilakukan dalam Menghadapi Kendala Kerja Praktek pada PT. Pacific Indopalm Industries**

Dari beberapa kendala yang dihadapi selama Kerja Praktek dapat diatasi dengan cara sebagai berikut:

- 1. Memeriksa kembali data karyawan secara manual
- 2. Mengecek kembali *finger print* karyawan dan menghitung ulang jam lembur
- 3. Mencari kembali data yang kurang di *form* truk masuk dan keluar.

# **BAB IV**

## **PENUTUP**

#### **4.1 Kesimpulan**

Dalam pelaksanaan kegiatan Kerja Praktek pada PT. Pacific Indopalm Industries, penulis mendapatkan banyak pengetahuan secara nyata dalam menerapkan ilmu yang diperoleh di perkuliahan, sehingga dapat dipraktekkan secara maksimal dan optimal ketika melaksanakan Kerja Praktek. Kerja Praktek merupakan sarana bagi mahasiswa untuk mengenal dunia kerja nyata sekaligus mengenal lingkungan dan kondisi kerja yang nantinya akan dihadapi mahasiswa setelah lulus kuliah.

Berdasarkan uraian laporan Kerja Praktek (KP), maka dapat disimpulkan bahwa terdapat beberapa teori dan praktek yang telah diajarkan saat di perkuliahan diterapkan pada saat Kerja Praktek. Teori dan praktek yang digunakan adalah pengarsipan, pengaplikasian komputer dan surat menyurat. Berikut kesimpulan dari pekerjaan yang dilakukan selama Kerja Praktek:

- 1. Spesifikasi Kerja Praktek di PT. Pacific Indopalm Industries untuk *Department* HRD bagian *office*, antara lain: memasukkan data *overtime*, memeriksa dokumen, membuat absen kantin karyawan, merekap dokumen karyawan, memasukkan data karyawan, mengarsipkan dokumen, dan mencetak dokumen. Sedangkan bagian *security*, yaitu: memasukkan data *tanker truck report,* membuat *entrance pass.*
- 2. Target yang diharapkan selama melaksanakan Kerja Praktek di PT. Pacific Indopalm Industries untuk *Department* HRD bagian *office*, antara lain: dapat mengetahui waktu lembur karyawan, mempermudah menghitung kehadiran karyawan pada akhir bulan, mengetahui total kehadiran DW *Request* dan mengetahui apakah uang dinas diserahkan sesuai dengan total hari saat DW *Request* melakukan perjalanan dinas, dapat mengetahui jumlah karyawan yang makan dikantin seseuai dengan *shift* yang ditentukan, dapat mengetahui karyawan yang sudah *melakukan training*

dan mengetahui waktu *off* karyawan, untuk mempermudah saat mencari data karyawan yang ter*-update,* sebagai tanda bukti bahwa sudah ada pencatatan sebelumnya. Sedangkan bagian *security,* yaitu: dapat mengetahui truk yang masuk/keluar perusahaan, dapat mengetahui barang apa saja yang masuk ke perusahaan,

- *3.* Selama melaksanakan Kerja Praktek di PT. Pacific Indopalm Industries untuk *Department* HRD bagian *office* dan bagian *security*, penulis menggunakan perangkat keras dan lunak. Perangkat kerasnya adalah Laptop. Sedangkan perangkat lunak antara lain: *Microsoft Word, Excel, Power Point.*
- 4. Peralatan yang digunakan selama pelaksanaan kegiatan Kerja Praktek yaitu: mesin pencetak, *filling cabinet.* Sedangkan perlengkapan yang digunakan yaitu: *perforator,* gunting, *stapler,* map *ordners*, dan isolasi.
- 5. Data yang dibutuhkan ketika melaksanakan Kerja Praktek PT. Pacific Indopalm Industries untuk *Department* HRD bagian *office,* yaitu: *Form overtime, form annual leave, in/out report*, *schedule* karyawan, dan data karyawan, *timesheet* karyawan per*department,* sertifikat *training*  karyawan, absen harian DW *Request,* surat perjalanan dinas DW *Request*. Sedangkan bagian *security* yaitu: Nota pembelian dan data truk masuk/keluar, nama supir, SIM dan STNK supir yang membawa truk, kilometer truk, dan nomor DO.
- 6. Data yang dihasilkan pada PT. Pacific Indopalm Industries untuk *Department* HRD bagian *office,* yaitu: sertifikat karyawan, *form annual leave, form leave permission, form overtime* karyawan, surat *medical checkup,* menjilid *policy*. Sedangkan bagian *security* yaitu: data truk masuk/keluar perusahaan dan *entrance pass.*
- 7. Kendala yang dihadapi selama kerja praktek yaitu: sering terjadi kesalahan penulisan jam lembur oleh karyawan, data karyawan yang belum *update*, pada saat merekap *Tanker truck report* data yang diperlukan tidak lengkap.
- 8. Solusi yang dilakukan di dalam beberapa kendala yang dihadapi selama melakukan Kerja praktek dapat diatasi dengan cara: mengecek kembali

finger karyawan dan menghitung ulang jam lembur, mencari kembali data karyawan yang belum lengkap dengan manual, mencari kembali data yang kurang di *form* truk masuk dan keluar.

## **4.2 Saran**

Setelah melaksanakan Kerja Praktek di PT. Pacific Indopalm Industries untuk *Department* HRD bagian *office* dan bagian *security*, maka ada beberapa saran, yaitu:

- 1. Pada saat melaksanakan Kerja Praktek di Perusahaan tersebut, mahasiswa harus lebih mengenali dan beradaptasi dengan karyawan di perusahaan tempat kerja praktek.
- 2. Mahasiswa lebih aktif dan kreatif dalam melaksanakan Kerja Praktek karena apabila mahasiswa menanamkan sifat tersebut maka karyawan tidak perlu lagi bertanya kepada mahasiswa.
- 3. Apabila ada mahasiswa magang dari kampus lain mahasiswa jangan sombong, bertegur sapalah pada saat menjalani magang karena dari situ kita mendapatkan teman baru dari kampus lain supaya hubungan antar kampus.

**Lampiran 1: Sertifikat Kerja Praktek**

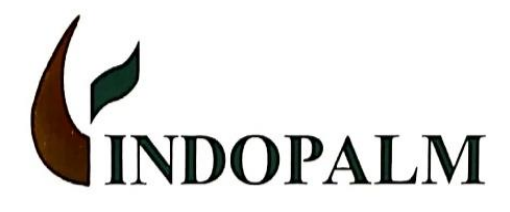

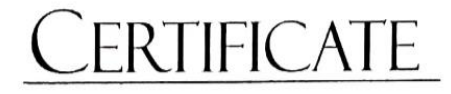

No. 132/PII/HRD-Cert/VI-2021

This is to certify that:

# **TENGKU HAFIZAH**

Has completed the job training at:

#### PT. PACIFIC INDOPALM INDUSTRIES

at H R Department

1st March 2021 - 30th June 2021

#### Dumai, 30th June 2021

PT. PACIFIC INDOPALM INDUSTRIES

**ASNAWI** 

HR&GA SECTION HEAD

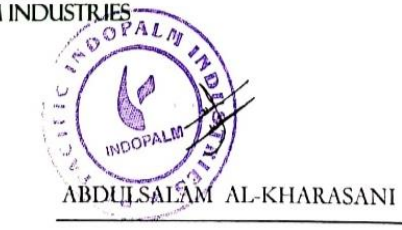

**GENERAL MANAGER** 

#### PT. PACIFIC INDOPALM INDUSTRIES

Jl. Raya Dumai - Basilam Baru KM 14, Kel Lubuk Gaung, Kec. Sungai Sembilan, Dumai 28886, Riau - INDONESIA Tel: (62-765) 438 615-18 (Hunting), Faxs: (62-765) 438 607 Email: info@pacificindopalm.com

#### **Lampiran 2: Penilaian Kerja Praktek**

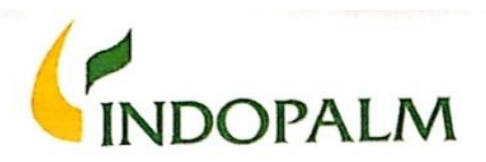

#### FORM PENILAIAN MAGANG

Name of Student / Nama Siswa Place & Date of Birth / Tempat dan Tanggal Lahir Skill Program / Program Keterampilan Department / Departemen Internship Period / Periode Magang

- : TENGKU HAFIZAH
- : BATUPANJANG, 18 OCTOBER 2000
- : D-3 BUSINESS ADMINISTRATION
- : HUMAN RESOURCE & GENERAL AFFAIR DEPARTMENT
- :  $1<sup>5T</sup>$  MARCH  $30<sup>TH</sup>$  JUNE 2021

1. ATTITUDE / PERILAKU

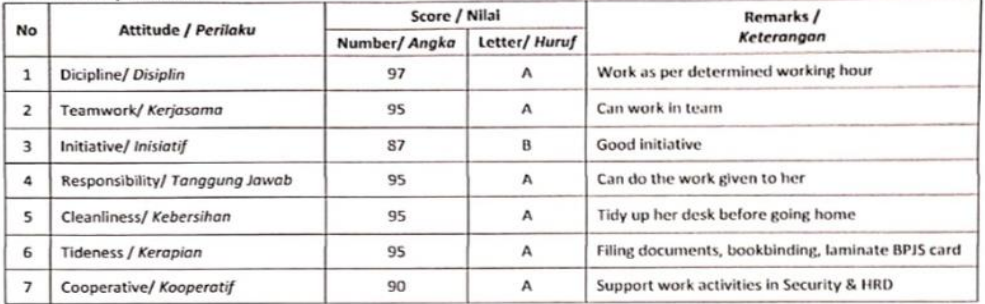

#### 2. COMPETENCY / KOMPETENSI

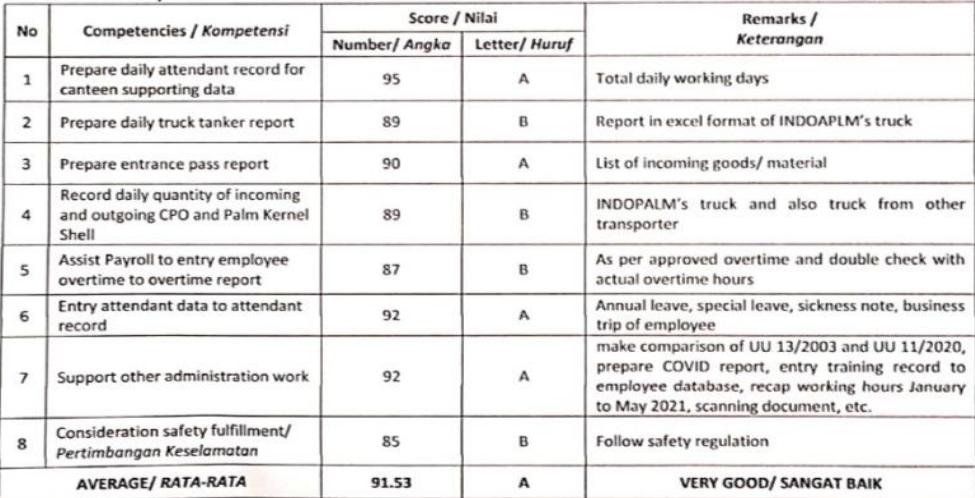

#### Note/ Catatan:

<u>Nour computer ability (Ms. Excel, Ms. Word and Ms. Power Point) is already good, please develop it with updated technology.</u> Kemampuan computer kamu (Ms. Excel, Ms. Word dan Ms. Power Point) sudah baik, agar ditingkatkan dengan teknologi yang

baru.

Remarks/Keterangan:<br>A : (90-100) Sangat Baik<br>B : (80-89) Baik

C: (70-79) Cukup<br>D: (60-69) Kurang

E : (< 60) Sangat Kurang

**Hadodoan Siregar Chief Security** 

Dumai, 29<sup>th</sup> June 2021

ane-o Santy Roselyn Agustina, S.H. **HR Admin & Payroll Sr. Officer** 

Clin  $\frac{1}{1 + \frac{1}{2}}$ Diketa Н Meutia Asnawl, ا استق HR & GA Secti

#### PT. PACIFIC INDOPALM INDUSTRIES

Jl. Raya Dumai – Basilam Baru KM 14 Kel Lubuk Gaung, Kec. Sungai Sembilan,<br>Dumai 28882, Riau – INDONESIA<br>Tel : (62-765) 438615, 438616, 438617, 438618 (Hunting), Facs: (62-765) 438607<br>Email: info@pacificindopalm.com

#### **Lampiran 3: Lembar Persetujuan Kerja Praktek**

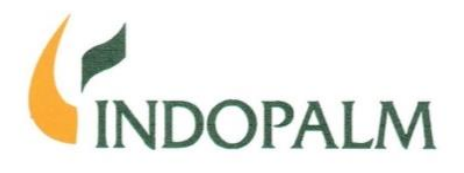

Dumai, 10<sup>th</sup> February 2021

: 014/PII/GM/II-2021 Ref. Number : On Job Training : Guswandi, ST., MT Deputy Director of Politeknik Negeri Bengkalis

**Chief Security**  $\frac{1}{2}$ Human Resources Department HRD-Office

- · Public Relation
- · HES Coordinator
- · Security Supervisor

#### Dear Sir.

Subject

To

Answering your letter No. 4082/PL31/AK/2020, basically we approve to receive your students to have On Job Training at our company. You may send student named Tengku Hafizah in majoring Business Administration for the period of 1<sup>st</sup> March - 30<sup>th</sup> **June 2021** 

Regarding to this, we need you to give a brief guidance to the students about Industry Rules during their training, as below:

- 1. We will provide them one meal at our canteen every working day.
- $2.$ They need to prepare Safety Helmet & Safety Shoes as their safety equipment's to conducting On Job Training in the factory.
- $\overline{3}$ . They should be registered as participants in Work Accident Insurance Program (JKK) and Life Insurance (JKM) in BPJS Employment during on job training.
- They should obey all Company Regulations, such as :  $\mathbf{4}$ 
	- Working hour as arrange on their department schedule. Inform us in written if they cannot come to work with doctor recommended if they are sick, letter from School if they cannot come for school purposes.
	- V Using safety equipment and obey safety regulations.
	- Doing their job as per our Standard Operational Procedure.
- They should bring the result of Rapid Test and Test in Dumai are highly recommended
- Other regulations will be explained orally by our Human 6. **Resources Department.**

It is nice to have good relationship with you and Politeknik Negeri Bengkalis.

Thus this letter was made. Thank you for your kind attention and cooperation.

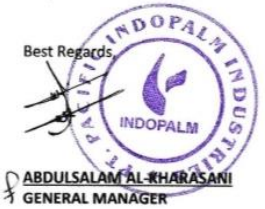

#### Dengan hormat,

 $C_{\mathbb{C}}$ 

Menjawab surat Bapak No. 4082/PL31/AK/2020, pada dasarnya kami menyetujui untuk menerima siswa Bapak untuk melaksanakan kegiatan magang di perusahaan kami. Bapak dapat mengirimkan siswa yang bernama Tengku Hafizah jurusan Administrasi Bisnis untuk periode 1 Maret - 30 Juni 2021.

Sehubungan dengan ini, mohon bantuan Bapak untuk memberikan pengarahan singkat kepada mahasiswa yang bersangkutan mengenai Peraturan Industri selama masa magang, sebagai berikut:

- Kami akan menyediakan satu kali makan di kantin kami untuk  $1.$ setiap hari kerja mereka.
- $2.$ Mereka harus mempersiapkan Helm Safety dan Sepatu Safety sebagai perlengkapan keselamatan untuk melaksanakan kegiatan magang di pabrik.
- Mereka harus terdaftar sebagai peserta program Jaminan  $\overline{3}$ . kecelakan Kerja(JKK) dan Jaminan Kematian (JKM) pada BPJS Ketenagakerjaan selama masa magang
- Tunduk pada semua peraturan yang berlaku di perusahaan,  $\mathbf{A}$ seperti:
	- Jam Kerja menurut ketentuan di departemennya.
	- Beri informasi kepada kami secara tertulis apabila mereka tidak dapat datang bekerja dengan surat dokter apabila sakit, dengan keterangan dari sekolah apabila tidak bisa datang karena urusan sekolah.
	- Menggunakan peralatan keselamatan dan mematuhi semua peraturan keselamatan.
	- Melakukan pekerjaan mereka sesuai Prosedur Operasional Standar kami.
- Mereka harus membawa hasil Rapid Tes dan Tes di Dumai 5. sangat dianjurkan
- Peraturan-peraturan lainnya akan dijelaskan secara lisan oleh 6. Bagian Personalia kami.

Senang memiliki hubungan baik dengan Bapak dan Politeknik Negeri Bengkalis. Demikian surat ini dibuat. Terima kasih atas perhatian dan

kerjasamanya.

#### PT. PACIFIC INDOPALM INDUSTRIES

Jl. Raya Dumai – Basilam Baru KM 14 Kel Lubuk Gaung, Kec. Sungai Sembilan,<br>Dumai 28882, Riau – INDONESIA<br>Tel : (62-765) 438615, 438616, 438617, 438618 (Hunting), Facs: (62-765) 438607<br>Email: info@pacificindopalm.com

## **Lampiran 4: Lembar Konsultasi Kerja Praktek**

#### **LEMBAR KONSULTASI**

## BIMBINGAN LAPORAN KERJA PRAKTEK MAHASISWA PROGRAM STUDI AHLI MADYA ADMINISTRASI BISNIS

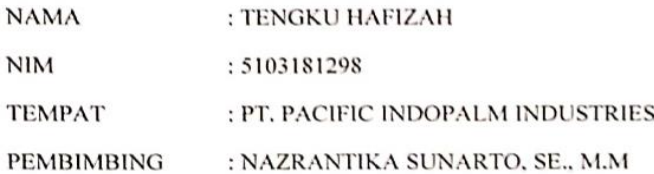

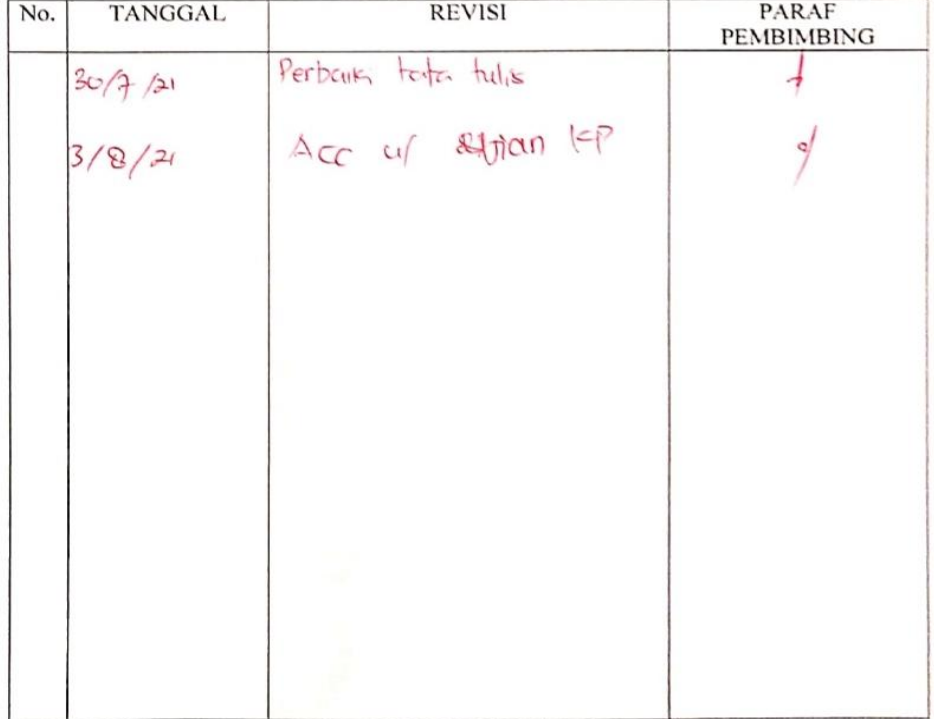

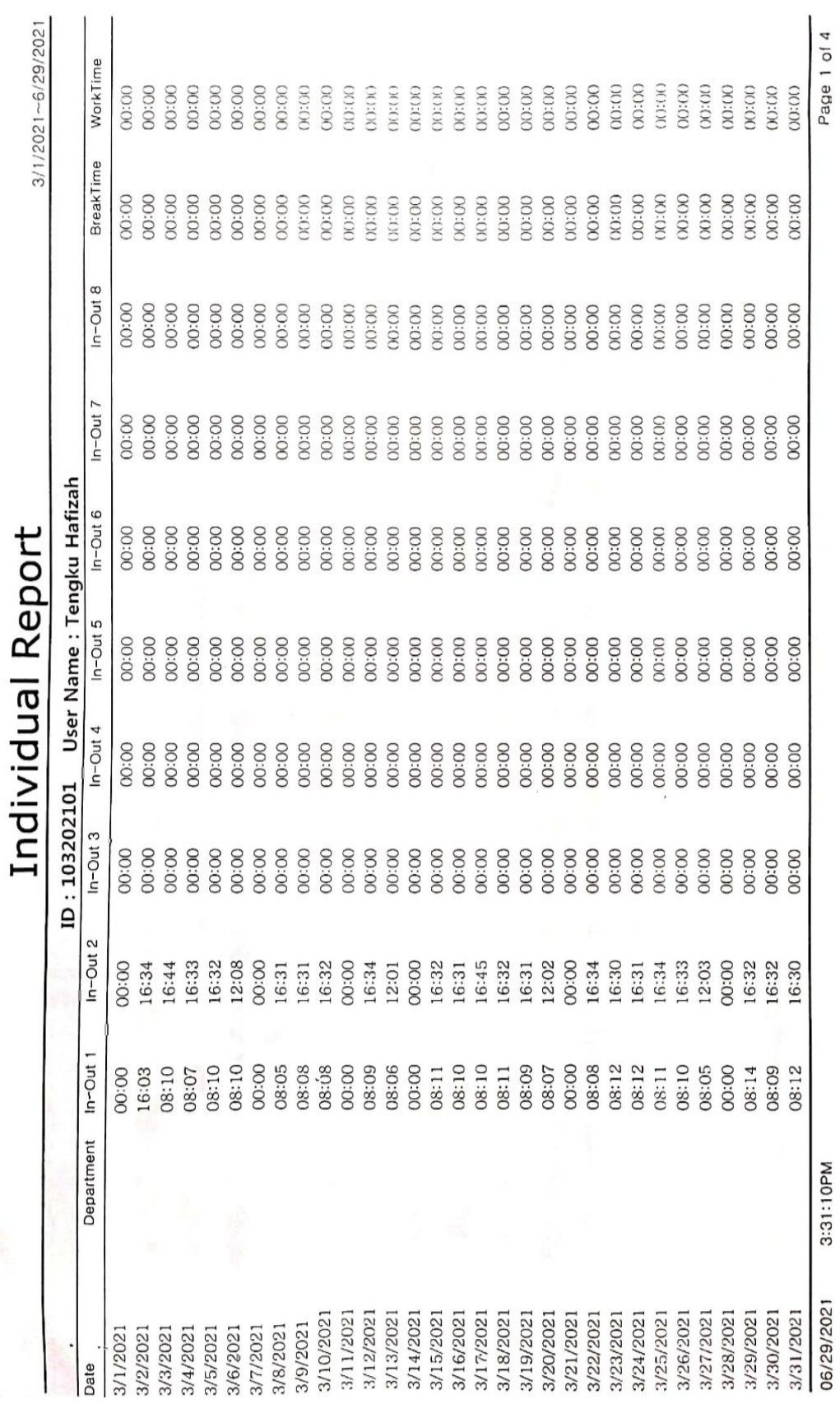

## **Lampiran 5: Absensi Kehadiran Kerja Praktek**

 $\bar{D}$ 

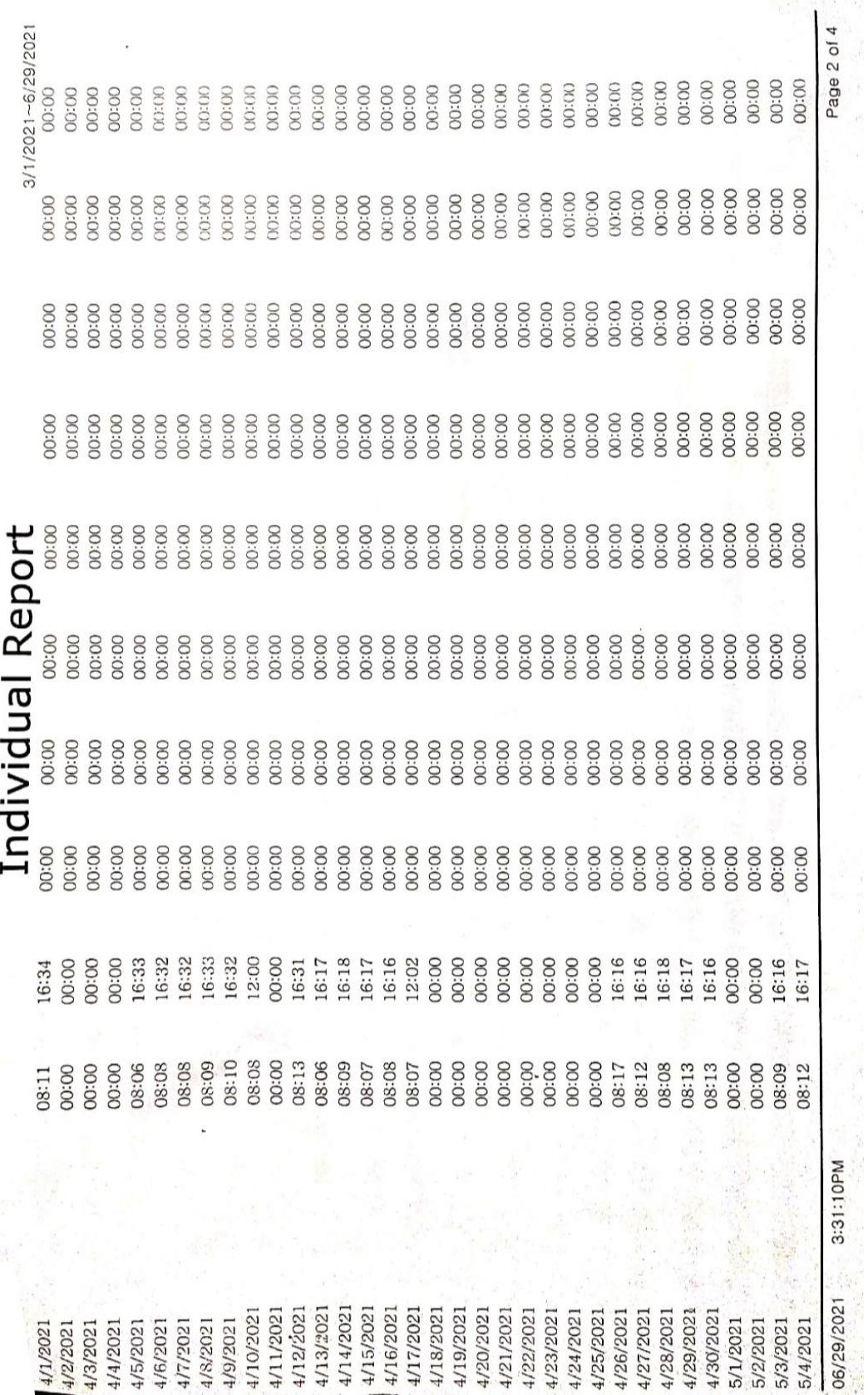

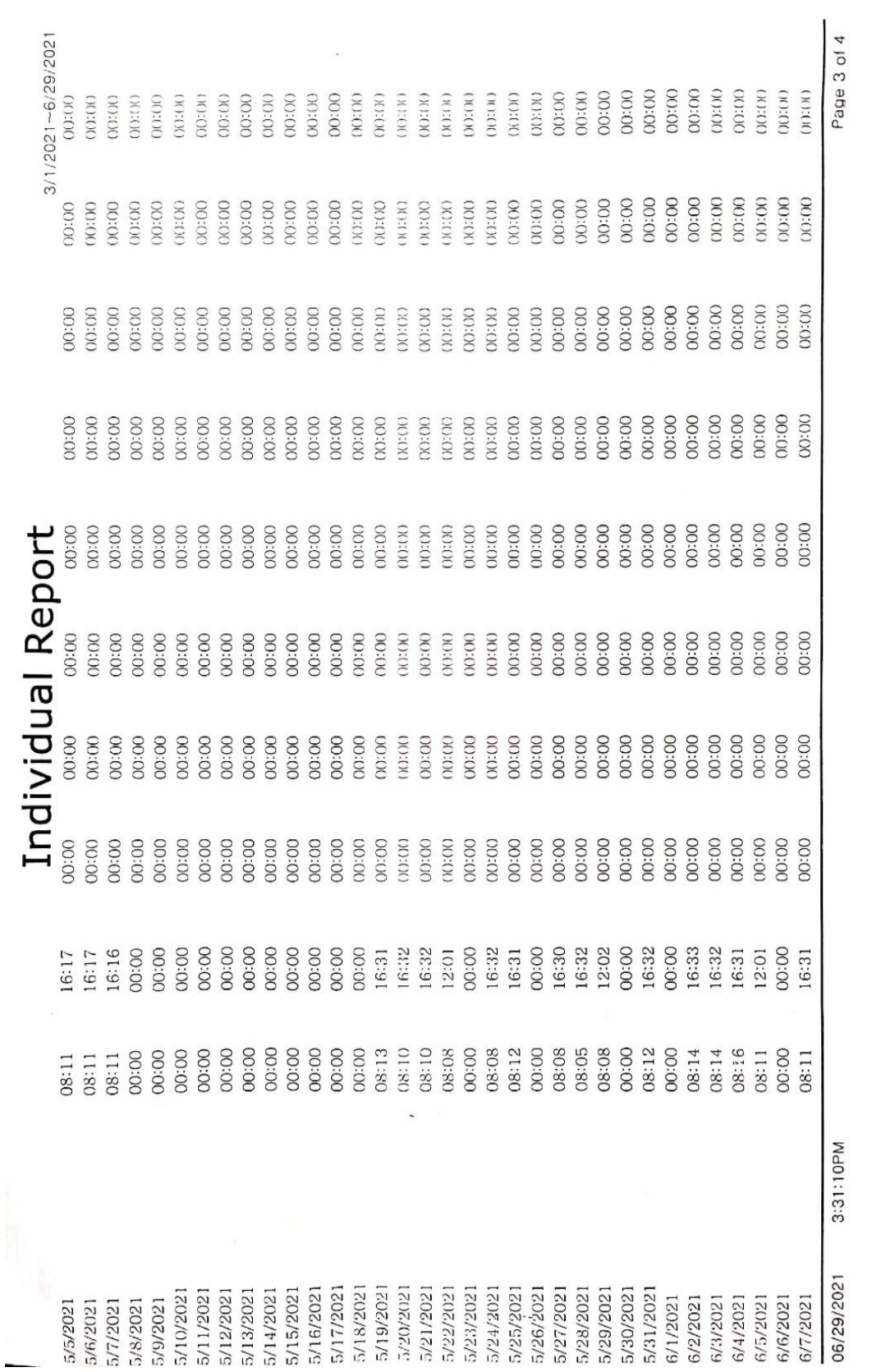

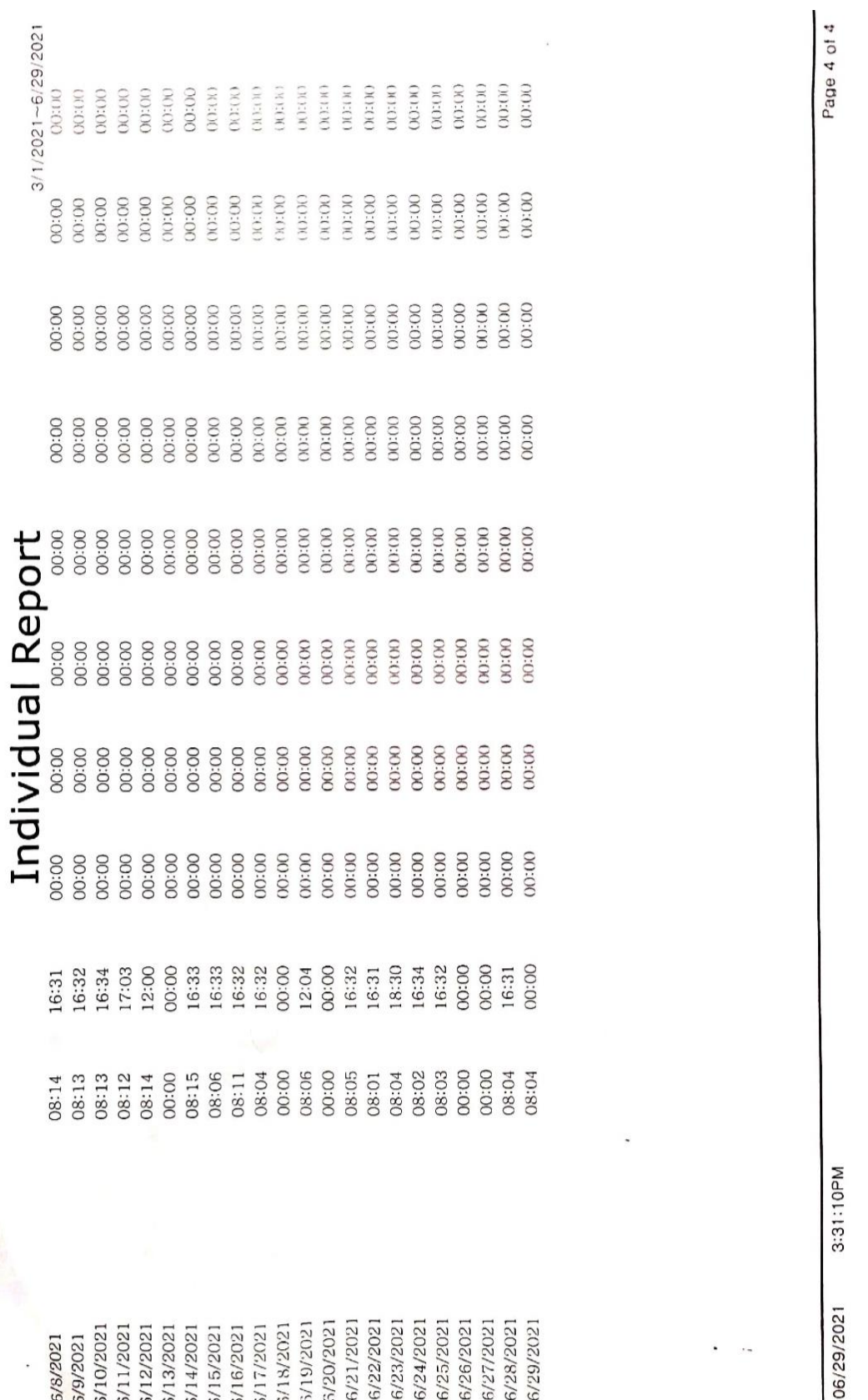

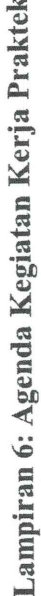

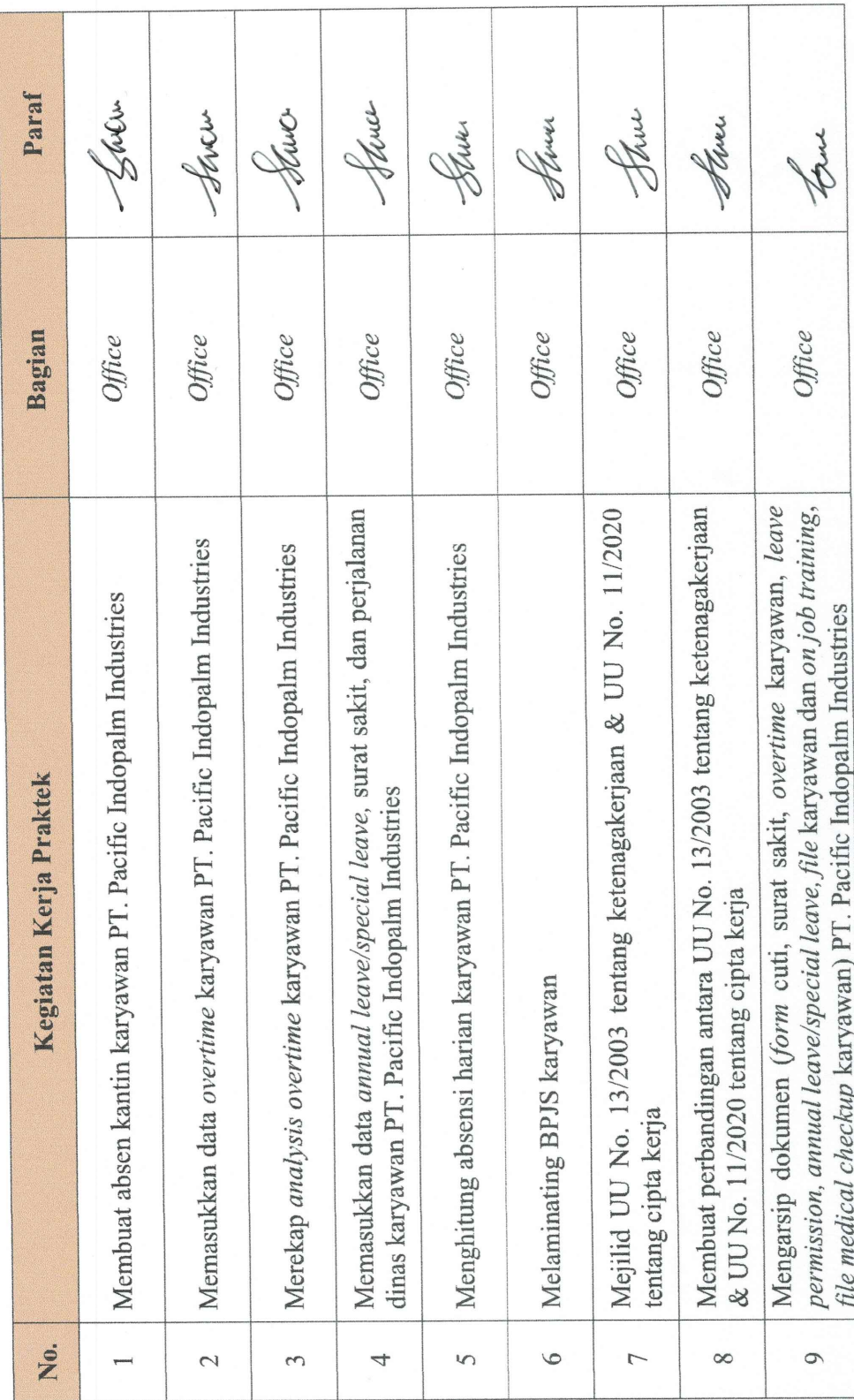

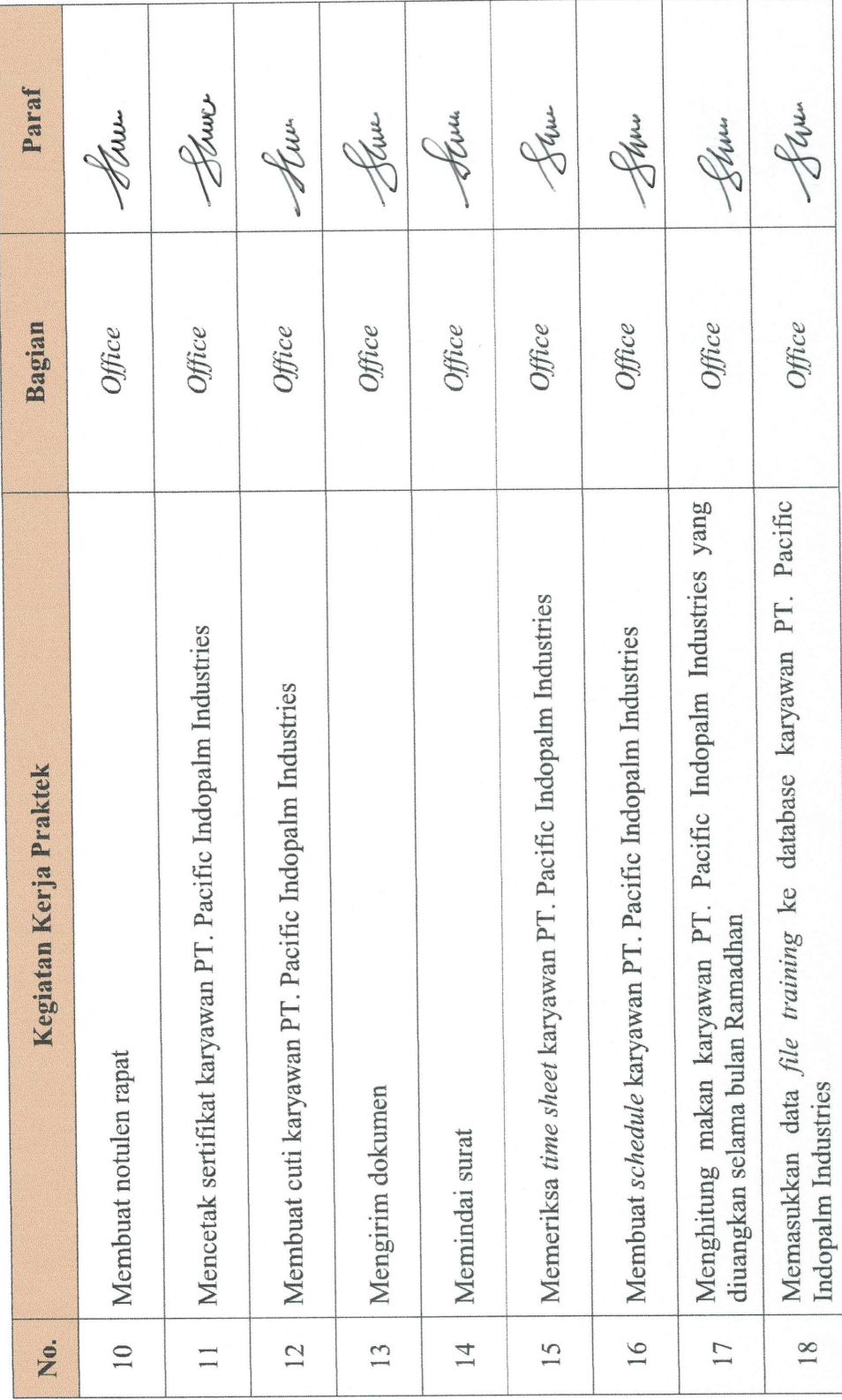
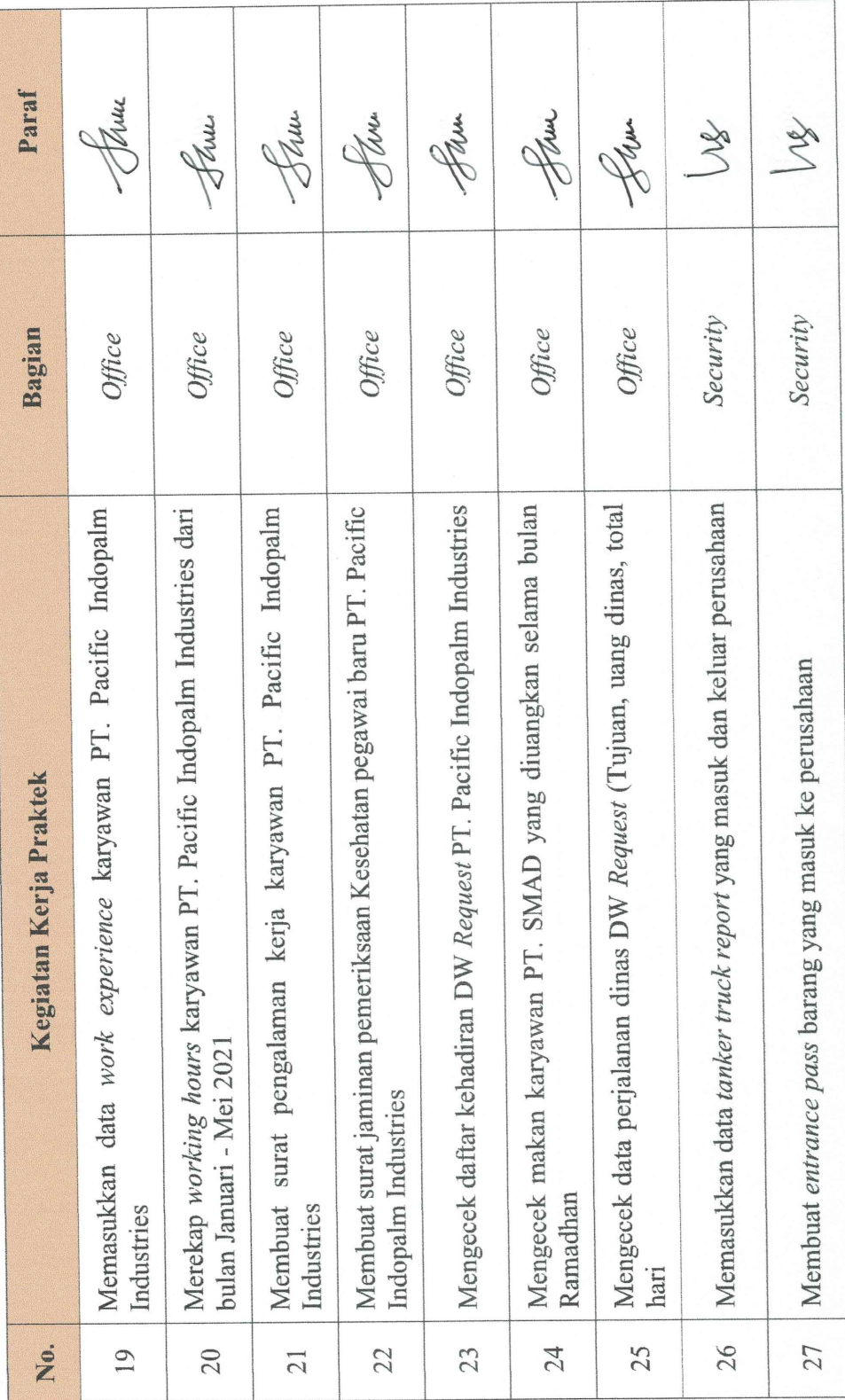

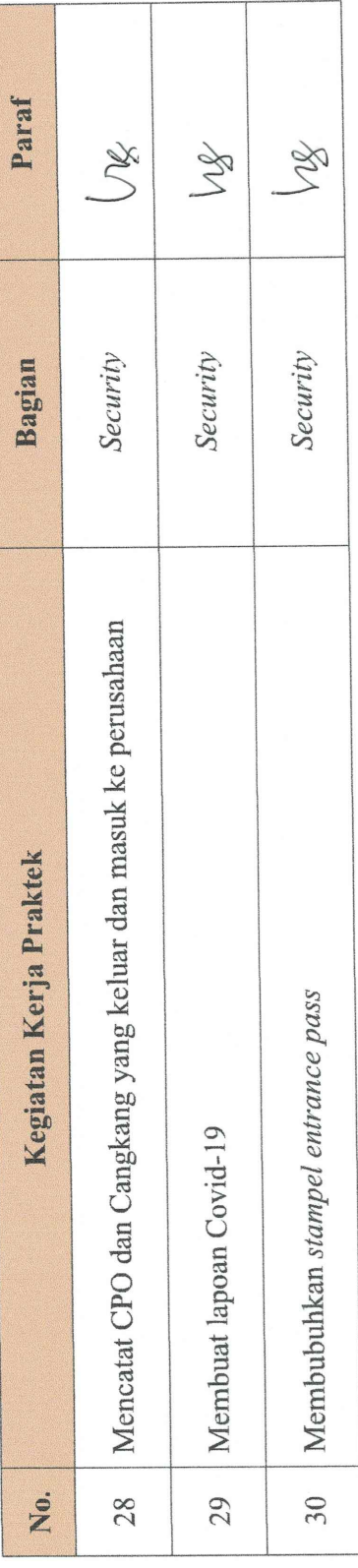